## UNIVERSIDADE ESTADUAL PAULISTA JÚLIO DE MESQUITA FILHO - UNESP FACULDADE DE ENGENHARIA DE ILHA SOLTEIRA PROGRAMA DE PÓS-GRADUACÃO EM ENGENHARIA ELÉTRICA

## Reconfiguração de Sistemas de Distribuição de Energia Elétrica Utilizando a Metaheurística Busca em Vizinhança Variável

## Wilingthon Guerra Zvietcovich

### Prof. Dr. Rubén Augusto Romero Lázaro Orientador

Dissertação apresentada ao Programa de Pós-Graduação em Engenharia Elétrica da UNIVER-SIDADE ESTADUAL PAULISTA "JÚLIO DE MESQUITA FILHO" - UNESP, CAMPUS DE ILHA SOLTEIRA, para preenchimento dos pré-requisitos parciais para obtenção do Título de Mestre em Engenharia Elétrica.

## **Livros Grátis**

http://www.livrosgratis.com.br

Milhares de livros grátis para download.

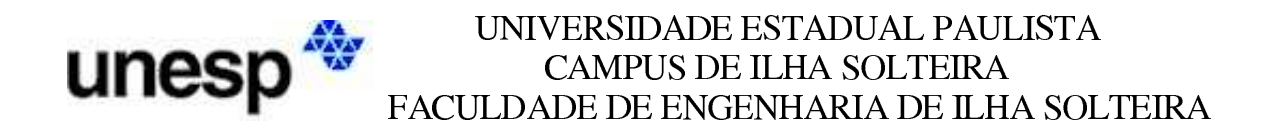

### CERTIFICADO DE APROVAÇÃO

TÍTULO: Reconfiguração de Sistemas de Distribuição de Energia Elétrica Utilizando a Metaheurística Busca em Vizinhança Variável

#### Autor: WILINGTHON GUERRA ZVIETCOVICH Orientador: Prof. Dr. RUBEN AUGUSTO ROMERO LAZARO ´

Aprovado como parte das exigências para obtenção do Título de MESTRE em ENGENHARIA ELÉTRICA pela Comissão Examinadora:

Prof. Dr. RUBEN AUGUSTO ROMERO LAZARO ´ Departamento de Engenharia Elétrica / Faculdade de Engenharia de Ilha Solteira

Prof. Dr. JOSE ROBERTO SANCHES MANTOVANI Departamento de Engenharia Elétrica / Faculdade de Engenharia de Ilha Solteira

Dr. LUIZ CARLOS PEREIRA DA SILVA Departamento de Sistemas de Energia Elétrica / Universidade Estadual de Campinas

Data da realização: 25 de Agosto de 2006.

Phone 1

 $Dedico$ esta dissertação à minha família, por todo apoio, compreens˜ao, amor e carinho que sempre me concederam.

## Agradecimentos

Dedico meus sinceros agradecimentos:

– Á Deus, por conceder-me saúde e inteligêcia;

 $-$  Ao professor doutor Rubén Romero, por dar-me a oportunidade de alcançar uma das minhas metas profissionais, também pela orientação, apojo e amizade;

– Aos professores doutores Antonio Padilha, Jos´e Mantovani e S´ergio Azevedo, pelas sugestões e atenção que me deram;

 $-\text{\AA s}$  funcionárias da seção de pós-graduação, pelo bom a tendimento;

 $-$  Aos meus amigos da Pós-graduação, com quem muito aprendi e fiz grande amizade;

 $-$  Á FEPISA, pelo apoio financeiro;

"Todo grito de dor, tem por eco uma alegria" Anônimo.

## Sumário

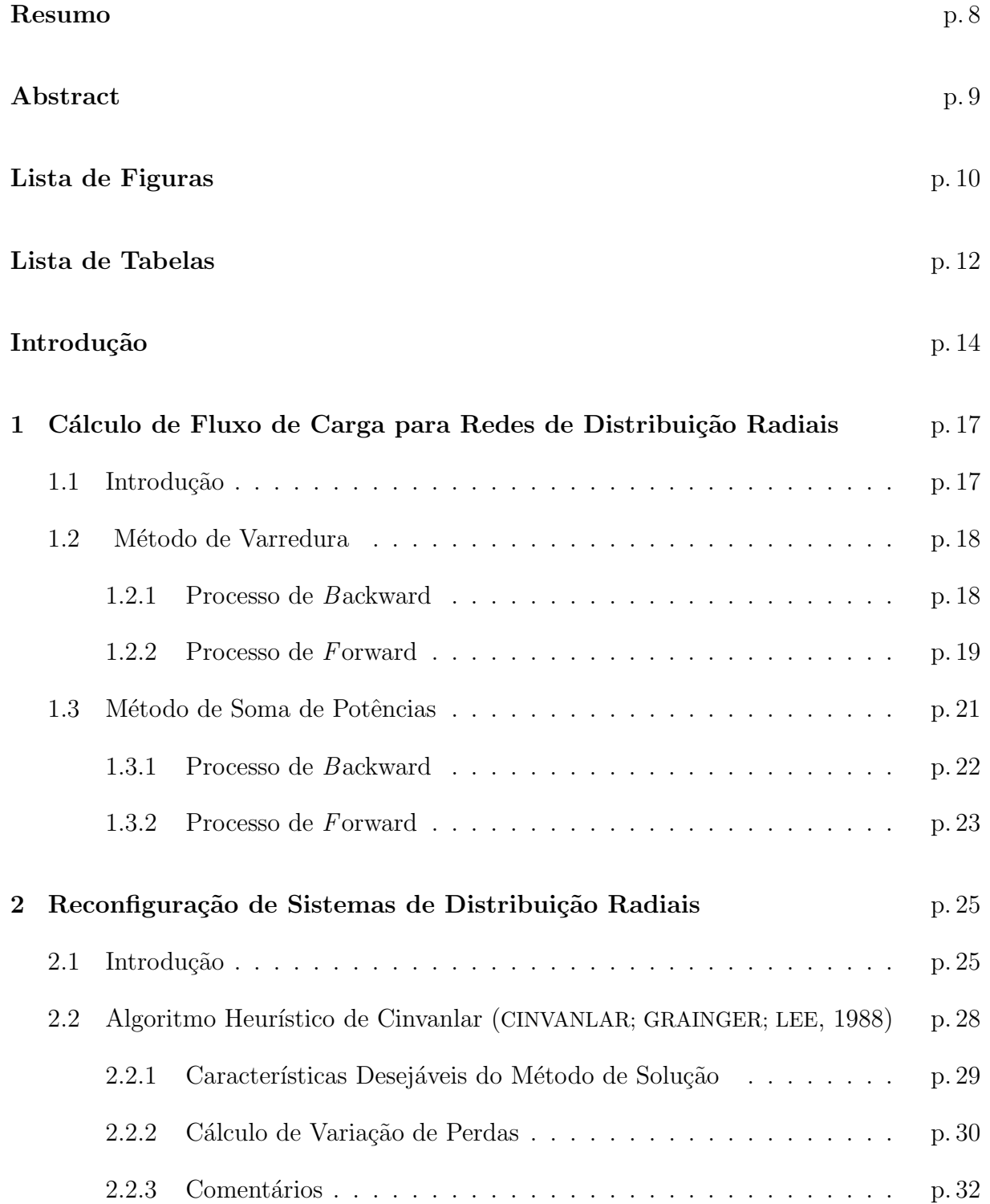

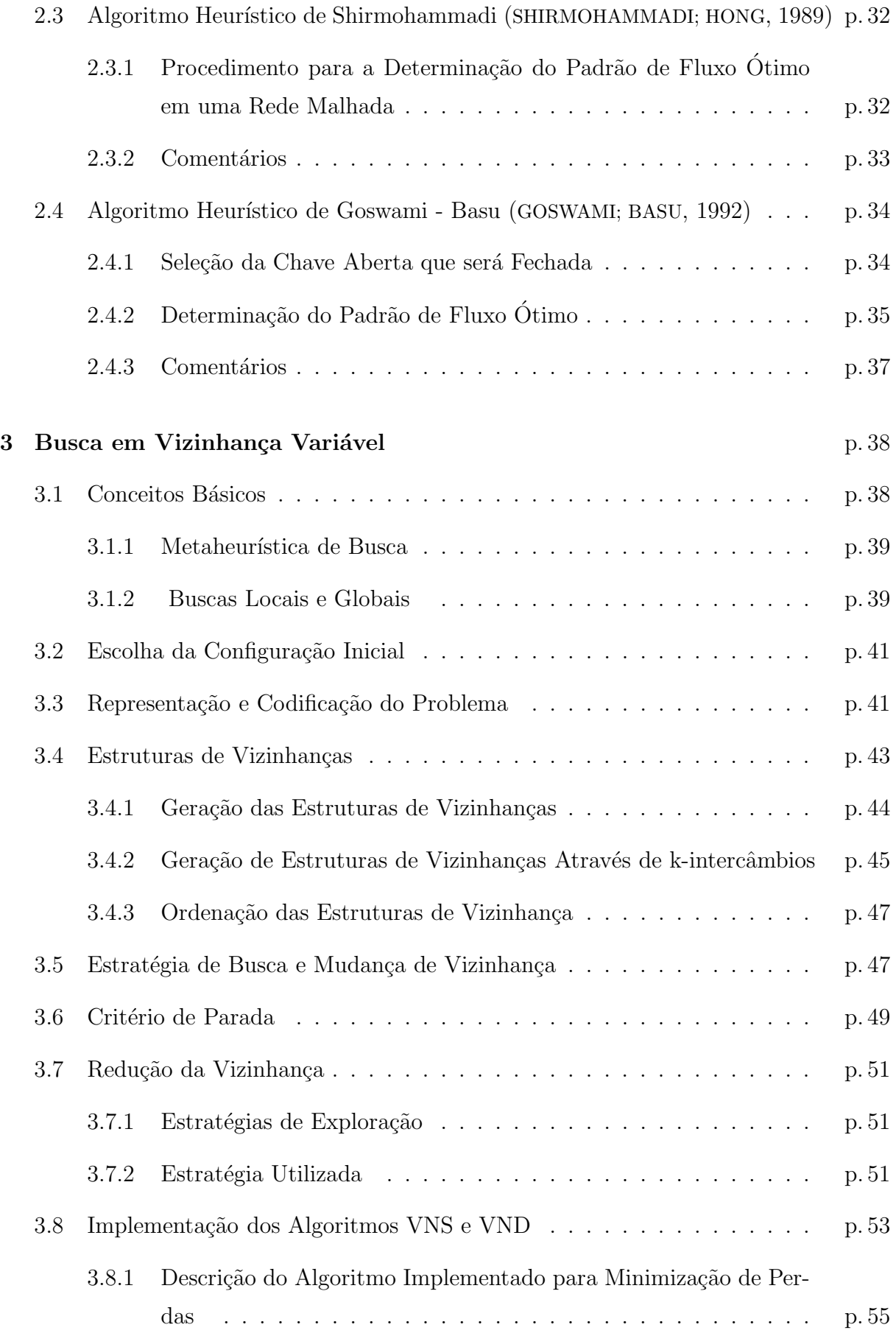

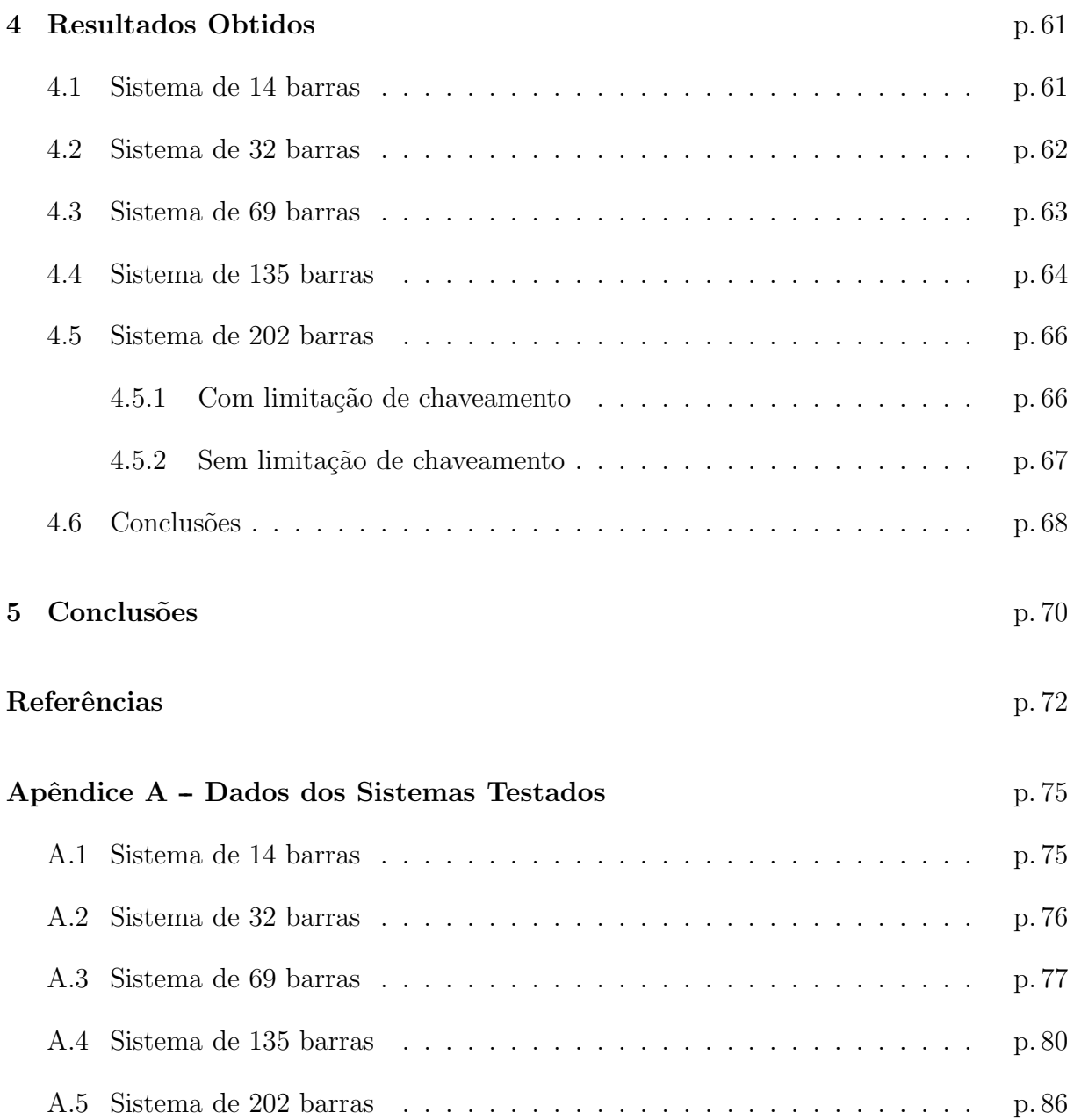

## Resumo

A reconfiguração de sistemas de distribuição de energia elétrica consiste em alterar a topologia das redes através da abertura/fechamento das chaves de interconexão. Normalmente este procedimento é feito para fins de isolamento de faltas, minimização de perdas ativas, balanceamento de cargas entre alimentadores ou para melhoria dos n´ıveis de tensão. Atingir estes objetivos é difícil, devido ao grande número de variáveis envolvidas e das restrições impostas, sendo a radialidade uma restrição de difícil representação matemática. Este problema pode ser classificado dentro dos problemas de programação não linear inteiro misto (PNLIM) e apresenta o fenômeno da explosão combinatória. Neste trabalho tem-se como principal objetivo o desenvolvimento de uma metaheurística chamada Busca em Vizinhança Variável para a reconfiguração de sistemas de distribuição de energia elétrica com respostas no planejamento da operação em função da razonalidade da carga. Verificamos que este método mostrou ser eficiente, pois através de uma metodologia simples, obteve-se resultados melhores em relação aos apresentados na literatura.

Palavras chaves: Redes de Distribuição, Otimização de Perdas, Busca em Vizinhança Variável.

## Abstract

The network reconfiguration of electric power distribution consists of changing the topology of networks through the opening/closing of interconnection switches. This procedure is usually done to isolate faught, reduction real power losses, balance the load among feeders or for improvement of tension levels. To reach these objectives is difficult, due to the great number of involved variables and the imposed constraints, being the constraint of radial structure of difficult mathematical representation. This problem can be classified as nonlinar mixed integer programming problems and it presents the phenomenon of combinatorial explosion. The main objective og this work is to develop a metaheuristic called Variable Neighbourhood Search for network reconfiguration of electric power distribution for operation planning based on rationality of load. This method showed to be efficient using a simple methodology, getting better results in relation to the presented in Literature.

keywords: Distribution Networks, Optimization of lost, Variable Neighbourhood Search.

# Lista de Figuras

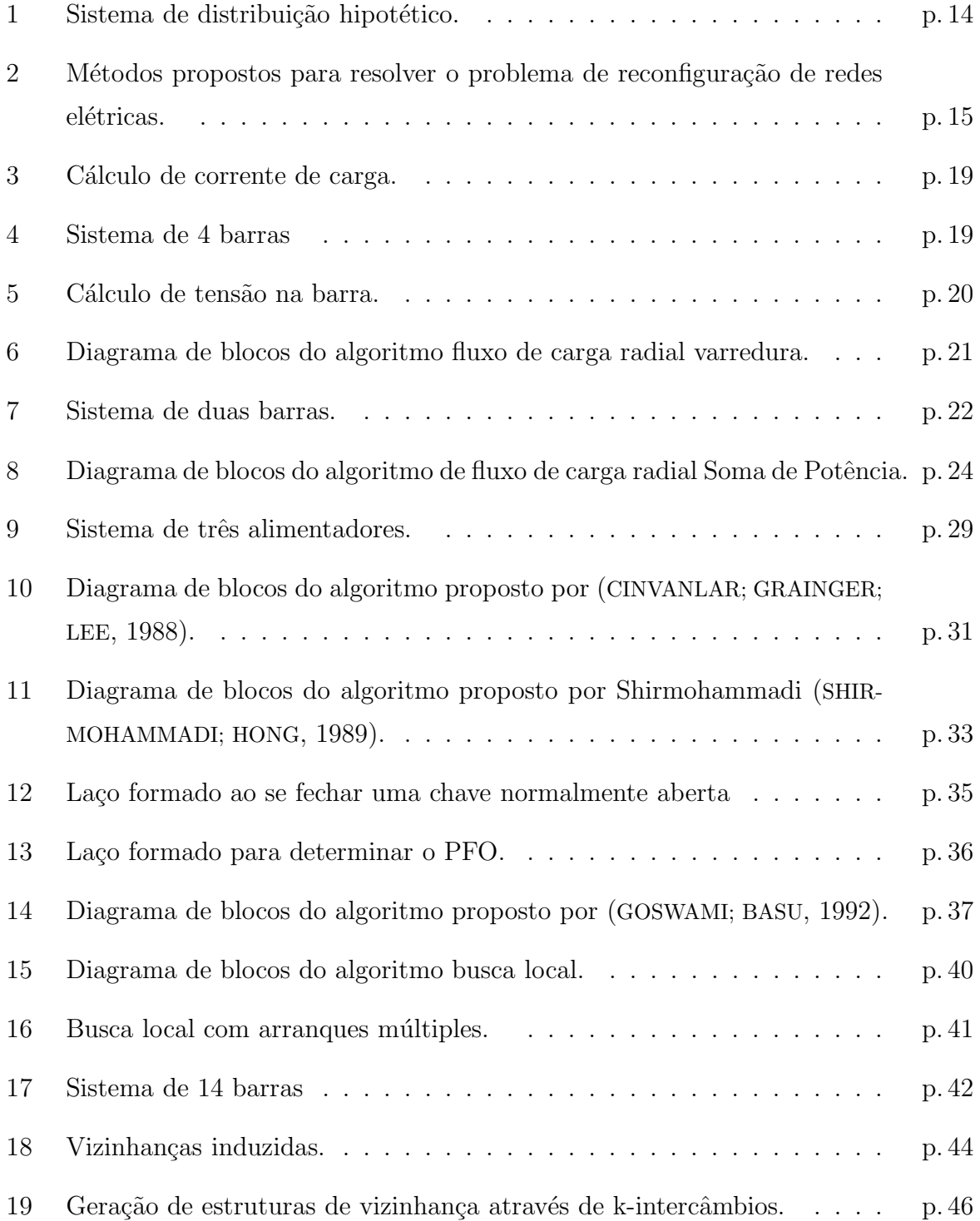

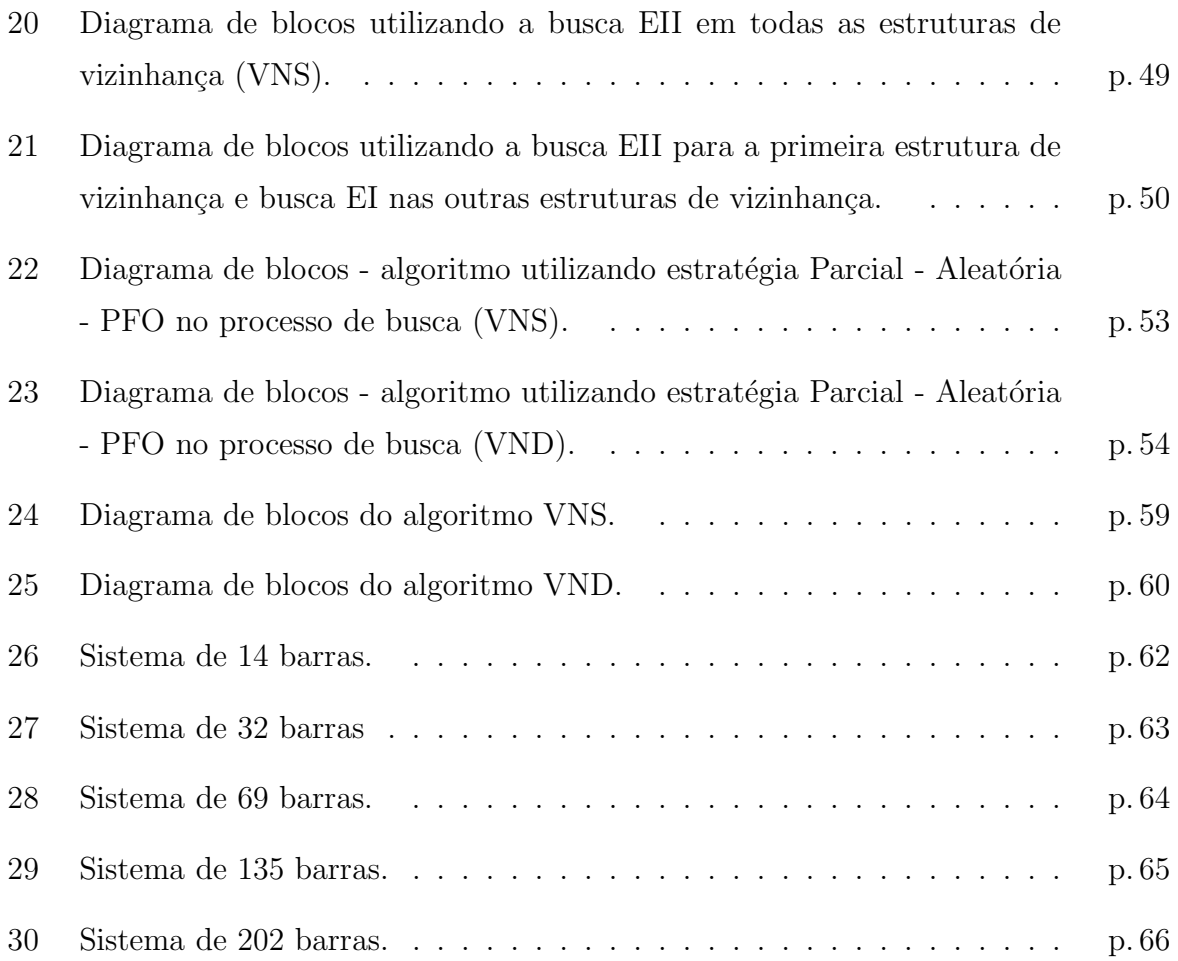

## Lista de Tabelas

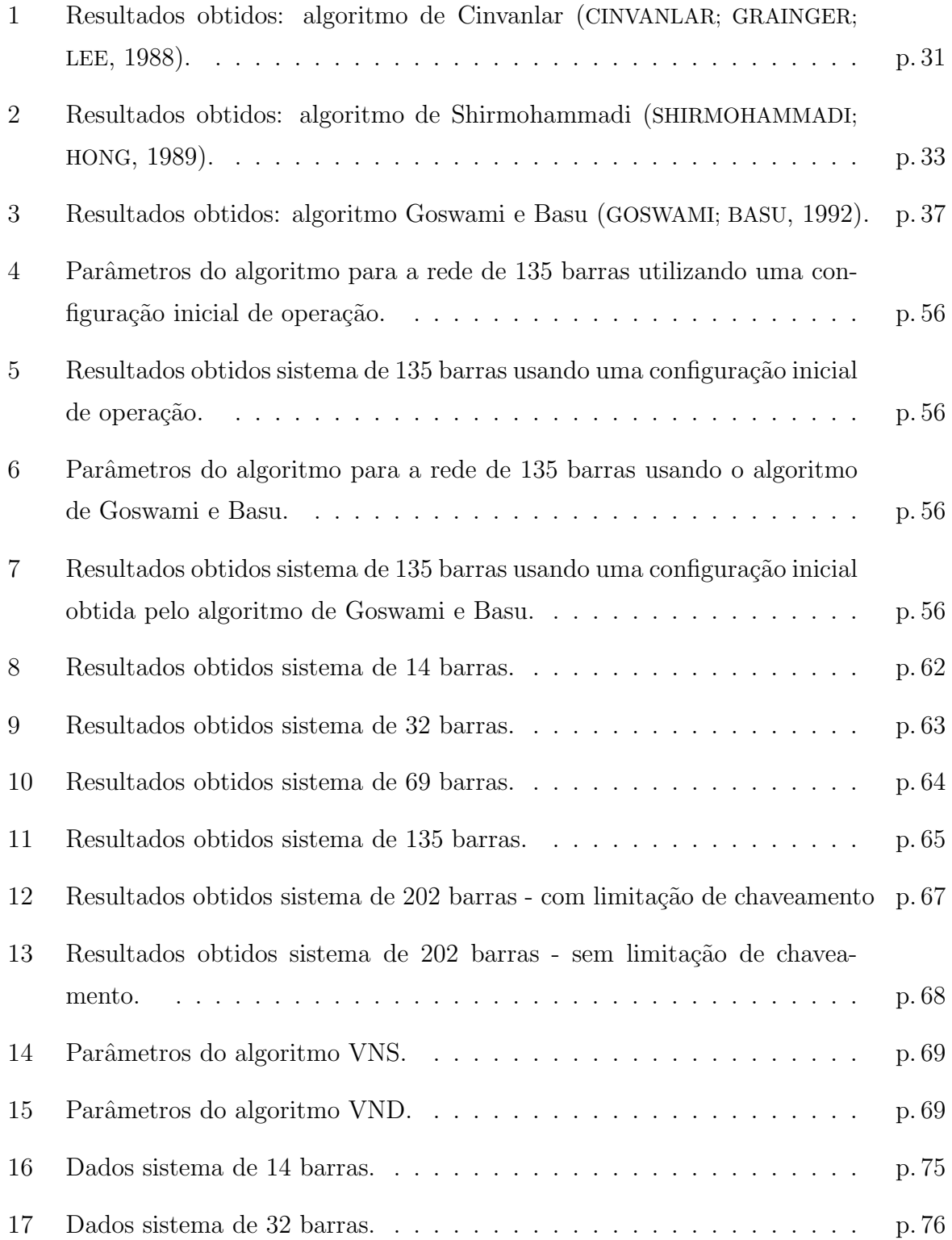

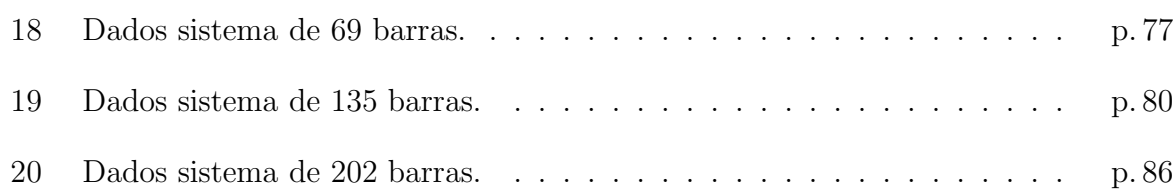

## Introdução

O mercado de energia atualmente competitivo sob os aspectos técnico-econômicos exige que as empresas concessionárias de energia elétrica desenvolvam esforços no sentido de melhorar as condições de operação de suas redes. Uma das técnicas para otimizar a operação das redes de distribuição é através de sua reconfiguração. As redes de distribuição possuem um conjunto de dispositivos de controle e proteção que permitem alterar facilmente a sua configuração, através de manobras destes dispositivos, viabilizando ações que permitam operar o sistema sempre da maneira mais adequada, isto é, com redução nas perdas activas e melhoria nos níveis de tensão mantendo a condição de radialidade do sistema. Esta condição faz com que alguns ramais estejam operando e outros não.

Este é um problema conhecido como reconfiguração ótima para planejamento da operação de um sistema de distribuição. Encontrar a topologia ótima exige analisar  $implícita$  e/ou explicitamente todas as topologias radiais existentes na rede.

A modelagem matemática do problema de reconfiguração é um problema de programação não linear inteiro misto (PNLIM), representando uma explosão combinatória do número de topologias possíveis, sendo que a exigência de radialidade é um fator adicional que complica a resolução do problema. A Figura 1 mostra uma rede pequena muito usada pelos especialistas em reconfiguração.

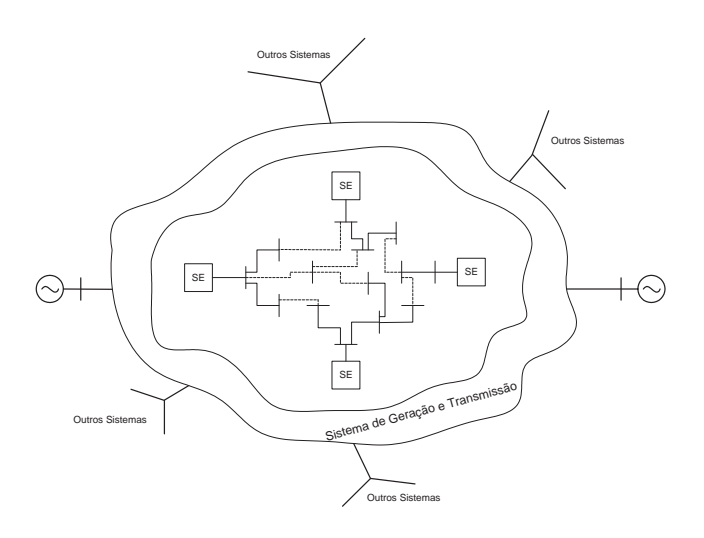

Figura 1: Sistema de distribuição hipotético.

Os principais m´etodos apresentados na literatura para resolver o problema da reconfiguração podem ser classificados como mostra a Figura 2.

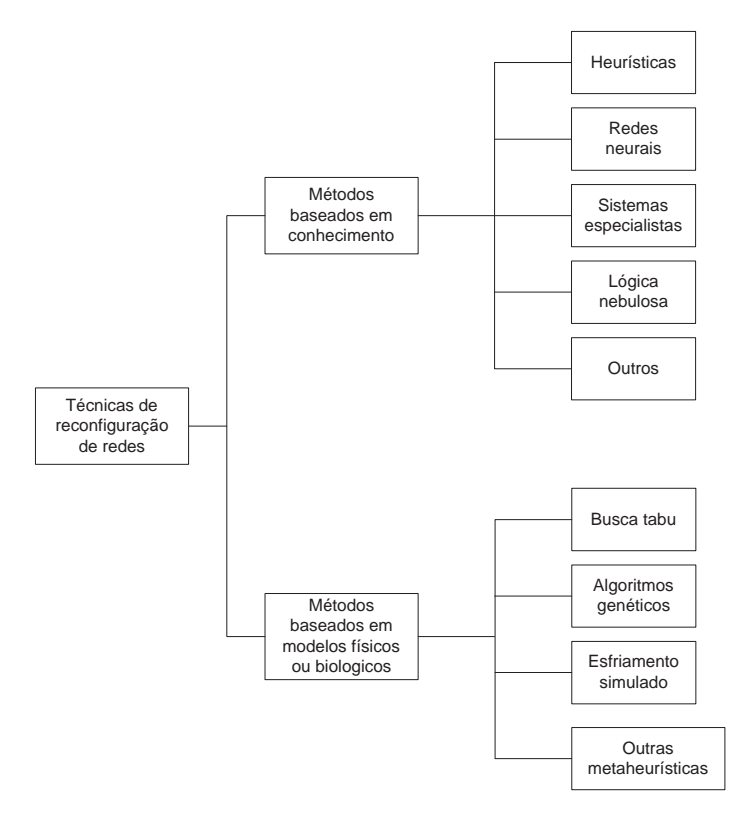

Figura 2: Métodos propostos para resolver o problema de reconfiguração de redes elétricas.

Numa primeira categoria estão os métodos baseados em conhecimento, que se fundamentam na experiência dos operadores sobre as manobras dos sistemas. Com base neste conhecimento desenvolveram-se muitos algoritmos que facilitam a busca das novas configurações da rede de distribuição, tentando obter uma solução perto da ótima. Dentro desta categoria encontram-se as heurísticas, tais como as propostas por (CINVANLAR; GRAINGER; LEE, 1988; GOSWAMI; BASU, 1992; BARAN; WU, 1989a; SHIRMOHAMMADI; HONG, 1989), que encontram boas topologias, especialmente para sistemas de grande porte, utilizando esforços computacionais pequenos.

Recentemente técnicas como os Sistemas Especialistas, Lógica Nebulosa e Redes Neurais apresentados por (LIU; LEE; VENKATA, 1988; BOUCHARD et al., 1993; KIM; KO; JUNG, 1993) respectivamente, foram também aplicadas para solucionar o problema de reconfiguração de redes. Estas técnicas foram implementadas com regras heurísticas para solucionar os problemas com menor esforço computacional.

A segunda categoria corresponde aos métodos baseados em modelos físicos ou biológicos que existem na natureza, os quais não têm uma formulação matemática rigorosa que

permita estabelecer com certeza seu comportamento em cada situação. Como exemplo destas técnicas temos "Simulated Annealing" por (NARA; KITAGAWA, 1991), Algoritmos Genéticos por (LIN; CHENG; TSAY, 2000), Genético Modificado por (ROMERO, 2001), Busca Tabu por (DUARTE, 1999; GUIMARÃES, 2005), etc. Essas técnicas estão sendo muito usadas para resolver problemas complexos em áreas muito variadas, assim como para resolver o problema da reconfiguração. Esses métodos encontram soluções ótimas ou quase ótimas de sistemas de grande porte, mas geralmente com esforços computacionais elevados.

Neste trabalho de pesquisa propõe-se verificar a viabilidade em resolver o problema de reconfiguração da rede, objetivando a minimização das perdas de potência ativa, através da técnica de "Busca em Vizinhança Variável". Que é um procedimento metaheurístico, classificado na Figura 2 dentre outras metaheurísticas.

A Busca em Vizinhança Variável (VNS) foi proposta por N. Mladenovic em 1995 (MLADENOVIC, 1995), e está demostrando ser uma técnica muito eficiente e de fácil aplicação em muitos problemas da vida real.

A dissertação está organizada em 5 capítulos descritos a seguir:

No capítulo 1, são apresentados estudos sobre alguns métodos de fluxo de carga para redes radiais, utilizados como ferramentas de análise na reconfiguração de sistemas de distribuição de energia elétrica.

No capítulo 2, é realizada a revisão bibliográfica sobre algoritmos para reconfiguração de sistemas de distribuição de energia elétrica.

No capítulo 3, são apresentados os conceitos básicos do algoritmo Busca em Vizinhança Variável e sua aplicação na reconfiguração de sistemas de distribuição de energia elétrica.

No capítulo 4, são apresentados os resultados obtidos com a implementação do algoritmo de reconfiguração para minimização das perdas de potência ativa.

No capítulo 5, são apresentadas as conclusões concernentes à aplicação dos algoritmos propostos.

No apêndice A é apresentado os dados completos dos sistemas analisados.

## 1 C´alculo de Fluxo de Carga para Redes de Distribuição Radiais

### 1.1 Introdução

O algoritmo de fluxo de carga resolve um problema de equações não lineares para encontrar o estado de operação de uma rede (módulos e ângulos de tensão nodal). Uma vez obtido o estado da rede é calculado o fluxo de potência, correntes nos ramos, etc.

Na literatura especializada existem vários algoritmos tais como os algoritmos de Gauss, Gauss-Seidel, Newton e as versões desacopladas desses algoritmos. O método de Newton (MONTICELLI, 1983) apresenta um desempenho superior comparado com outros métodos (ELGERD, 1978). Este algoritmo é muito usado na análise de sistemas de energia elétrica, mas os sistemas de distribuição apresentam características muito específicas: (i) Operam em forma radial e, (ii) apresentam uma relação de  $R/X$  elevada, comparados com os valores t´ıpicos encontrados em sistemas de sub-transmiss˜ao e transmiss˜ao. A primeira característica é uma vantagem porque simplifica consideravelmente a complexidade do problema, entretanto a segunda característica é uma desvantagem porque produz divergência quando usamos o método de Newton.

Dentro da resolução da metaheurística Busca em Vizinhança Variável (VNS) para o problema de reconfiguração é necessário avaliar a função objetivo (calcular as perdas totais da rede para cada configuração) com o processamento de centenas de problemas de fluxo de carga. Por isto é preciso utilizar um método de fluxo de potência rápido e eficiente.

Foram desenvolvidos e apresentados muitos algoritmos especializados para resolver o problema de fluxo de carga de sistemas de distribuição radial (SHIRMOHAMMADI, 1988; BARAN; WU, 1989b; CÉSPEDES, 1990; GOSWAMI; BASU, 1992). Todos estes algoritmos apresentam a vantagem adicional de que s˜ao muito mais r´apidos que as vers˜oes desacopladas de Newton.

Pela necessidade de avaliar a função objetivo dentro do processo de solução da reconfiguração de redes, e as vantagens mencionadas dos algoritmos especializados em sistemas de distribuição, são analisados neste capítulo dois algoritmos de fluxo de carga radial: Método de varredura (BRANDINI, 2000), que apresenta características muito parecidas com o algoritmo apresentado por (SHIRMOHAMMADI, 1988) e o método de soma de potências, desenvolvido por (CÉSPEDES, 1990).

### 1.2 Método de Varredura

Este algoritmo é conhecido como método de Varredura porque apresenta um processo iterativo das barras finais em direção à subestação e vice-versa (BRANDINI, 2000). O processo consiste previamente em escolher um valor para os m´odulos de tens˜ao nas barras, este valor é tipicamente a mesma tensão da subestação, isto é, para cada barra k, assumese que  $V_k = V_{ref} + j0$ , onde  $V_{ref}$  é o módulo de tensão da subestação e j0 é a parte imaginaria de  $V_k$ . Com as tensões nas barras escolhidas é possível conhecer a corrente de carga em todas as barras e as correntes em todos os ramos do sistema radial. Este processo é implementado, iniciando das barras extremas e percorrendo as barras em direção à subestação ( backward). Com as correntes calculadas nos ramos é possível calcular as perdas ativas (e reativas) do sistema. Assim, ´e encontrado um valor aproximado das perdas no sistema.

Com as correntes nos ramos calculados no processo *backward* é possível conhecer a corrente que está saindo da subestação. Então, usando os valores das correntes dos ramos e iniciando o processo a partir da subestação é possível calcular os novos valores das tensões de todas as barras do sistema. Este processo é realizado a partir da subestação e termina nas barras extremas e geralmente é chamado de *forward*. Com os novos valores de tensão das barras é possível encontrar, novamente, as correntes de carga nas barras e as correntes em todos os ramos do sistema. Os novos valores de correntes dos ramos permitem encontrar novos valores de perdas ativas (e reativas) do sistema. Um processo repetitivo permite encontrar as perdas do sistema.

#### 1.2.1 Processo de "Backward"

Na Figura 3 são apresentadas duas barras, a carga é representada na forma  $S_k$  =  $P_k + jQ_k$  e a tensão de barra na forma  $V_k = V_{kr} + jV_{ki}$ , se tem as seguintes relações matemáticas:

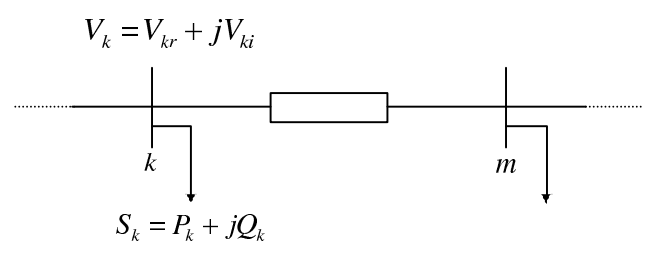

Figura 3: Cálculo de corrente de carga.

$$
S_k = P_k + jQ_k \qquad V_k = V_{kr} + jV_{ki} \qquad (1.1)
$$

$$
S_k = V_k I_k^* \Rightarrow I_k^* = \frac{P_k + jQ_k}{V_{kr} + jV_{ki}} \cdot \frac{(V_{kr} - jV_{ki})}{(V_{kr} - jV_{ki})}
$$
(1.2)

Fazendo  $I_k = I_{kr} + jI_{ki}$  e igualando com a relação anterior, pode-se encontrar as relações matemáticas para a corrente de carga separando as partes real e imaginária:

$$
I_{kr} = \frac{P_k V_{kr} + Q_k V_{ki}}{V_{kr}^2 + V_{ki}^2}
$$
\n(1.3)

$$
I_{ki} = \frac{P_k V_{ki} + Q_k V_{kr}}{V_{kr}^2 + V_{ki}^2}
$$
\n(1.4)

Da Fig. 4, pode-se deduzir:

$$
I_{34} = I_4 \qquad I_{23} = I_{34} + I_3 \qquad I_{12} = I_{23} + I_2 \tag{1.5}
$$

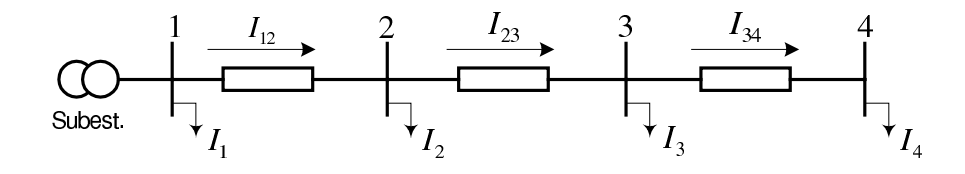

Figura 4: Sistema de 4 barras

### 1.2.2 Processo de "Forward"

Na Figura 5, duas barras de um sistema de distribuição radial são apresentadas, neste caso são conhecidas as tensões nas barras  $V_k = V_{kr} + jV_{ki}$  e as correntes nos ramos  $I_{km} = I_{kmr} + jI_{kmi}$ , se tem:

$$
I_{km} = I_{kmr} + jI_{kmi} \tag{1.6}
$$

Tem-se a seguinte relação matemática:

$$
V_k = V_{kr} + jV_{ki} = V_m + (r_{km} + jx_{km})(I_{kmr} + jI_{kmi})
$$
\n(1.7)

Pode-se deduzir:

$$
V_{mr} = V_{kr} - r_{km}I_{kmr} + x_{km}I_{kmi}
$$
\n
$$
\tag{1.8}
$$

$$
V_{mi} = V_{ki} - r_{km}I_{kmi} + x_{km}I_{kmr}
$$
\n
$$
(1.9)
$$

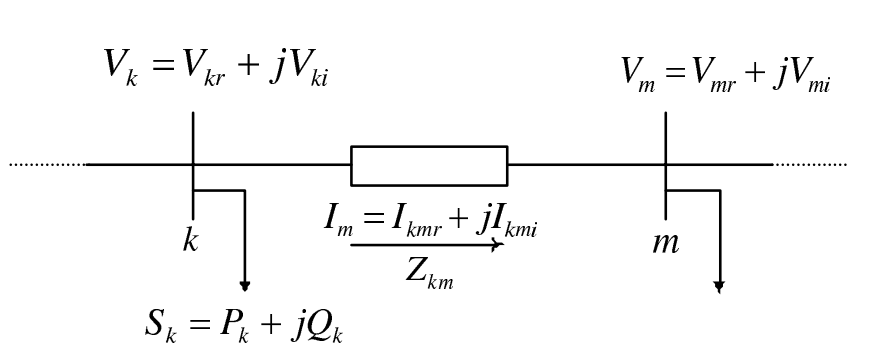

Figura 5: Cálculo de tensão na barra.

Da Figura 4, tem-se:

$$
V_2 = V_1 - I_{12}Z_{12} \t V_3 = V_2 - I_{23}Z_{23} \t V_4 = V_3 - I_{34}Z_{34} \t (1.10)
$$

Calculado os novos valores de tensão em todas as barras e correntes em todos os ramos, pode-se calcular facilmente as perdas ativas e reativas. Da Figura 5 tem-se:

$$
P_{kmp} = r_{km} I_{km}^2 \tag{1.11}
$$

$$
Q_{kmp} = x_{km} I_{km}^2 \tag{1.12}
$$

Então as perdas totais do sistema são:

$$
P_t = \sum_{(k,m)\in\Omega} r_{km} I_{km}^2 \tag{1.13}
$$

$$
Q_t = \sum_{(k,m)\in\Omega} x_{km} I_{km}^2 \tag{1.14}
$$

Em que  $\Omega$  representa o conjunto de todos os ramos do sistema elétrico. O diagrama de blocos do algoritmo é apresentado na Figura 6.

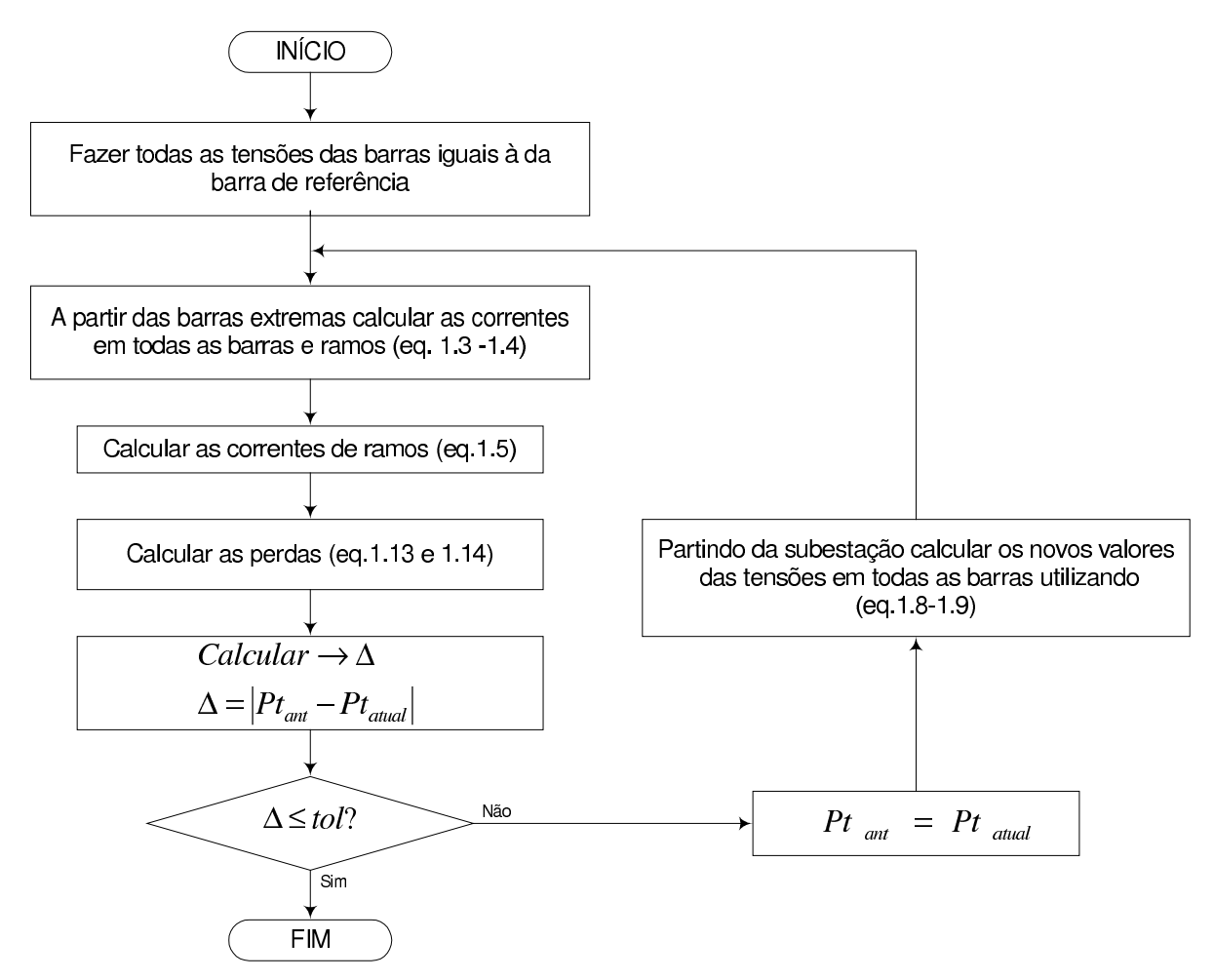

Figura 6: Diagrama de blocos do algoritmo fluxo de carga radial varredura.

### 1.3 Método de Soma de Potências

Este algoritmo é conhecido como método de Soma de Potências e desenvolvido por (CÉSPEDES, 1990), também é relativamente simples de implementar e eficiente na resolu¸c˜ao de problemas de fluxo de carga radial.

O processo de resolução é iniciado escolhendo um valor para os módulos de tensão nas barras, frequentemente na maioria dos casos é a mesma tensão da barra de referência. Com as tensões nas barras é possível conhecer a carga equivalente em cada barra do sistema, esta carga equivalente é obtida somando os seguintes componentes: (i) As cargas conectadas às barras, (ii) mais as perdas nos ramos. Este processo é realizado para cada barra do sistema, conhecido como *backward*, porque o processo é iniciado a partir das barras extremas na direção à subestação. Neste processo é possível calcular paralelamente as perdas totais do sistema.

Conhecido os valores das cargas equivalentes é possível calcular os novos valores dos módulos de tensão nas barras do sistema. Este processo é conhecido como *forward*, começa a partir da subestação até chegar às barras extremas.

Pode-se deduzir que o algoritmo consiste num processo backward - forward e termina quando a variação de perdas em duas iterações é menor que uma tolerância especificada. O algoritmo é ilustrado no diagrama de blocos da Figura 8.

#### 1.3.1 Processo de "Backward"

Da Figura 7, deduzem-se as seguintes relações matemáticas:

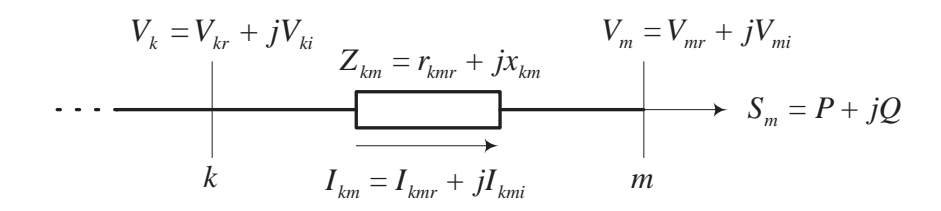

Figura 7: Sistema de duas barras.

$$
S_m = V_m I_{km}^* \Rightarrow I_{km}^* = \frac{S_m}{V_m}
$$

$$
I_{km}^{*} = \frac{P + jQ}{V_{mr} + jV_{mi}} \to I_{km} = \frac{P - jQ}{V_{mr} - jV_{mi}} \Rightarrow I_{km}^{2} = \frac{P^{2} + jQ^{2}}{V_{m}^{2}}
$$
(1.15)

Portanto, as perdas ativas assumem a seguinte forma:

$$
P_{kmp} = I_{km}^2 r_{km} = r_{km} \frac{P^2 + jQ^2}{V_m^2}
$$
 (1.16)

$$
Q_{kmp} = I_{km}^2 x_{km} = x_{km} \frac{P^2 + jQ^2}{V_m^2}
$$
 (1.17)

Onde  $P_{kmp}$  e  $Q_{kmp}$  são as perdas ativas e reativas respectivamente na linha.

Uma vez calculadas as perdas em todos os ramos do sistema é possível calcular os novos valores das cargas equivalentes em todos os ramos do sistema. Este processo para trás (backward) simplesmente consiste em concentrar as cargas de todas as barras que são alimentadas pela barra analisada considerando as perdas dos ramos.

Da Figura 4, pode-se mostrar o processo da seguinte forma:

$$
P_{34} = r_{34} \frac{P_4 + jQ_4}{V_4^2} \Rightarrow P_3 = P_3 + P_4 + P_{34}
$$
  

$$
Q_{34} = x_{34} \frac{P_4 + jQ_4}{V_4^2} \Rightarrow Q_3 = Q_3 + Q_4 + Q_{34}
$$
  

$$
P_{23} = r_{23} \frac{P_3 + jQ_3}{V_3^2} \Rightarrow P_2 = P_2 + P_3 + P_{23}
$$
  

$$
Q_{23} = x_{23} \frac{P_3 + jQ_3}{V_3^2} \Rightarrow Q_2 = Q_2 + Q_3 + Q_{23}
$$
  

$$
P_{12} = r_{12} \frac{P_2 + jQ_2}{V_2^2} \Rightarrow P_1 = P_1 + P_2 + P_{12}
$$
  

$$
Q_{12} = x_{12} \frac{P_2 + jQ_2}{V_2^2} \Rightarrow Q_1 = Q_1 + Q_2 + Q_{12}
$$

#### 1.3.2 Processo de "Forward"

Da Figura 7, pode-se fazer a seguinte análise: Conhecidas as cargas equivalentes em todas as barras, se fará um processo que inicia da subestação até as barras extremas para calcular os novos m´odulos das tens˜oes em todas as barras.

Desenvolvendo uma série de relações e deduções matemáticas (BRANDINI, 2000), chega-se a seguinte expressão:

$$
V_m^4 + [2(r_{km}P + x_{km}Q) - V_k^2]V_m^2 + (P^2 + Q^2)(r_{km}^2 + x_{km^2}) = 0
$$
 (1.18)

Com esta expressão é possível calcular a tensão da barra  $m$  conhecidas a tensão da barra  $k$ , a carga equivalente na barra  $m$  e a impedância do ramo respectivo.

Embora seja de quarta ordem, é simples de resolver, sendo reduzida em uma equação de segunda ordem. Se as duas soluções são positivas, deve-se considerar o maior valor da magnitude de tensão.

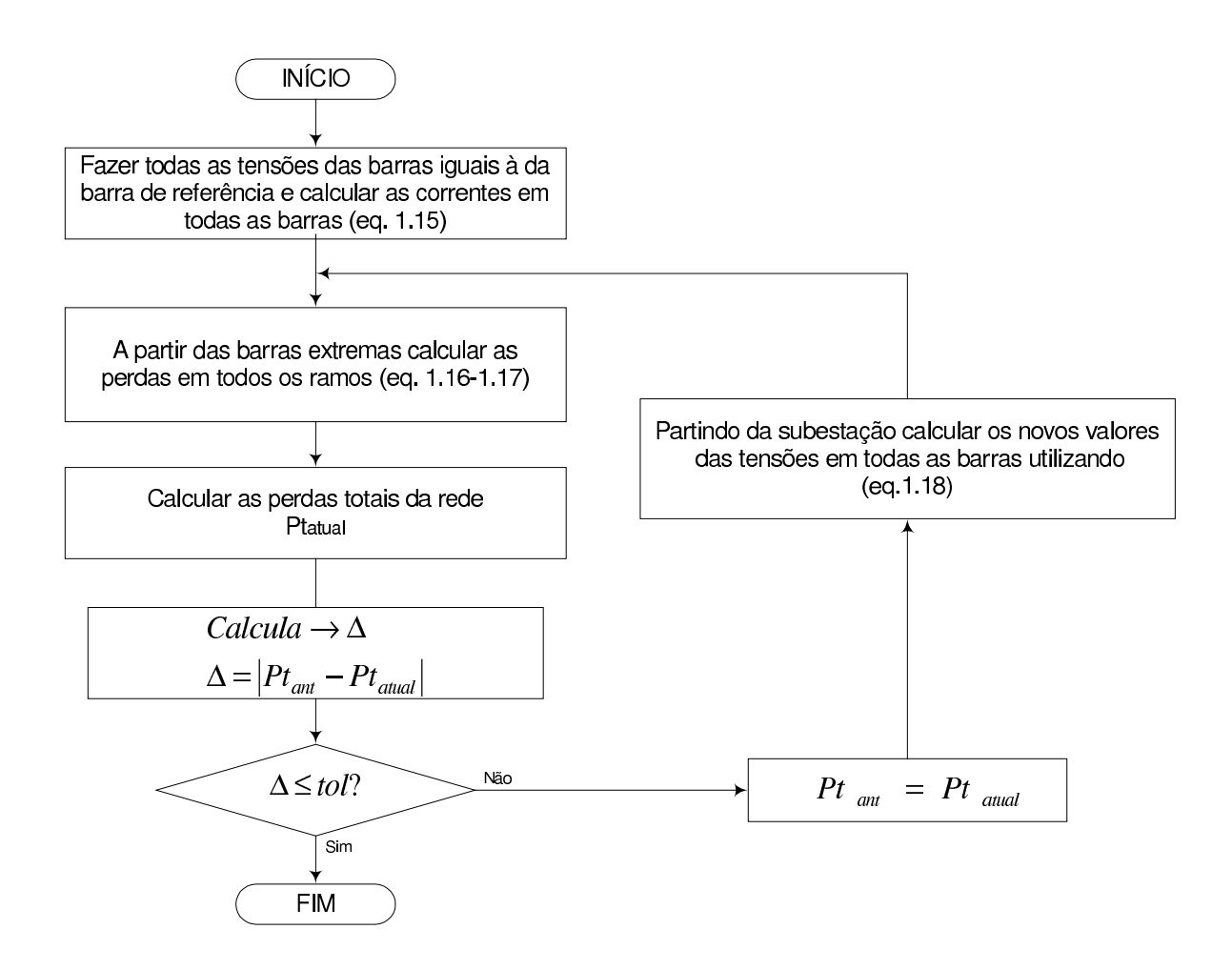

Figura 8: Diagrama de blocos do algoritmo de fluxo de carga radial Soma de Potência.

## 2 Reconfiguração de Sistemas de Distribuição Radiais

### 2.1 Introdução

Várias publicações têm tratado do assunto da reconfiguração de redes de distribuição. Os algoritmos heurísticos e mais recentemente a aplicação de métodos de inteligência artificial têm contribuído para a resolução do problema de forma cada vez mais eficiente.

Como já foi mencionado na categoria dos métodos baseados em conhecimentos estão as heurísticas. Estas técnicas foram aplicadas à reconfiguração de redes através de duas técnicas.

Primeiro, o método proposto por (MERLIN; BACK, 1975) e posteriormente modificado por (SHIRMOHAMMADI; HONG, 1989), consiste em fechar todas as chaves de interconexão obtendo uma rede malhada. Utilizando-se um fluxo de carga ótimo, começa-se abrindo as chaves seccionadoras até obter novamente uma rede radial. Através deste processo  $\acute{e}$  construído um padrão de fluxo ótimo, para logo abrir o ramo que apresente o menor fluxo de corrente, obtendo uma maior redução de perdas. Este algoritmo é melhorado por Goswami e Basu (GOSWAMI; BASU, 1992). A técnica também utiliza um padrão de fluxo ´otimo, mas apenas fecha uma chave de interconex˜ao formando um la¸co por vez e abre a mesma chave ou outra chave seccionadora que pertence ao laço, de forma a tornar a rede novamente radial.

Segundo, o método desenvolvido por (CINVANLAR; GRAINGER; LEE, 1988), posteriormente modificado por (BARAN; WU, 1989a), utiliza-se uma técnica baseada na troca de ramos, mantendo a radialidade do sistema. Consiste em fechar uma chave de interconexão formando um la¸co e procura-se uma chave que deve ser aberta. Este processo de busca é realizado mediante duas regras heurísticas: (i) Quando se considera a abertura de uma chave de interconexão é necessário transferir a carga, desde a barra com maior queda de tensão até a barra com queda de tensão mais baixa; (ii) só é possível uma redução

de perdas, se existe uma diferença considerável de tensão entre as barras do ramo de interconexão a fechar. Mediante este procedimento escolhem-se as opções que reduzem as perdas, as quais s˜ao calculadas atrav´es de uma express˜ao matem´atica. De acordo com o método empregado, realiza-se uma busca selecionando a opção de maior redução de perdas e verificando-se as restrições, que cumpram estas, se por acaso cumpriram, o processo se repete até não obter mais opções que reduzam as perdas.

Outro método baseado em conhecimento é a técnica de Lógica Nebulosa, que direciona sua busca combinada com os métodos heurísticos. Para que o processo de busca seja mais eficiente, definem-se os coeficientes que quantificam as regras heurísticas permitindo orientar a busca. Esta t´ecnica parte da uma rede malhada para logo tornar-se outra malhada com menores perdas que as iniciais (LIN, 1998). Para isso, definem-se índices calculados a partir de um fluxo de carga para rede malhada e dos parâmetros das linhas. As decisões de abertura se dão nos ramos onde os índices de perdas nos componentes são menores, o que ocorre entre as barras onde há pouca diferença de tensão entre as barras e as impedâncias são grandes. Os índices utilizados são: índice de tensão, índice ôhmico, fator de peso e decisão. Estes índices são calculados para cada malha formada no sistema. O procedimento de abertura se inicia das malhas mais pr´oximas `a fonte, e se avaliam as restrições de fluxo de carga; se são violadas, então se seleciona a seguinte chave com maior fator de decisão até que as restrições não sejam violadas.

Em (LIU; LEE; VENKATA, 1988) a técnica utilizada para restauração de redes é baseada em sistemas especialistas. Utilizando-se o conhecimento do operador da rede, se extrai regras sobre as manobras que tendem a reduzir as perdas do sistema. Este método não utiliza um fluxo de carga para verificar restrições; utiliza-se o sistema SCADA (Supervisory Control And Data Acquisition) para ter informações das variáveis de tensão e corrente. Se ao executar uma manobra o operador verifica que os limites das variáveis foram violados, ent˜ao desfaz a manobra, e de acordo com a base de conhecimento procede a realizar a manobra seguinte.

As técnicas de Redes Neurais também foram utilizadas para o problema de reconfiguração, selecionando estruturas definidas pelas redes neurais. Nos artigos estudados por (BOUCHARD et al., 1993; KIM; KO; JUNG, 1993) são mencionadas as redes de Hopfield e Perceptron multi-layer. Começa em uma determinada estrutura de rede, esta é treinada com exemplos que se encontram dentro do algoritmo de aprendizagem, os quais permitem encontrar fatores de peso de interconexão dos neurônios que logo utilizam-se para avaliar as possíveis soluções das reconfigurações. Este método não utiliza fluxo de carga para verificar as restrições porque não são modeladas as restrições do tipo operativo, desta maneira a solução fornece configurações ótimas das chaves para minimizar perdas, mas, n˜ao necessariamente pode ser implementada.

Outro algoritmo utilizado é Simulated Annealing, que consiste na simulação do processo de solidificação de um metal. A técnica começa gerando aleatoriamente uma configuração, esta tem que cumprir as restrições do tipo operativo (NARA; KITAGAWA, 1991). A avaliação da função objetivo realiza-se através de um problema de fluxo de carga e aplica-se o critério de aceitação que consiste, a partir de uma variação das perdas e da temperatura, calcula um índice de probabilidade, que é comparado com um número gerado aleatoriamente entre 0 e 1. Se o índice calculado é maior que o número gerado, aceita-se a configuração proposta como a configuração inicial e gerando-se novas configurações até que o parâmetro de controle da temperatura pare o processo. Se o índice é menor, volta-se à configuração prévia e o processo é repetido até que cumpra o critério de parada. Ao final do processo é possível que se obtenha um mínimo global.

O algoritmo Busca Tabu tamb´em foi utilizado para resolver este problema. Desenvolvido por (DUARTE, 1999; GUIMARÃES, 2005), e consiste no gerenciamento de um algoritmo heurístico de busca local, com a finalidade de sair dos ótimos locais, utiliza diversas estratégias como proibir (tabu) temporariamente a visita em algumas soluções para evitar a ciclagem. A Busca Tabu realiza uma série de transições através do espaço de busca e as melhores soluções são armazenadas. A avaliação da qualidade das soluções geradas ´e realizada utilizando ´ındices como estabilidades de tens˜oes e outros, que geram pouco esfoço computacional.

Outra técnica utilizada para minimizar as perdas é o algoritmo Genético que é baseado nos mecanismos de seleção e genética natural. Este processo inicia-se gerando um conjunto de configurações que se denominam pais, os quais têm que cumprir com as restrições de tipo operativo. Depois, avalia-se a função objetivo de cada uma das configurações propostas. A partir destas geram-se c´opias idˆenticas dos pais que tem uma redu¸c˜ao maior de perdas, isto com o fim de garantir que as configurações tenham maiores possibilidades nas etapas seguintes (reprodução). Com novas cópias obtidas geram-se (recombinação) novas soluções que se denominam filhos, também se avaliam as restrições operativas. Ocasionalmente se modifica uma das soluções (mutação) para evitar laços e configurações não radiais. O processo termina quando transcorrendo um número de transições não se obtém melhores configurações. Um algoritmo Genético Modificado é proposto por (ROMERO, 2001; LIN; CHENG; TSAY, 2000), em que uma nova forma de recombinação evita a geração de configurações não radiais. Os resultados obtidos são muito bons para os sistemas testados.

Para aumento da margem de carregamento é proposto por (VENKATESH; RANJAN; GOOI, 2004) um método que utiliza Lógica Fuzzy e um índice de estabilidade para avaliar as configurações.

Outra técnica de reconfiguração é proposta por (KASHEM; GANAPATHY; JASMON,  $2000$ ) com o propósito de maximizar a margem de carregamento. É utilizado um índice de estabilidade baseado nas equações Simplified Distflow, sendo apresentado também um método para eliminar as configurações não factíveis.

Para o desenvolvimento da Busca em Vizinhança Variável aplicado ao problema de reconfiguração é necessário implementar um algoritmo heurístico para gerar uma configuração inicial, assim como avaliar configurações dentro do processo da busca através de um técnica que utiliza pouco esforço computacional. Por estes motivos neste capítulo são estudados com detalhes os algoritmos heurísticos propostos por (CINVANLAR; GRAINGER; LEE, 1988), (SHIRMOHAMMADI; HONG, 1989) e (GOSWAMI; BASU, 1992) para a resolução do problema, tendo por objetivos a redução de perdas de potência ativa.

### 2.2 Algoritmo Heurístico de Cinvanlar (CINVANLAR; GRAINGER; LEE, 1988)

Apresentado por (CINVANLAR; GRAINGER; LEE, 1988) para resolver o problema de reconfiguração da operação de sistemas de distribuição radiais. O problema pode ser ilustrado através da Figura 9. Os ramos 14, 15 e 16 representam os ramos de interconexão que normalmente est˜ao abertos, assumindo-se que existem chaves seccionadoras em cada ramo do sistema.

A carga da barra 9 pode ser transferida ao alimentador 1, fechando a chave de interconex˜ao 14 e abrindo a chave de secionamento 8. Similarmente as cargas das chaves 9, 7 e 10 podem ser transferidas ao alimentador 1, fechando a chave de interconex˜ao 14 e abrindo a chave de secionamento 6. O método apresentado enfoca a discussão da reconfiguração em redes de distribuição, fechando uma chave de interconexão e abrindo uma chave seccionadora para preservar a radialidade da rede. O par combinado formado por uma chave de interconexão e outra chave de seccionamento é chamada de opção de chaveamento. Entretanto a aplicação sucessiva do esquema proposto poderia tratar de múltiples operações de chaveamento.

Pode-se verificar facilmente que existem 15 opções factíveis de chaveamento. Note-se que a melhor opção de chaveamento poderia encontrar-se simulando 15 estudos de fluxo de carga para analisar todas as possíveis configurações do sistema.

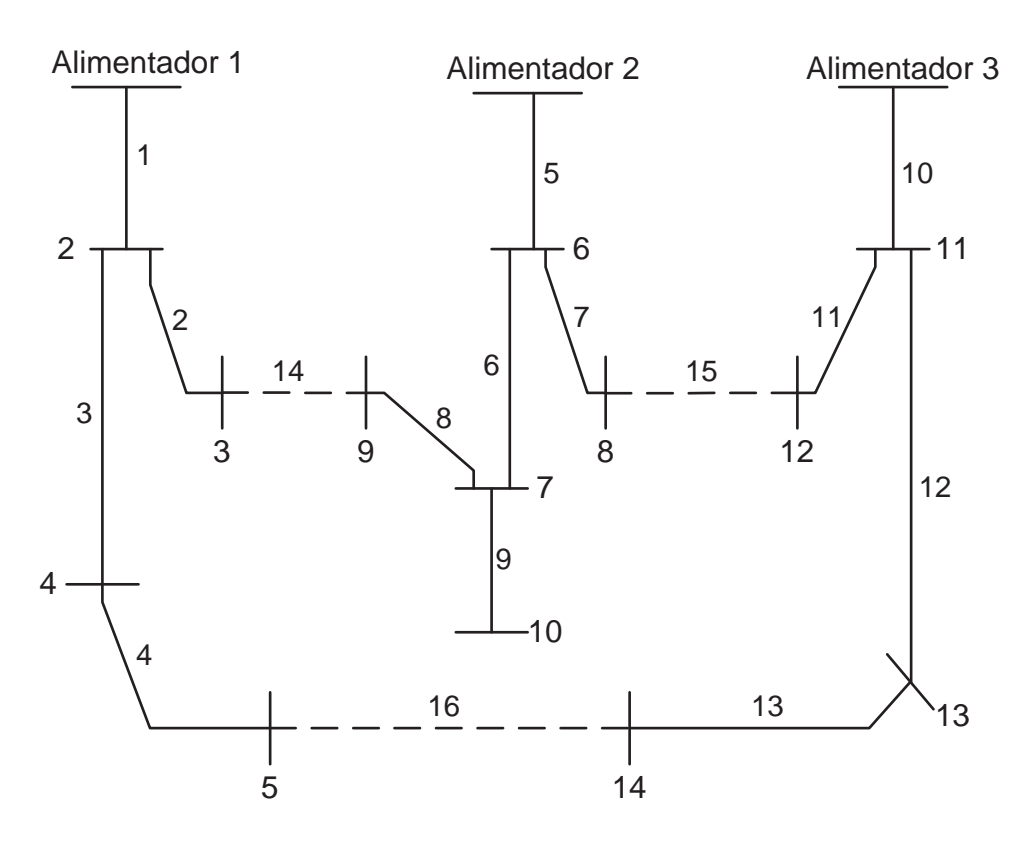

Figura 9: Sistema de três alimentadores.

#### 2.2.1 Características Desejáveis do Método de Solução

Esta técnica proporciona duas características: (i) Capacidade de estimar com o mínimo esforço computacional a mudança nas perdas resultantes da configuração do sistema e, (ii) critérios que podem ser usados para eliminar propostas de reconfiguração pouco interessantes, de forma a acelerar a convergência do processo de otimização.

A fórmula desenvolvida para o método para estimar as mudanças das perdas requer pouca informação adicional, além da solução do fluxo de carga do caso base (isto é, antes da reconfiguração do sistema). Além disso, a fórmula proposta sugere um mecanismo de filtragem para eliminar aquelas opções de chaveamento que não produzem redução de perdas.

O primeiro objetivo é deduzir uma expressão aproximada, para encontrar a redução de perdas de potência através de uma transferência de carga, para determinar: (i) Se uma opção de chaveamento especificada resultaria num aumento ou redução de perdas e, (ii) Entre as opções de chaveamento qual opção produziria a maior redução de perdas. Em outras palavras, procura-se encontrar a melhor topologia sem necessidade de resolver problemas de fluxo de carga adicionais.

#### 2.2.2 Cálculo de Variação de Perdas

A variação de perdas resultante por transferir um grupo de cargas do alimentador 2 ao alimentador 1 pode ser estimada com a seguinte equação:

$$
\Delta P = Re \left\{ 2(\sum_{i \in D} I_i)(E_m - E_n)^* \right\} + R_{loop} \left| \sum_{i \in D} I_i \right|^2 \tag{2.1}
$$

Sendo:

- $D$  conjunto de barras que são desconectadas do alimentador 2 e conectadas ao alimentador 1;
- $m$  barras do alimentador 1 nas quais as cargas do alimentador 2 serão conectadas;
- $n$  barras do alimentador 2 que serão conectadas a barra m através de uma chave de interconexão;
- $I_i$  corrente complexa na barra i;
- $R_{loop}$  resistência série do ramo de conexão das duas barras de interconexão dos alimentadores 1 e 2 através do fechamento da chave de interconexão especificada;
- $E_m$  componente de  $E = R_{bus}I_{bus}$  correspondente a barra m.  $R_{bus}$ , é a matriz de resistência nodal do alimentador 1 antes da transferência de carga que é encontrada usando a barra da subestação como referência.  $I_{bus}$ , é o vetor de correntes das barras para o alimentador 1;
- $E_n$  análogo a  $E_m$ , porém definido para a barra n do alimentador 2;

 $R_e, *,$  | |- parte real, conjugado complexo e valor absoluto, respectivamente.

Deve-se calcular  $E_m$  e  $E_n$  usando as correntes  $I_i$  das barras do caso base antes da transferência de carga. Sugere-se incorporar os efeitos dos capacitores nas correntes de barras para facilitar a eficiência computacional.  $\Delta P$  representa uma redução (incremento) em KW quando este é negativo (positivo).

A redução de perdas pode ser obtida apenas se existe uma diferença de tensão entre as barras de interconexão, esta observação pode ser usada como um critério interessante para eliminar operações de chaveamento indesejáveis durante o processo de eliminação. O algoritmo ´e apresentado na Figura 10 e os resultados obtidos para algumas redes de distribuição são apresentados na Tabela 1.

Tabela 1: Resultados obtidos: algoritmo de Cinvanlar (CINVANLAR; GRAINGER; LEE, 1988).

| Rede | Conf. final    | Perda inicial | Perda final | Redução | Melhor solução |  |  |  |  |
|------|----------------|---------------|-------------|---------|----------------|--|--|--|--|
|      |                | (KW           | 'KW'        | $(\%)$  | conhecida (KW) |  |  |  |  |
| 14   | 8716           | 511,41        | 466,11      | 8.52    | 466,11         |  |  |  |  |
| 32   | 7 11 14 36 37  | 202,68        | 143,41      | 29,24   | 139,55         |  |  |  |  |
| 69   | 11 21 15 56 65 | 20,68         | 11.14       | 53,86   | 9.34           |  |  |  |  |

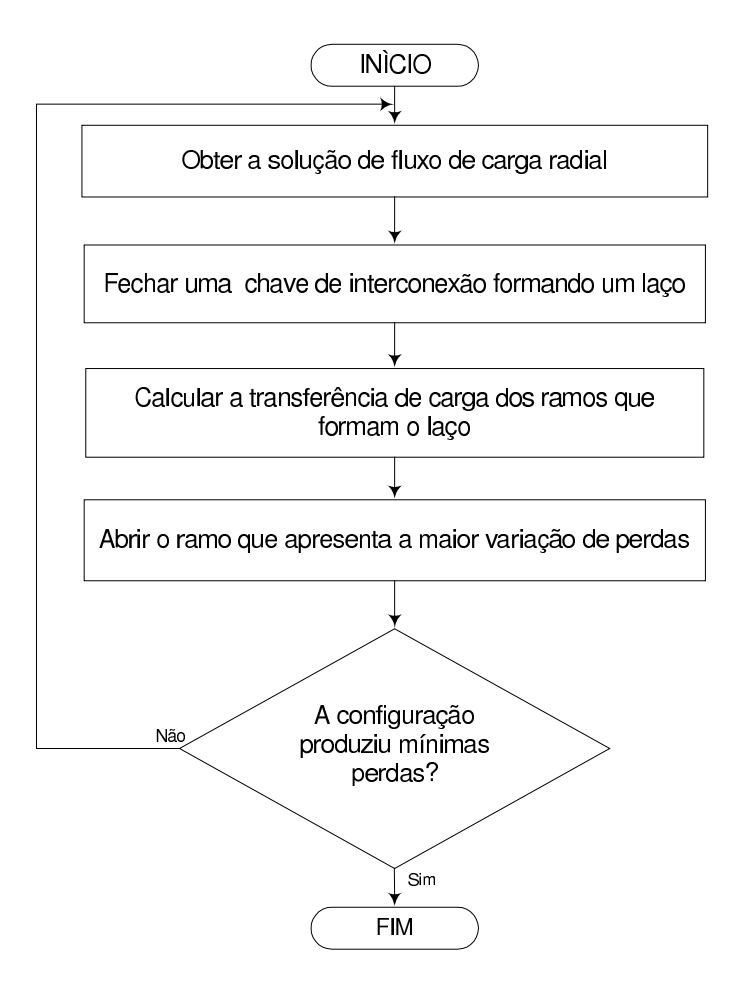

Figura 10: Diagrama de blocos do algoritmo proposto por (CINVANLAR; GRAINGER; LEE, 1988).

#### 2.2.3 Comentários

Este algoritmo alcançou a configuração ótima global apenas no sistema de 14 barras, por n˜ao possuir muitas alternativas para reconfigurar. Nos outros sistemas os valores obtidos são de boa qualidade, estão próximos às melhores soluções conhecidas. Se o sistema cresce, encontram-se valores das perdas mais distante dos melhores valores conhecidos.

## 2.3 Algoritmo Heurístico de Shirmohammadi (SHIR-MOHAMMADI; HONG, 1989)

Este algoritmo realiza reconfiguração de sistemas de distribuição radial, com a finalidade de reduzir as perdas ativas. E inicializado fechando-se todos os ramos, convertendo ´ ao sistema radial em um sistema malhado, para logo utilizar um fluxo de carga para redes malhadas. Com esta informação monta-se um padrão de fluxo ótimo (PFO). O ramo que tem menos corrente vai-se abrindo até que a rede se torne radial. Na Figura 11 é ilustrado o algoritmo.

### 2.3.1 Procedimento para a Determinação do Padrão de Fluxo Otimo em uma Rede Malhada ´

O processo pode ser descrito da seguinte forma:

- 1. Resolver o fluxo de carga AC para a rede malhada e determinar as correntes nodais;
- 2. Converter a rede malhada em uma rede puramente resistiva desconsiderando os componentes reativos da impedância de cada ramo;
- 3. Calcular as correntes pelos ramos da rede puramente resistiva para as injeções de correntes nodais calculadas no passo 1;
- 4. Uma vez calculado o PFO, as chaves ainda fechadas, devem ser abertas considerando o menor fluxo encontrado nos ramos.

A Tabela 2 apresenta os resultados obtidos para algumas redes de distribuição bastante conhecidas na literatura.

| 1909). |                             |                      |                   |            |                   |  |  |  |  |
|--------|-----------------------------|----------------------|-------------------|------------|-------------------|--|--|--|--|
| Rede   | Conf. final                 | Perda                | Perda             | $Redu$ ção | Melhor solução    |  |  |  |  |
|        |                             | inicial              | final             | $(\%)$     | conhecida         |  |  |  |  |
|        |                             | $\langle KW \rangle$ | $\left(KW\right)$ |            | $\left(KW\right)$ |  |  |  |  |
| 14     | 8716                        | 511,41               | 466,11            | 8,52       | 466,11            |  |  |  |  |
| 32     | 7 14 11 28 32               | 202,68               | 141,35            | 12,57      | 139,55            |  |  |  |  |
| 69     | 14 56 62 70 71              | 20,68                | 9,35              | 54,78      | 9,34              |  |  |  |  |
| 135    | 7 9 53 84 90 96 106         | 320,28               | 282,48            | 11,80      | 280,14            |  |  |  |  |
|        | 118 126 128 138 139 140 141 |                      |                   |            |                   |  |  |  |  |
|        | 144 145 147 148 150 151 156 |                      |                   |            |                   |  |  |  |  |

Tabela 2: Resultados obtidos: algoritmo de Shirmohammadi (SHIRMOHAMMADI; HONG,  $1080$ 

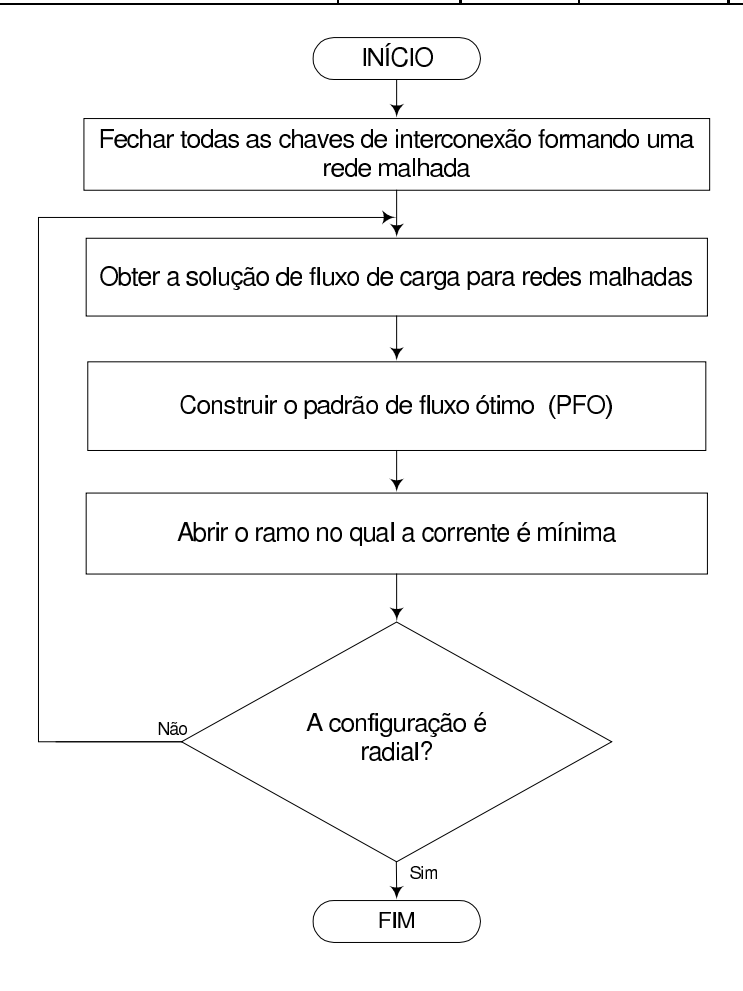

Figura 11: Diagrama de blocos do algoritmo proposto por Shirmohammadi (SHIRMOHAMMADI; HONG, 1989).

#### 2.3.2 Comentários

Observando-se as respostas mostradas, podemos mencionar que o algoritmo n˜ao chegou às configurações ótimas globais, exceto para o sistema de 14 barras, onde encontrou-se o ótimo global. Estas configurações estão próximas aos melhores valores conhecidos. O

fato de não chegar aos valores mínimos conhecidos é devido que as técnicas heurísticas trabalham em uma estrutura de vizinhança, além de que o PFO é calculado considerando condições que não correspondem às condições normais, como por exemplo, só considerar a parte resistiva dos ramos.

### 2.4 Algoritmo Heurístico de Goswami - Basu (GOSWAMI; BASU, 1992)

No Padrão de Fluxo Ótimo (PFO) desenvolvido por (SHIRMOHAMMADI; HONG, 1989) fecham-se todas as chaves de interconexão, estando este critério longe da realidade, já que os sistemas de distribuição operam radialmente e apenas quando o último laço for aberto podemos encontrar uma topologia que estaria perto da realidade. Então seria uma boa alternativa considerar um laço por vez.

O m´etodo proposto por (GOSWAMI; BASU, 1992) utiliza o conceito de PFO, mas em um único laço da rede. Dessa forma em vez de fechar todas as chaves da rede, para formar uma rede com laços e abrir as chaves uma após a outra, se fecharia apenas uma chave por vez para introduzir um laço no sistema, para logo abrir uma chave seccionadora do laço, tornando-se novamente a rede radial.

Na Figura 12 pode-se observar um laço formado pelo fechamento da chave i - j. Para manter a topologia da rede radial é necessário a abertura de uma das chaves pertencentes ao laço.

#### 2.4.1 Seleção da Chave Aberta que será Fechada

O algoritmo começa com uma solução de fluxo de carga para uma rede radial. A chave de interconexão que fechará o laço, será selecionada baseando-se em três critérios que são:

- Fechar a chave na qual a tensão é máxima (esperando que devido à maior diferença de tensão o chaveamento cause a máxima redução de perdas);
- Fechar a chave na qual a tensão é mínima (esperando que devido à mínima diferença de tensão uma solução modificada possa ser encontrada rapidamente);
- Selecionar a chave arbitrariamente, uma após a outra.
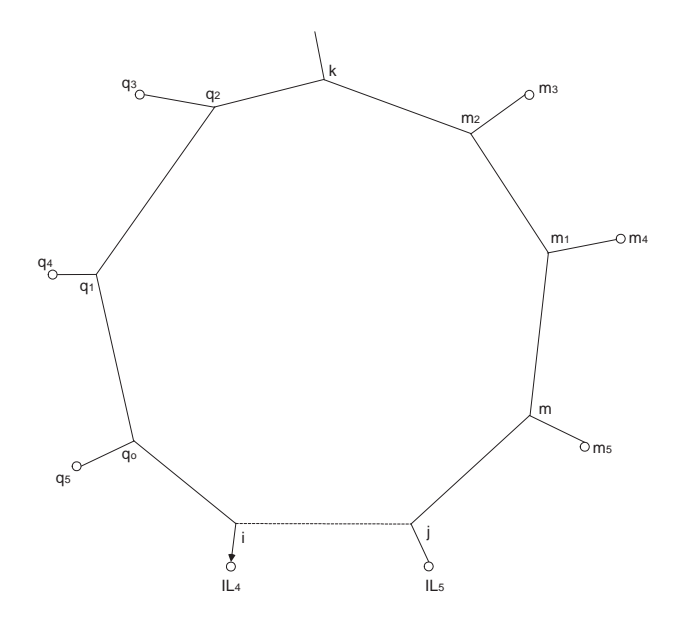

Figura 12: Laço formado ao se fechar uma chave normalmente aberta

Estes três critérios proporcionam a mesma configuração final nos sistemas testados pelos autores.

#### 2.4.2 Determinação do Padrão de Fluxo Ótimo

Uma vez determinada a chave de interconexão a ser fechada, deve-se construir o padrão de fluxo ótimo, que consiste em calcular os fluxos em todos os ramos que formam o la¸co. Pode-se dividir o processo em dois passos:

- Usando os resultados encontrados para o fluxo de carga do sistema radial e através de um processo iterativo do tipo *forward* e backward são calculadas as novas correntes dos ramos e as tensões dos nós que formam o laço. Em (GOSWAMI; BASU, 1992) são propostas três formas diferentes para calcular estes parâmetros, e todas elas apresentam desempenhos equivalentes. Com estes resultados se recalculam as correntes da operação injetadas em cada nó do laço.
- Este passo consiste em encontrar o padrão de fluxo ótimo através dos ramos do laço, utilizando a primeira (KCL) e segunda (KCV) lei de Kirchhoff nos nós e no laço respectivamente, considerando só a parte resistiva dos ramos do laço. Na Figura 13  $IL_1, IL_2, \ldots, IL_8$  são as correntes injetadas pelos nós  $q_2, q_1, \ldots, m_2$  respectivamente. Pode-se mencionar que existe uma corrente  $i_2$  através do ramo  $q_2 - q_1$ , que será a soma da corrente que passa pelo ramo  $k - q_2$  mais a corrente  $IL_1$ . Similarmente a

corrente  $i_2,\;\;i_3,...,i_8,$ etc. que são as correntes através dos ramos laterais dos nós mais as correntes  $IL_2, IL_3$ , etc. Para a Figura 13, o sistema pode ser resolvido utilizando o sistema de eqs. (2.2).

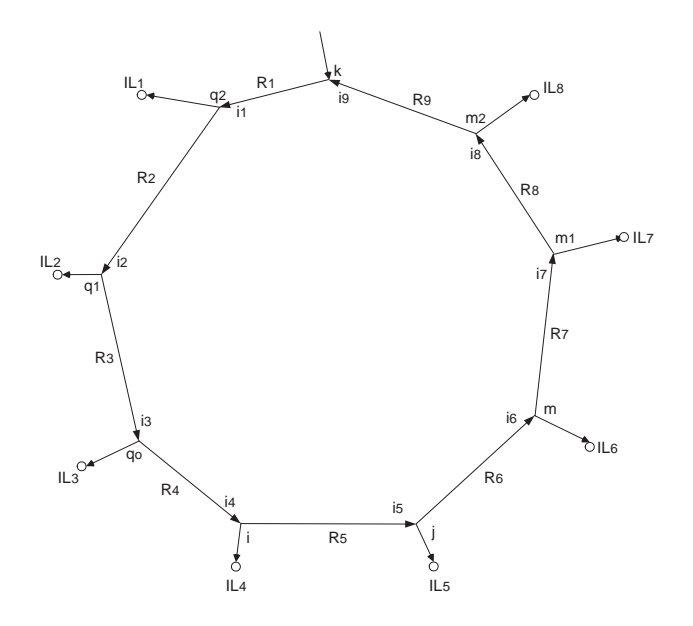

Figura 13: Laço formado para determinar o PFO.

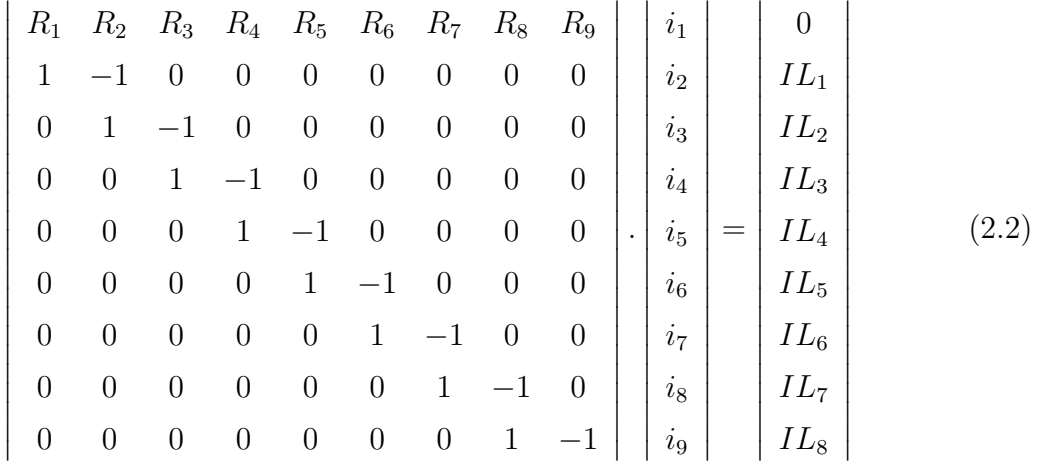

Onde  $i_1, i_2, ..., i_9$ , formam o padrão de fluxo ótimo e se abre o ramo que apresenta menor valor no qual o fluxo é mínimo, restaurando a rede numa configuração radial. O algoritmo é ilustrado na Figura 14, assim como os resultados obtidos em algumas redes de distribuição na Tabela 3.

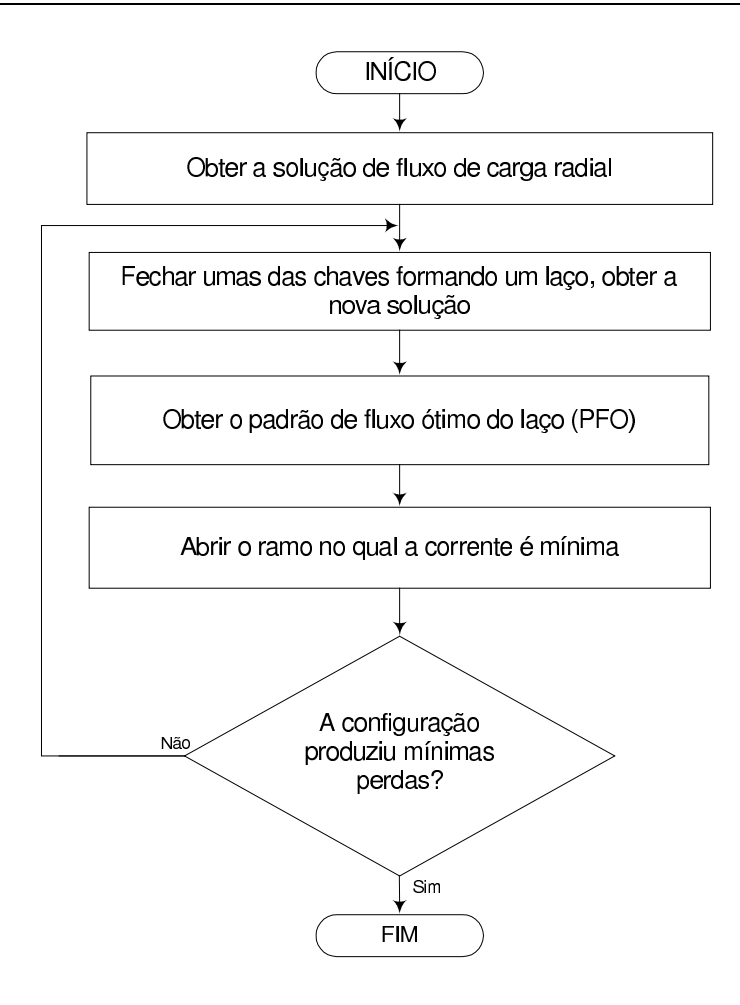

Figura 14: Diagrama de blocos do algoritmo proposto por (GOSWAMI; BASU, 1992).

|      | $\sim$                      |                   |        |            |                |
|------|-----------------------------|-------------------|--------|------------|----------------|
| Rede | Conf. final                 | Perda             | Perda  | $Redu$ ção | Melhor solução |
|      |                             | inicial           | final  | $(\%)$     | conhecida      |
|      |                             | $\left(KW\right)$ | (KW)   |            | (KW)           |
| 14   | 8716                        | 511,41            | 466,11 | 8,52       | 466,11         |
| 32   | 7 14 11 28 32               | 202,68            | 141,35 | 12,57      | 139,55         |
| 69   | 14 59 62 70 71              | 20,68             | 9,35   | 54,77      | 9,34           |
| 135  | 7 51 53 84 90 106 118       | 320,28            | 280,87 | 12,30      | 280,14         |
|      | 126 128 137 138 139 141 144 |                   |        |            |                |
|      | 145 147 148 150 151 152 156 |                   |        |            |                |

Tabela 3: Resultados obtidos: algoritmo Goswami e Basu (GOSWAMI; BASU, 1992).

#### 2.4.3 Comentários

Para o sistema de 135 barras o resultado obtido é melhor que o adquirido pelo algoritmo (SHIRMOHAMMADI; HONG, 1989). Estão muito próximos aos melhores valores conhecidos, porque as condições de análise estão mais próximas à realidade que as dos demais algoritmos apresentados, assim como a simplicidade e eficiência computacional são uma vantagem.

### 3 Busca em Vizinhança Variável

#### 3.1 Conceitos Básicos

A Busca em Vizinhança Variável (VNS) é uma metaherística proposta por (MLADE-NOVIC, 1995). Esta técnica tem demonstrado ser uma técnica muito eficiente e de fácil aplicação em muitos problemas de otimização.

Um problema de otimização consiste em encontrar, dentro de um conjunto  $S$  de soluções, uma solução que represente o melhor valor da função objetivo. Em geral podese definir este problema do tipo:

$$
\min f(x)
$$
  
s.a.  $x \in S$ 

Onde x representa uma solução alternativa,  $f$  é a função objetivo e  $S$  o espaço de soluções factíveis do problema.

Defina-se um ponto  $x^* \in S$  para o qual existe uma vizinhança  $N(x)$ , tal que,  $x^*$  é ´otimo nessa vizinhan¸ca (´otimo local). Ent˜ao o ´otimo global pode ser obtido examinando todos os ótimos locais, e aquele que apresente melhor valor da função objetivo fica como ótimo global. Na reconfiguração de redes será aquela configuração que apresente menor perda de potência ativa.

A partir deste conceito é possível definir a vizinhança para o problema de reconfiguração: Seja um problema de reconfiguração  $(S, f)$ . Uma estrutura de vizinhança é uma função  $N: S \to 2^S = \{X/X \subseteq S\}$  que associa a cada solução  $x \in S$  um conjunto de configurações próximas de x, tais que cada y será uma solução vizinha de x.

Como esta definição é muito geral, se deverá definir quando duas soluções estão próximas. Para o caso da reconfiguração definimos que duas configurações estão mais próximas, quanto menos ramos ativos da rede são diferentes. A partir dessa dedução podemos especificar uma distância r definida sobre o espaço factível  $S, r : S \times S \to \mathbb{R}$ , que permitirá avaliar a distância existente entre duas configurações quaisquer de  $S$ , como ilustra a Figura 18, que será generalizada mais adiante.

A eleição da estrutura de vizinhança é fundamental no processo de busca, já que determina a qualidade do conjunto de movimentos aplicados. Uma adequada alteração de parâmetros ou mudanças enriquecem as vizinhanças, com isso é possível realizar passos mais longos na aproximação ao ótimo.

Outra característica importante das mudanças é a factibilidade das soluções avaliadas. No caso do problema da reconfiguração deverá considerar-se só mudanças factíveis, porque o tamanho do espaço geral (factíveis e infactíveis) é muito maior ao espaço restrito (factíveis) e o número de transições seria não viável.

Existem outras questões relevantes no êxito da busca em vizinhança, além da seleção da própria estrutura de vizinhança e sobre como articular a busca, questões importantes como: a avaliação da função objetivo, o procedimento de gerar a solução inicial e o critério de parada.

#### 3.1.1 Metaheurística de Busca

A metaheurística de busca monta estratégias para resolver de forma mais eficiente um problema, desenvolvendo uma busca sobre um espaço de configurações, onde os elementos deste espaço representam soluções candidatas alternativas.

Para guiar a busca dentro do processo de otimização existe: (i) Buscas informadas, que usam informação obtida no processo de otimização e, (ii) buscas não informadas, que só têm em conta a estrutura de vizinhança.

O Busca em Vizinhança Variável utiliza buscas não informadas, assim também implementa estratégias para organizar a exploração eficiente dentro do espaço de busca. Traduzindo-se numa busca em vizinhança exaustiva, parcial e aleatória, que são as mais usadas.

#### 3.1.2 Buscas Locais e Globais

Um dos procedimentos que utiliza as heurísticas para resolver os problemas de otimização combinatória é a busca local, que caracteriza-se por realizar uma série de mudanças no espaço de soluções, melhorando em cada uma delas o valor da função objetivo. O algoritmo é ilustrado na Figura 15.

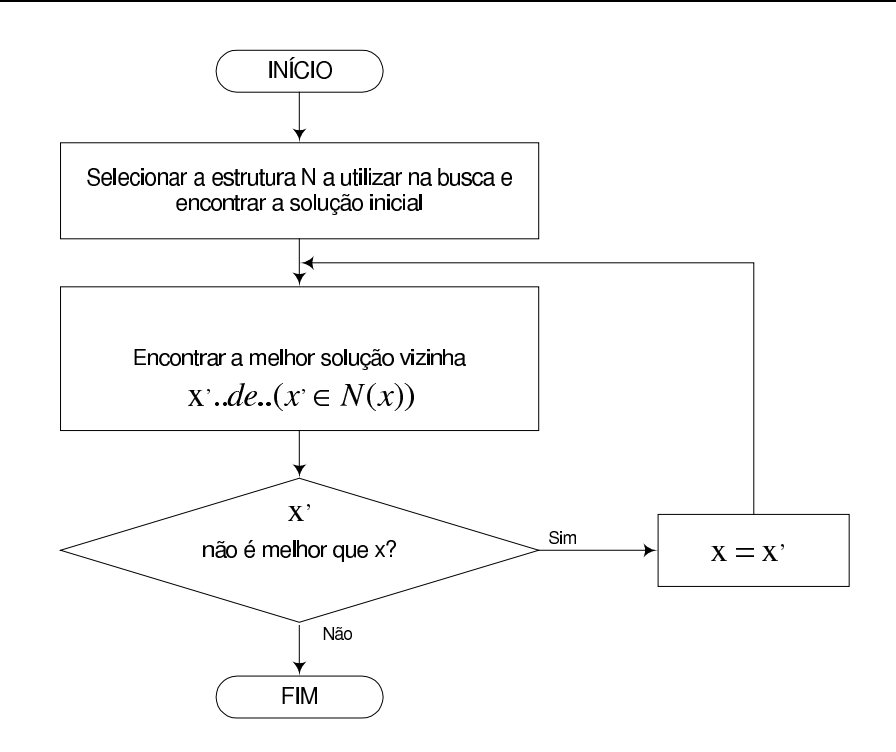

Figura 15: Diagrama de blocos do algoritmo busca local.

O principal inconveniente das buscas locais é que se aproximam a uma solução localmente ótima ou ótimo local (uma configuração que é melhor que qualquer da sua vizinhança) e a solução atual fica presa em sua vizinhança (AARTS; LENSTRA, 1997; YAGIURA; IBARAKI, 2002). Então surgem três principais formas de sair desta situação:

- Voltar e começar a busca a partir de outra solução inicial;
- Permitir movimentos de deterioração da solução atual;
- Modificar a estrutura de vizinhança.

A primeira forma é conhecida como busca local com arranque múltiplo. É adequada naqueles casos em que os ótimos locais se distribuem aleatoriamente no espaço de soluções. Isto nem sempre acontece, já que em muitos casos se observa que os ótimos locais tendemse concentrar em pequenas regiões no espaço de soluções, o que dificulta a obtenção da solução ótima. A Figura 16 ilustra o quanto complicado seria obter o ótimo global utilizando uma busca local com arranque múltiplo já que teria que gerar uma grande quantidade de soluções aleatórias.

A segunda forma para sair do ótimo local, seria permitir movimentos de deterioração da função. Este procedimento dependendo da estratégia ficaria numa só região ou caminharia a passos longos. Portanto seria difícil encontrar a solução ótima global.

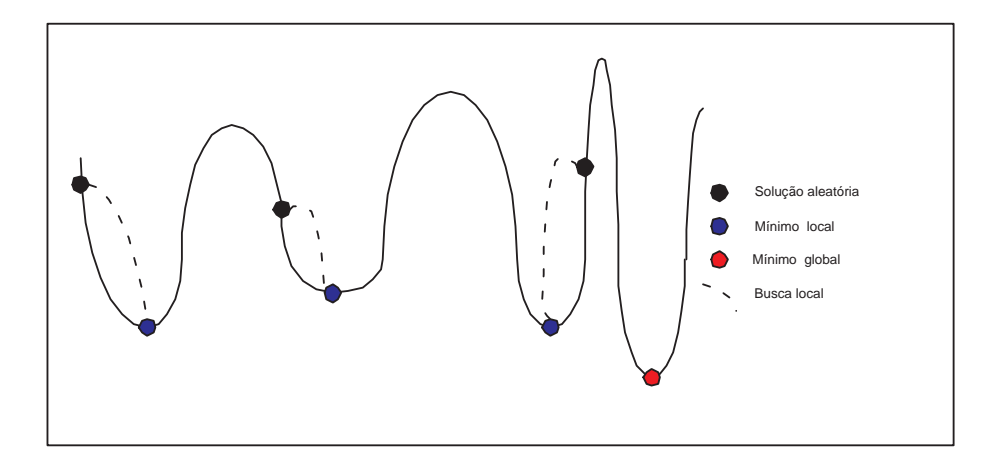

Figura 16: Busca local com arranques múltiples.

Nos últimos anos foram propostas muitas metaheurísticas, com o objetivo de melhorar o algoritmo da busca local, evitando que o procedimento fique preso numa busca local. Sendo os mais conhecidos Simulated Annealing e Busca Tabu.

A Busca em Vizinhança Variável utiliza a técnica de sair dos ótimos locais mudando de estrutura em vizinhança, que será mais adiante generalizada.

#### 3.2 Escolha da Configuração Inicial

A estratégia da escolha da configuração inicial é de grande importância para um bom desempenho do algoritmo. Por ser este um algoritmo com ênfase na aleatoriedade (o caminho de busca não é direcionado), uma configuração inicial de boa qualidade pode encontrar de maneira mais rápida a configuração ótima ou quase ótima procurada. Quando o algoritmo é iniciado com uma configuração de boa qualidade, a configuração ótima é encontrada com menor esforço computacional. No entanto deve-se levar em conta o acréscimo de esforço computacional devido ao uso de um algoritmo para essa finalidade.

#### 3.3 Representação e Codificação do Problema

Será analisado a seguir o problema de reconfiguração de redes de distribuição de energia elétrica e o processo utilizado em sua codificação. Os sistemas estudados neste trabalho possuem as seguintes características:

• Sup˜oe-se que tem uma chave em cada ramal da rede, exceto quando indicado em contrário;

- Além das chaves existentes nos ramos, existem as chaves de interconexão que permitem alterar a topologia da rede;
- O comando para a abertura das chaves é realizado através de um vetor  $(ch)$ , que indica sempre as chaves que deverão ser abertas e, portanto, todas as outras estarão fechadas;

Observa-se na Figura 17 um exemplo de uma rede de distribuição radial bastante conhecida na literatura (CINVANLAR; GRAINGER; LEE, 1988). Pode-se observar que as chaves 14, 15 e 16 são de interconexão e, na configuração inicial encontram-se abertas.

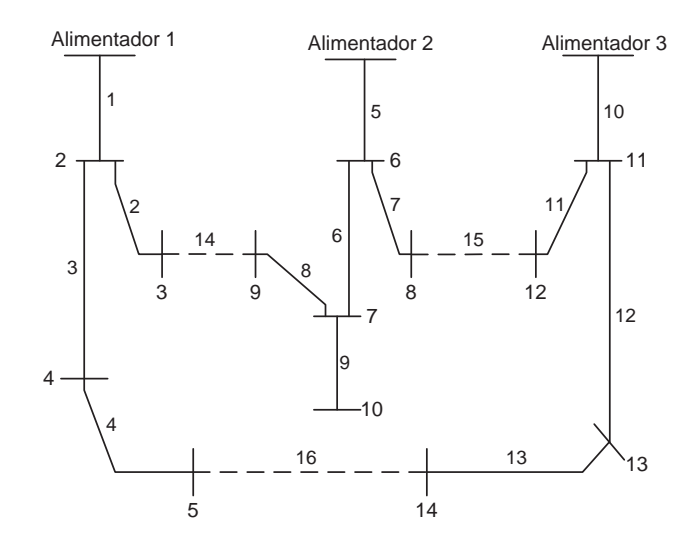

Figura 17: Sistema de 14 barras

Pode-se codificar a rede da seguinte forma:

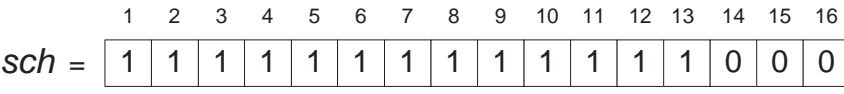

O vetor sch é usado internamente para identificar quais chaves estão abertas e quais estão fechadas. Este método de codificação é eficiente porque é possível controlar facilmente a topologia da rede, pois se uma chave de interconexão é fechada, formara-se um laço, sendo que para tornar a rede novamente radial, é necessário abrir uma chave no ramo pertencente a esse laço.

Exemplo: Com o fechamento da chave número 14, um laço será formado pelas seguintes chaves:  $1, 2, 5, 6, 8$  e  $14$  e o vetor sch é representado da seguinte forma:

sch = 1 

Para a rede voltar a ser radial deve-se escolher e abrir uma das chaves pertencente ao laço em questão. Como visto, a codificação interna do programa usa vetor binário para representar o "status" das chaves. No entanto, para o comando de quais chaves serão abertas ou fechadas, adota-se um vetor de variáveis inteiras onde são representadas apenas as chaves a serem abertas em cada configuração. Esse vetor é denominado ch como mostrado a seguir:

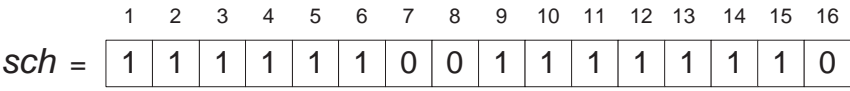

 $ch = [ 7 8 16 ]$ 

Como se pode observar, o vetor ch representa as chaves abertas da rede, e assim sendo, só poderão haver 3 chaves abertas simultaneamente para esse caso. O método utilizado permitiu a simplificação do comando dos problemas de fluxo de carga, não sendo necessário utilizar-se vetores binários, de dimensão proporcional ao número total de chaves da rede.

#### 3.4 Estruturas de Vizinhanças

Uma das etapas importantes desta técnica é a construção das estruturas de vizinhança, que são definidas para resolver problemas combinatórios e contínuos a partir de uma distância definida sobre o espaço de soluções factíveis  $S$ .

Como já foi mencionado, podemos especificar um parâmetro r, definido sobre o espaço factível S,  $r : S \times S \rightarrow \Re$ , que permite avaliar a distância existente entre duas configurações quaisquer de  $S$ , como ilustra na Figura 18.

Desta maneira podem ser geradas as seguintes estruturas de vizinhanças, induzidas a partir de  $r$  para uma solução quaisquer:

$$
N_k(x) = \{ y \in S : r(x, y) = k \}, k = 1, 2, ..., n
$$

Numa rede, consideram-se  $I_s$  as chaves seccionadoras e  $I_t$  as chaves de interconexão. É definido um espaço de configurações chamado  $\Omega = \Omega_1 \cup \Omega_2,$  sendo  $\Omega_1 = (s_1, s_2, ..., s_i)$ 

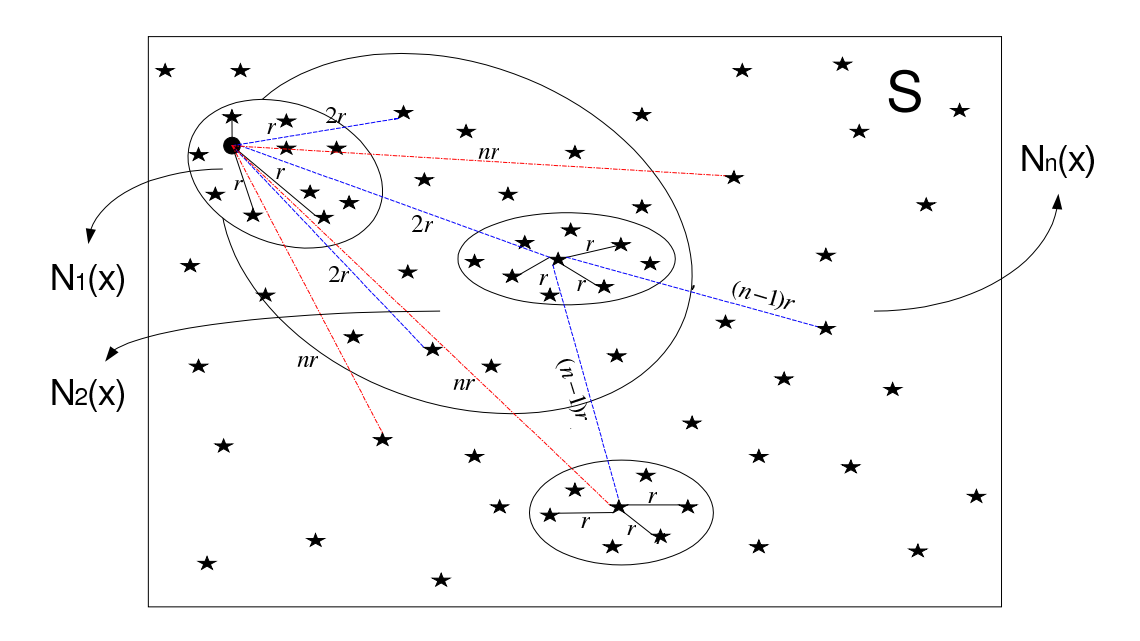

Figura 18: Vizinhanças induzidas.

e  $\Omega_2 = (t_1, t_2, ..., t_i)$ , onde  $s_i$  (ou  $t_i$ ) representa o estado da chave seccionadora ( ou da chave de interconexão ) i. Assume-se que  $s_i = 1$ , se a chave seccionadora estiver fechada e  $s_i = 0$ , se estiver aberta. A mesma convenção é utilizada para as chaves de interconexão.

A vantagem de utilizar várias estruturas de vizinhança, se baseia no princípio que, um ótimo local para uma determinada estrutura de vizinhança, não tem porque ser para outra, portanto o processo de busca deverá continuar, até obter uma solução ótima que seja ótimo local para todas as estruturas.

#### 3.4.1 Geração das Estruturas de Vizinhanças

Em geral as estruturas de vizinhanças podem ser obtidas, utilizando diferentes métricas ou distâncias introduzidas no espaço de soluções factíveis S. Pode-se gerar utilizando as seguintes estratégias de seleção:

1. Seleção de Heurísticas Existentes:

Para o problema de reconfiguração de redes de distribuição existem algumas heurísticas desenvolvidas (CINVANLAR; GRAINGER; LEE, 1988; BARAN; WU, 1989a; SHIRMO-HAMMADI; HONG, 1989; GOSWAMI; BASU, 1992). Foram testadas fazendo uma combinação destas, chegando numa solução próxima a solução ótima global.

2. Troca de Parâmetros dos Métodos Existentes:

Algumas heurísticas baseadas nas buscas locais (GOSWAMI; BASU, 1992), se caracterizam por utilizar vizinhanças com tamanho dependente de uma série de parâmetros, onde estes são escolhidos antes de executar o algoritmo. Em lugar de fixá-los poderíamos ir mudando sistematicamente seus valores dentro de limites razoáveis, ou seja, utilizando um padrão de fluxo ótimo (PFO), abrindo do laço a chave do primeiro elemento da lista padrão numa primeira estrutura de vizinhança, em uma segunda a chave do segundo elemento da lista padrão, obtendo assim um conjunto de estruturas de vizinhança que poderão utilizar-se num esquema da Busca em Vizinhança Variável. Este esquema de mudar os parâmetros preestabelecidos foi utilizado inicialmente para resolver o problema do caixeiro viajante (MLADENOVIC.; HANSEN, 1997).

Esta estratégia apresentou melhores resultados que utilizando só técnicas heurísticas, mas não chegou a obter valores ótimos.

3. Uso de k-intercâmbios:

 $\acute{E}$  a maneira mais fácil e natural de obter as estruturas de vizinhanças, fechando k chaves de interconexão e abrindo k chaves de seccionamento (ou interconexão), mantendo a restrição de radialidade. Este mecanismo funciona de forma eficiente e apresenta os melhores resultados com m´ınimas perdas. Muitos problemas foram resolvidos, como por exemplo a  $\rho$  - mediana (HANSEN; MLADENOVIC, 1997) com esta estratégia de geração de vizinhanças.

4. Divisão de vizinhanças:

Outra possibilidade é dividir uma determinada vizinhança em várias sub-vizinhanças menores, gerando sub-estruturas de vizinhança. Desta forma se examinam várias sub-vizinhanças em lugar de toda a vizinhança.

#### 3.4.2 Geração de Estruturas de Vizinhanças Através de k-intercâmbios

Esta estratégia consiste numa (adição/subtração) proposta em (CHIANG; JEAN-JUMEAU, 1990). A técnica de construir estruturas de vizinhança é obtida mudando sistematicamente as chaves de interconexão e chaves de seccionamento.

Para gerar uma estrutura de vizinhança  $N_k(x)$ , se fecham k chaves  $(t_1, t_2, ..., t_k)$  do conjunto de chaves de interconexão $\Omega_2$ e se abrem $k$ chaves  $(s_1,s_2,..,s_k)$ do conjunto de chaves de seccionamento  $\Omega_2$ , para que a rede volte a ser radial, como ilustra a Figura 19.

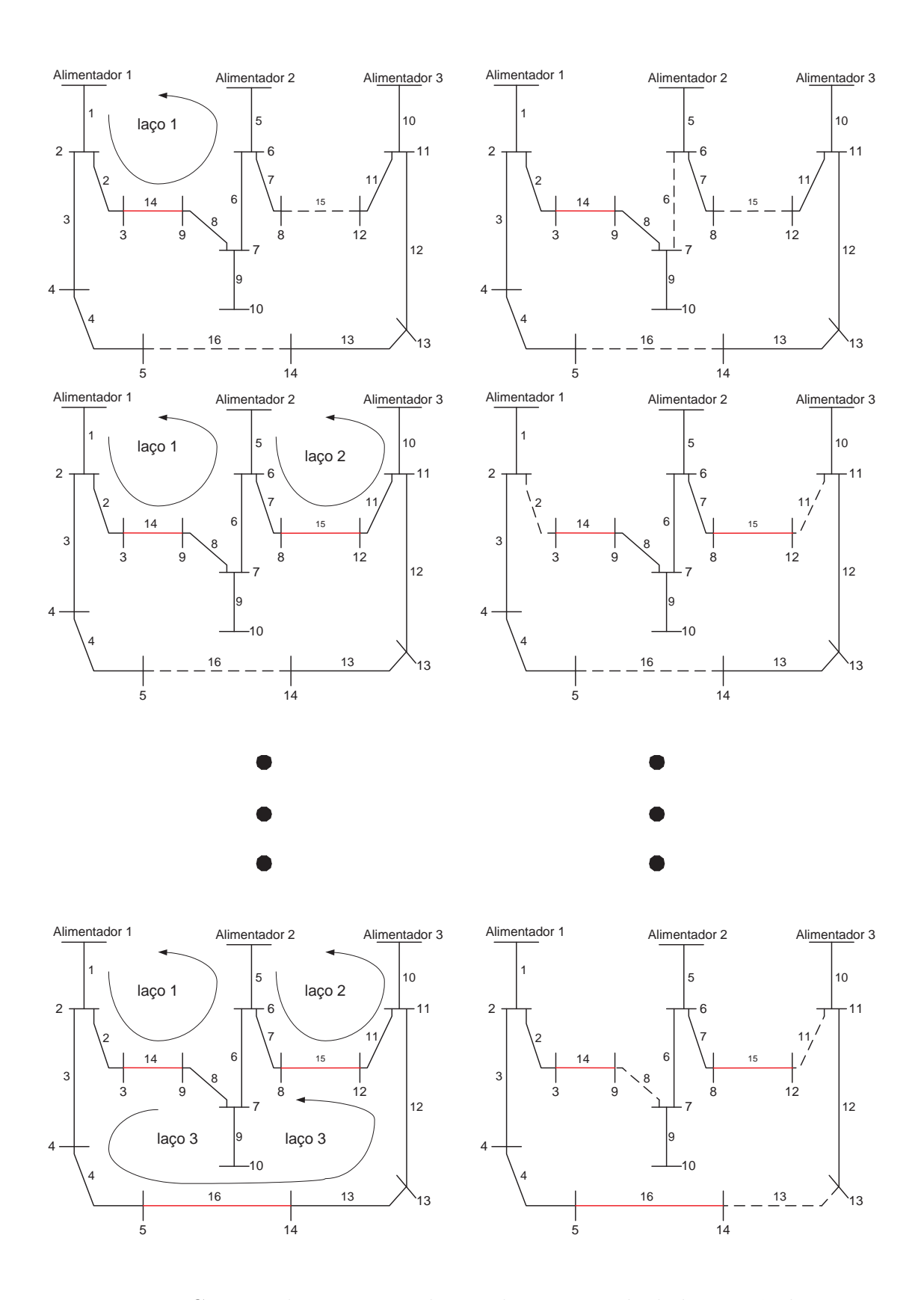

Figura 19: Geração de estruturas de vizinhança através de k-intercâmbios.

#### 3.4.3 Ordenação das Estruturas de Vizinhança

Uma ordenação natural das estruturas de vizinhança se obtém aumentando a distância  $(r)$  existente entre a solução da configuração atual x e outra configuração com solução  $y$ , em outras palavras quando abrimos e fechamos chaves, o maior número de chaves fechadas e abertas ao mesmo tempo incrementará a distância  $r$ , e estaremos mais distante da solução atual. Também cumpre-se que as estruturas vão desde aquela que tem menos soluções vizinhas factíveis até aquela que contém maior número delas ou seja  $|N_1(x)| \leq |N_2(x)| \leq, ..., \leq |N_{kmax(x)}|$ .

#### 3.5 Estratégia de Busca e Mudança de Vizinhança

As diversas estratégias utilizadas no processo de busca e mudança de estrutura em vizinhança, têm a finalidade de intensificar a busca naquelas regiões mais atrativas, onde se espera ter boas soluções, além de explorar a maior quantidade de zonas (diversificar) para evitar que o processo de busca se concentre numa determinada região do espaço de busca, portanto, deve-se considerar as seguintes estratégias:

- Estratégia I (EI): No campo de otimização operacional é conhecida como busca gulosa, ou busca do melhor. Se realiza uma busca exaustiva, transitando por todas as configurações da vizinhança da solução atual, encontrando a topologia vizinha de melhor qualidade. Esta estratégia será referenciada como: Estratégia I (EI).
- Estratégia II (EII): Conhecida como busca do primeiro melhor. Se caracteriza em transitar pelas configurações da vizinhança, até que se encontre a primeira configuração de melhor qualidade que a configuração corrente. Esta estratégia será referenciada como: Estratégia II (EII).

Como temos duas fases importantes, primeiro, quando se produz a troca da estrutura de vizinhança (segundo nível de decisão), e segundo, quando se visitam diferentes soluções de uma mesma estrutura de vizinhança (primeiro nível de decisão), portanto se poderia combinar estas duas estratégias obtendo quatro possibilidades:

- 1. Primeiro e segundo níveis de decisão, (EI);
- 2. Primeiro e segundo níveis de decisão, (EII);
- 3. Primeiro nível de decisão, (EI), e segundo nível de decisão, (EII);
- 4. Primeiro nível de decisão, (EII) e segundo nível de decisão, (EI);

Considiram-se a segunda e a quarta possibilidade já que os esforços computacionais para encontrar a solução final são menores que os das demais. A primeira possibilidade será referenciada como VNS, e a terceira possibilidade como VND.

Outra possibilidade seria, uma busca aleatória para o segundo nível de decisão, ou seja, gerar aleatoriamente uma configuração numa estrutura de vizinhança para logo fazer a busca local, esta estratégia encontra as soluções com mínimas perdas em tempos computacionais extremamente demorados.

A ordem em que se alteram as estruturas de vizinhanças  $N_k(x)$  é muito importante para obter uma solução final de boa qualidade.

As possibilidades de explorar as estruturas serão:

- 1. Explorar de forma sistemática incrementando o valor de  $k$  (forward), ou seja começar com  $k = 1$  (*forward*) e quando não for possível melhorar em  $N_k(x)$  a função objetivo, fazer  $k = k + 1$ , reinicializar com  $k = 1$  caso encontrar uma melhor solução. Esta estratégia encontrou os melhores resultados. Os algoritmos são ilustrados nas Figuras 20 e 21 para o VNS e VND respectivamente.
- 2. Explorar em sentido contrário com  $k = k_{max}$  (backward) diminuindo ( $k = k -$ 1), no caso que se encontre uma melhor solução se volta para  $(k = k_{max})$ . Esta estratégia é viável na reconfiguração quando o número dos ramos de interconexão é grande, por outro lado a implementação computacional se faz mais dificultosa em relação ao *forward*, além de que as melhores configurações (com mínimas perdas) são encontradas na segunda estrutura de vizinhança.
- 3. Explorar ambos sentidos (*forward* ou *backward*) utilizando parâmetros  $k_{min}$  e  $k_{step}$ para controlar as mudanças nas estruturas em vizinhanças. Esta estratégia é adequada quando a rede é de grande porte, para os sistemas testados não foi necessária a implementação desta estratégia.

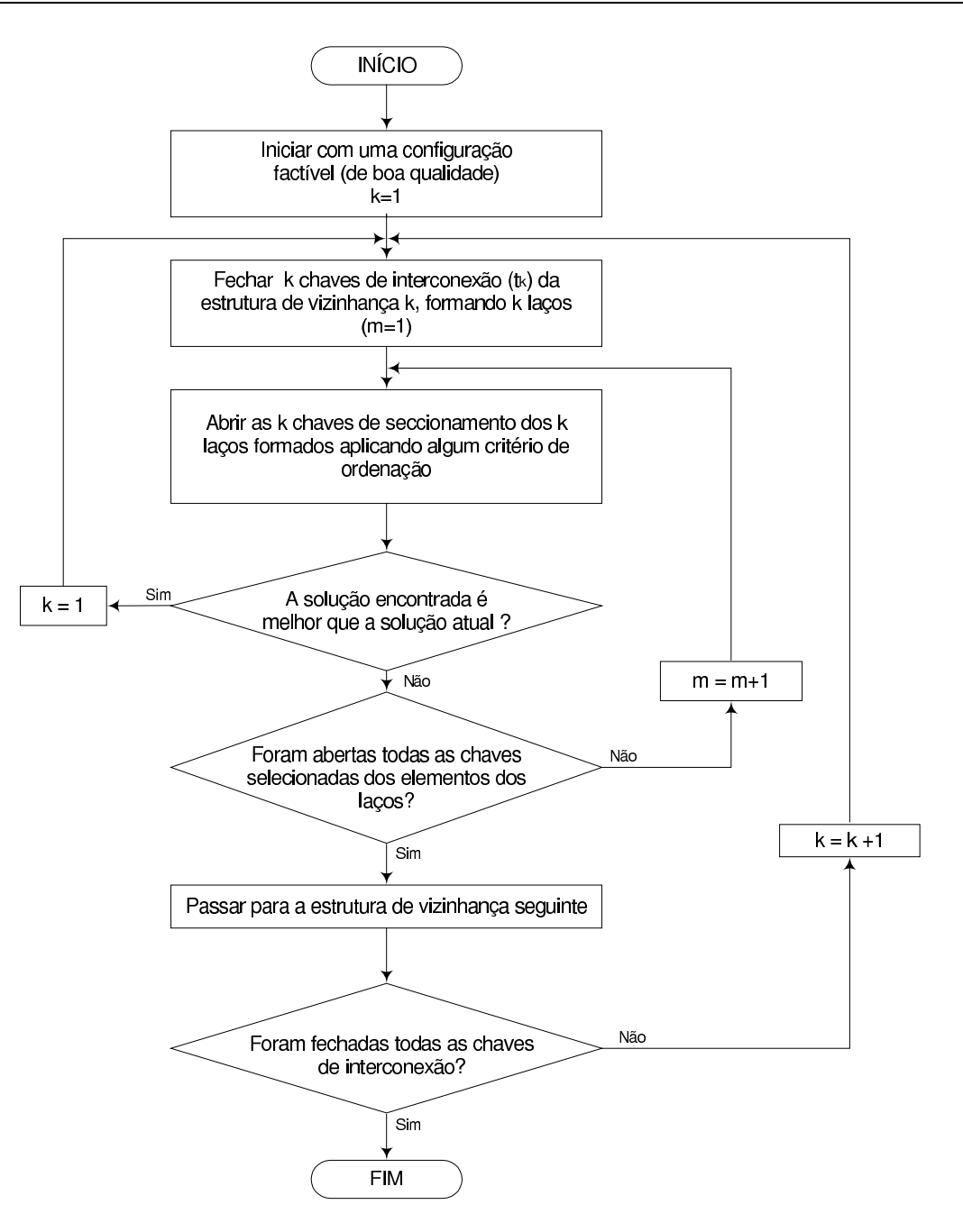

Figura 20: Diagrama de blocos utilizando a busca EII em todas as estruturas de vizinhança (VNS).

#### 3.6 Critério de Parada

O critério de parada determina quando se considera o problema resolvido, para isso deve-se considerar alguns indicadores de qualidade, que são:

- Limite de número de iterações ou trocas;
- Esforço computacional total;

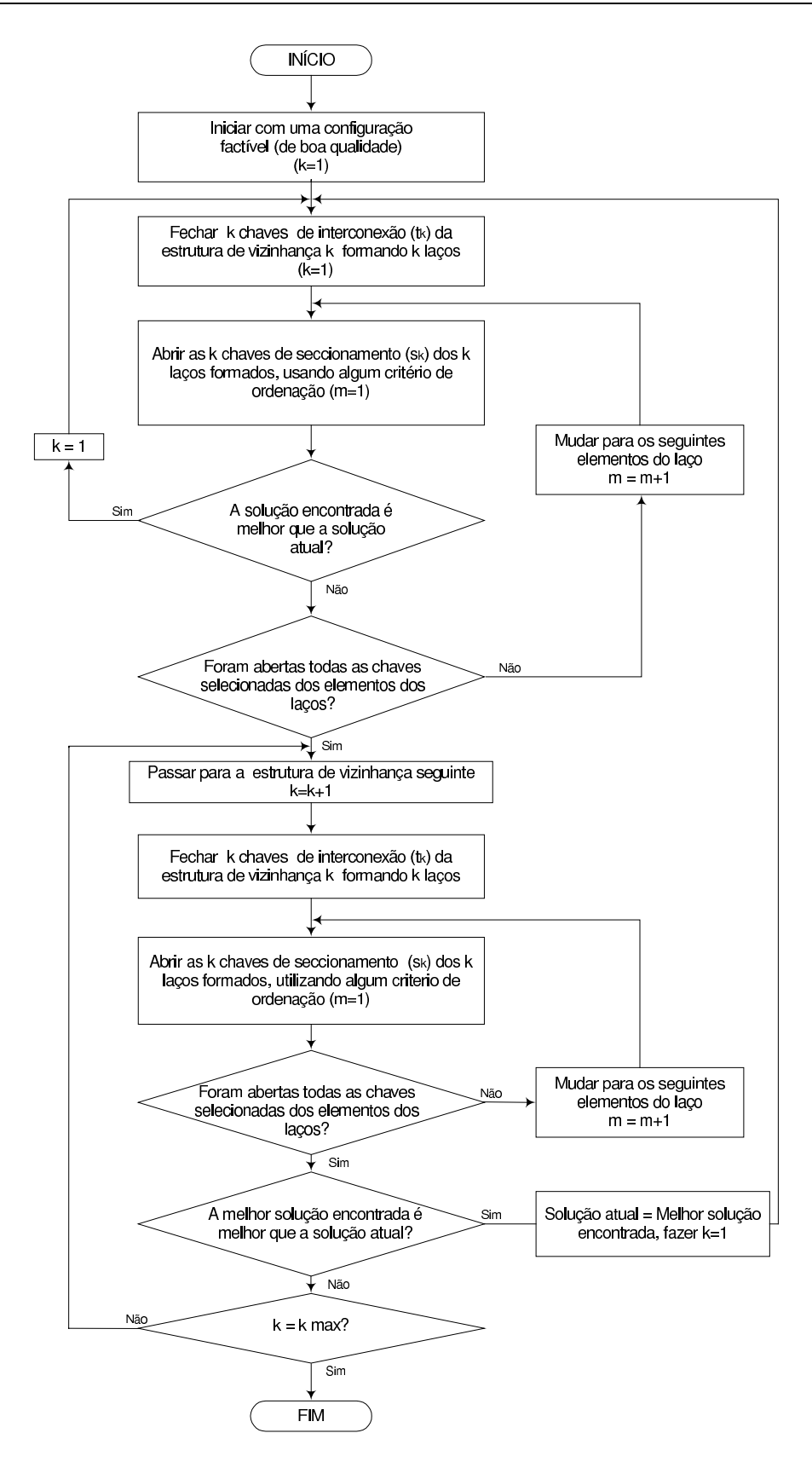

Figura 21: Diagrama de blocos utilizando a busca EII para a primeira estrutura de vizinhança e busca $\mathop{\rm EI}$ nas outras estruturas de vizinhança.

- Tempo computacional sem que se produza uma melhora da incumbente.

Para a reconfiguração o indicador adequado foi o número de transições que não se produz uma melhora entre as configurações analisadas e a incumbente (melhor solução encontrada), isto se reflete no esforço computacional.

#### 3.7 Redução da Vizinhança

#### 3.7.1 Estratégias de Exploração

Um critério rudimentar para explorar a vizinhança de uma determinada estrutura, seria transitar e considerar uma ordenação implícita ou explícita de todas as configurações do espaço factível nessa estrutura  $N_k(x)$ , evitando as repetições para impedir que o processo de busca não se torne indefinidamente cíclico. Esta estratégia de exploração poderá ser utilizada para redes de pequeno porte. Quando a rede vai crescendo este critério se torna inviável.

Entretanto é necessário aplicar estratégias de exploração nas estruturas de vizinhança. Pode-se fazer a exploração aplicando duas estratégias de exploração:

- Parcial: Consiste em explorar somente parte do espaço de busca, para se ter uma visão de todo o espaço. Para isso se estabelecem critérios de probabilidade de como organizar a seleção de abertura e fechamento das chaves de interconexão e seccionadoras que participaram das trocas. Para a reconfiguração são naquelas chaves dos ramos que têm maior probabilidade de abrir depois de fechar as chaves de interconex˜ao.
- Aleatória: Consiste em explorar as configurações do espaço factível  $S$  de cada estrutura de vizinhança  $N_k(x)$  aleatoriamente. Trata-se de uma exploração quando o espaço é uniforme, ou seja, a distribuição de probabilidades de abrir ou fechar uma chave tem igual probabilidade, além desta estratégia pode-se intensificar a busca naquelas regiões promissoras.

#### 3.7.2 Estratégia Utilizada

Para a redução da vizinhança aplica-se uma combinação de busca parcial e aleatória para o primeiro e segundo nível de decisão (busca e mudança de estrutura em vizinhança).

Esta estratégia é conhecida como método de Monte Carlo (MELIAN; MORENO; MORENO, 2003).

Primeiro Nível de Decisão: Tem-se duas estratégias:

- a) Fechando uma chave de interconexão  $t_k$ , se criará um laço na rede anteriormente denotado como  $l_k$ . Escolhe-se aleatoriamente uma chave de seccionamento (para voltar a radialidade da rede) dentro deste espaço (laço), este conjunto de chaves serão ordenadas aleatoriamente, e só em torno de 60% do número de chaves participarão das trocas. Este valor foi determinado experimentalmente. Esta estratégia foi implementada inicialmente;
- b) O algoritmo de Goswami Basu (GOSWAMI; BASU, 1992) realiza a configuração de uma rede de distribuição utilizando um índice de sensibilidade denominado PFO  $(Padrão de Fluxo Ótimo) detalhado no capítulo 2. O grupo de chaves (configurações$ vizinhas) a serem abertas dentro do laço formado serão só aquelas classificadas dentro do PFO. Esses vizinhos são escolhidos aleatoriemente considerando 40% dos primeiros elementos (chaves) do PFO. Também este valor foi determinado experimentalmente.

Nos dois métodos testados conseguiu-se encontrar a configuração ótima para os sistemas testados, sendo que para o primeiro caso foi necessário um número maior de itera-¸c˜oes. Isso se deve ao fato da qualidade dos vizinhos considerados no segundo caso serem de melhor qualidade, proporcionando uma rápida convergência até alcançar as configurações ´otimas. Nas Figuras 22 e 23 s˜ao mostrados os algoritmos utilizados com estas estrat´egias.

Segundo Nível de Decisão: Tem-se o grupo de chaves de interconexão que são fechadas de acordo com a estrutura de vizinhança. Similarmente à estratégia utilizada no primeiro nível de decisão, as chaves a serem abertas são ordenadas aleatoriamente através dos PFO. O grupo de chaves (configura¸c˜oes vizinhas) a serem abertas s˜ao escolhidas aleatorimente considerando 20% dos primeiros elementos (chaves) das listas PFO. Também este valor foi determinado experimentalmente.

Como já foi mencionado para os sistemas testados, as soluções ótimas foram encontradas na segunda estrutura de vizinhança.

Nas Figuras 22 e 23 são mostrados os algoritmos utilizados com esta estratégia.

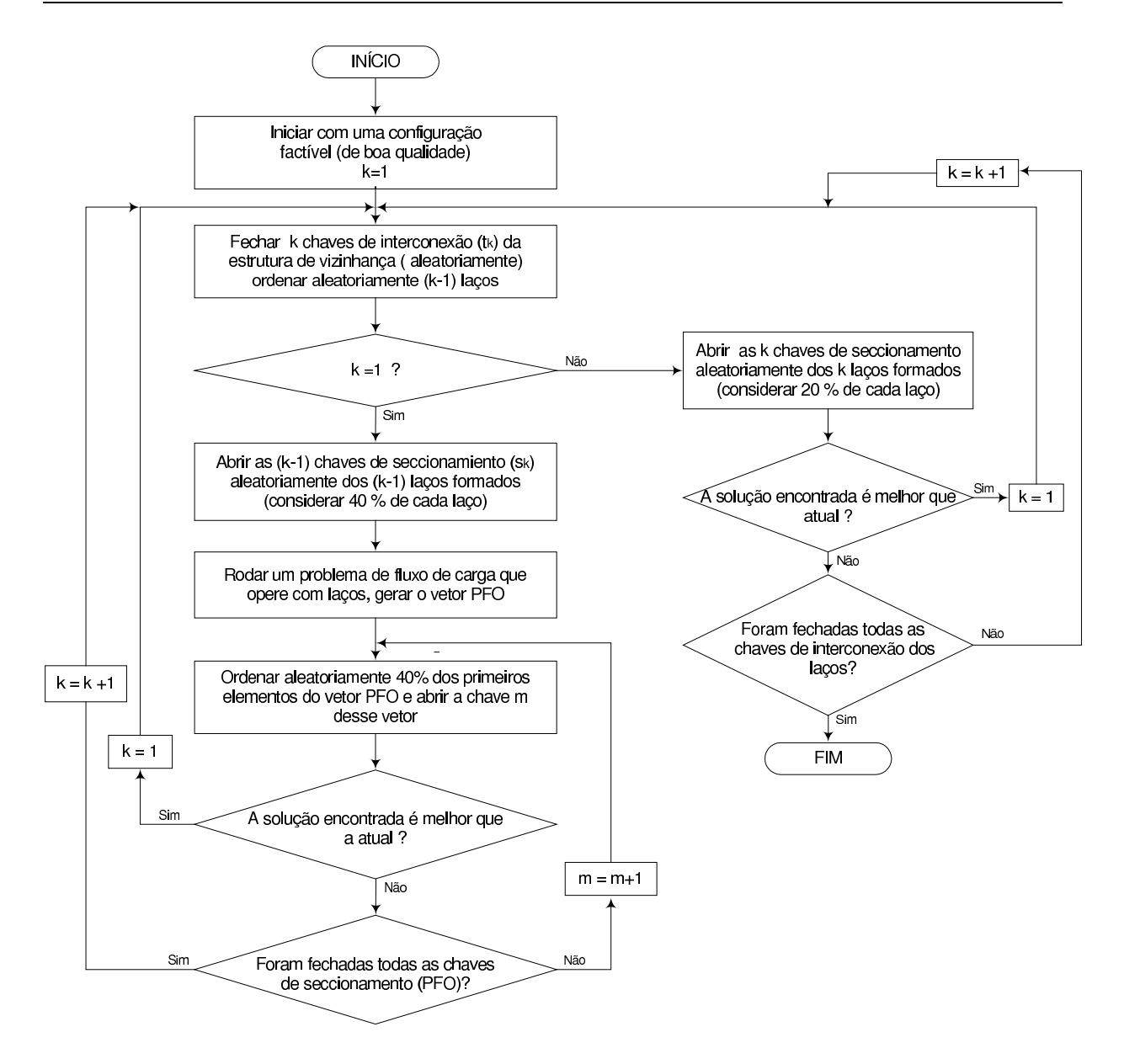

Figura 22: Diagrama de blocos - algoritmo utilizando estratégia Parcial - Aleatória -PFO no processo de busca (VNS).

#### 3.8 Implementação dos Algoritmos VNS e VND

Foram implementados dois algoritmo VNS e VND com estratégias de busca local bem definidas, utilizando um algoritmo heurístico proposto por (GOSWAMI; BASU, 1992) combinada com uma busca parcial-aleatória nas estruturas de vizinhança, além de uma mudança de estrutura sistemática.

O ambiente de desenvolvimento foi o Matlab 6.0. Neste trabalho foi abordada a resolução do problema de reconfiguração de redes de distribuição de energia elétrica, objetivando a minimização das perdas. Observou-se que a maior parte do esforço com-

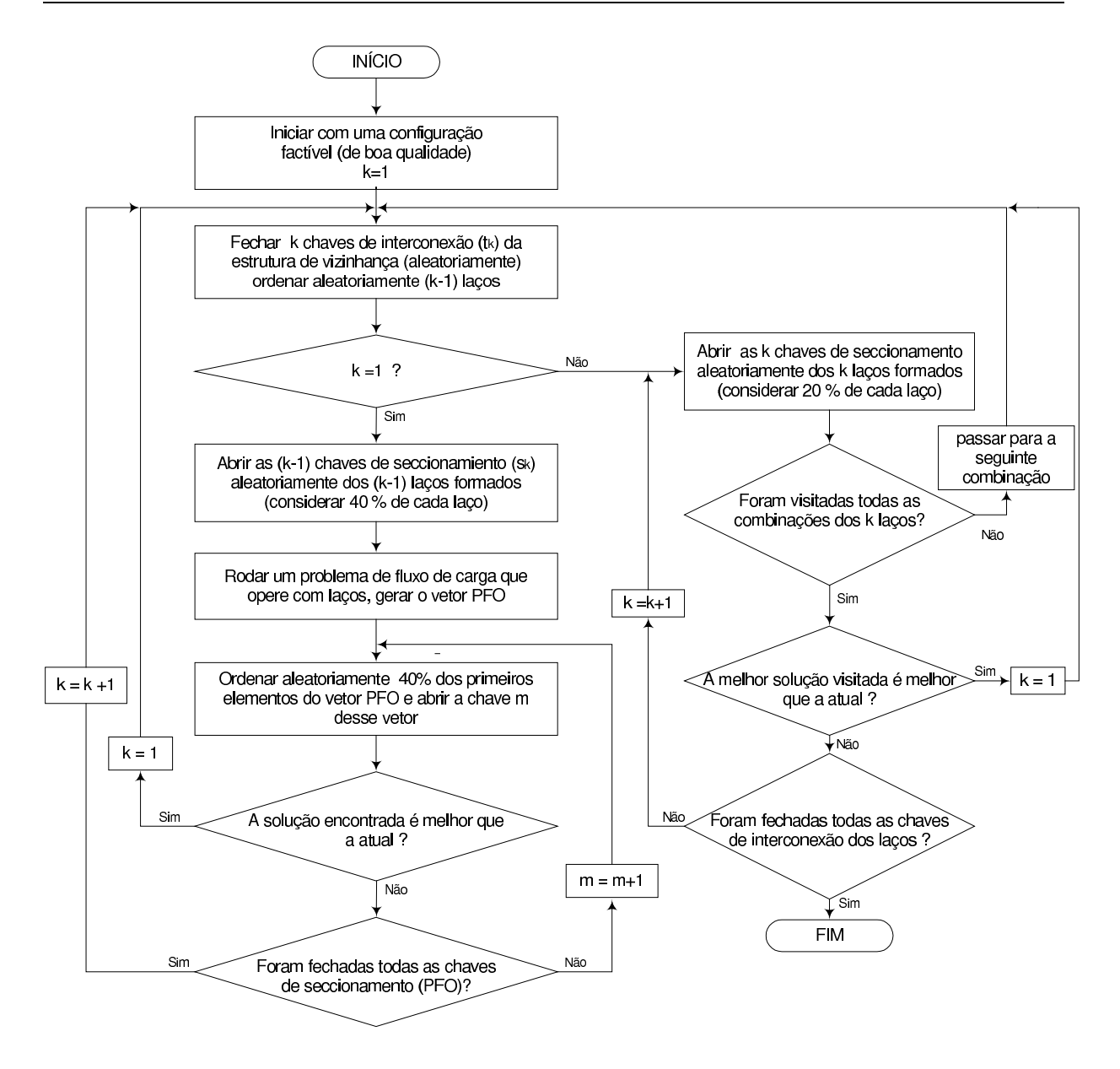

Figura 23: Diagrama de blocos - algoritmo utilizando estratégia Parcial - Aleatória -PFO no processo de busca (VND).

putacional do algoritmo deve-se ao cálculo de fluxo de carga, essencial para a avaliação das configurações candidatas.

Neste trabalho o fluxo de carga utilizado foi o método de Varredura apresentado no capítulo 1 para a avaliação das configurações, embora possa ser utilizado qualquer rotina de fluxo de carga que seja muito rápida para essa função.

#### 3.8.1 Descrição do Algoritmo Implementado para Minimização de Perdas

A formula¸c˜ao do problema de perdas pode ser escrita como (LIN; CHENG; TSAY, 2000):

$$
min f = \sum_{i=1}^{nr} r_i \frac{P_i^2 + Q_i^2}{|V_i^2|}
$$
  
s.a.  $G(x, u) = 0$   

$$
V_{min}^i \le V_i \le V_{max}^i
$$
  
Topologia radial

 $P_i$ : fluxo de potência ativa do ramo *i*;

 $Q_i$ : fluxo de potência reativa do ramo *i*;

 $V_{i}, V_{min}^{i}, V_{max}^{i}$ : tensão, tensão mínima e máxima respectivamente na barra $i;$ 

 $nr:$  número de ramos de rede;

 $r_i$ : resistência do ramo i.

 $G(x, u)$ : variáveis do algoritmo de fluxo de carga.

De forma adicional a topologia da rede deve ser sempre radial.

Com todas as informações fornecidas até aquí, é possível desenvolver os algoritmos VNS e VND para a resolução do problema. Nas Figuras 24 e 25 estaõ ilustradas os diagramas de blocos dos algoritmos desenvolvidos.

O algoritmo inicializa-se com uma configuração factível (cumpra com todas as restrições) qualquer ou por uma configuração de boa qualidade gerada por um algoritmo heurístico. A vantagem de utilizar-se uma configuração inicial de boa qualidade nos testes feitos, é a redução do número de iterações necessárias para o algoritmo encontre as melhores soluções conhecidas. A desvantagem é o aumento do esforço computacional total do algoritmo, e que deve ser tomado em conta nesse caso. Para ilustração desta metodologia foi usado para os dois casos o sistema de 135 barras. Os resultados encontramse na Tabela 5, para o caso de uma configuração inicial qualquer, e na Tabela 7, para uma configuração inicial de boa qualidade gerado por um algoritmo heurístico.

Foi utilizado nesse caso o algoritmo de Goswami e Basu (GOSWAMI; BASU, 1992) para a geração de uma solução inicial de boa qualidade. A Tabela 4 apresenta a configuração

inicial com o valor das perdas, e a Tabela 6 apresenta a configuração inicial após a aplicação do algoritmo de Goswami e Basu.

Tabela 4: Parâmetros do algoritmo para a rede de 135 barras utilizando uma configuração inicial de operação.

| Conf.~initial                               | Perdainicial (KW) |
|---------------------------------------------|-------------------|
| 136 137 138 139 140 141 142 143 144 145 146 | 320,28            |
| 147 148 149 150 151 152 153 154 155 156     |                   |

Tabela 5: Resultados obtidos sistema de 135 barras usando uma configuração inicial de opera¸c˜ao.

| υρωας αυ.                               |                  |            |
|-----------------------------------------|------------------|------------|
| Conf. final                             | PerdA final (KW) | $Red.(\%)$ |
| 7 51 53 84 90 96 106 118 126 128 137    | 280,166          | 12,523     |
| 138 139 141 144 145 147 148 150 151 156 |                  |            |
| 7 38 51 53 84 90 96 106 118 126 128     | 280,281          | 12,487     |
| 137 138 141 144 145 147 148 150 151 156 |                  |            |
| 7 49 51 53 84 90 96 106 118 126 128     | 280,303          | 12,481     |
| 137 138 139 144 145 147 148 150 151 156 |                  |            |
| 7 51 53 84 90 106 118 126 128 137 138   | 280,875          | 12,302     |
| 139 141 144 145 147 148 150 151 152 156 |                  |            |
| 7 51 53 95 106 120 126 137 138 139 141  | 282,428          | 11,817     |
| 144 145 146 147 148 149 150 151 155 156 |                  |            |

Tabela 6: Parˆametros do algoritmo para a rede de 135 barras usando o algoritmo de Goswami e Basu.

| Conf.~initial                           | $\mid$ Perda inicial (KW) |
|-----------------------------------------|---------------------------|
| 7 51 53 84 90 106 118 126 128 137 138   | 280,870                   |
| 139 141 144 145 147 148 150 151 152 156 |                           |

Tabela 7: Resultados obtidos sistema de 135 barras usando uma configuração inicial obtida pelo algoritmo de Goswami e Basu.

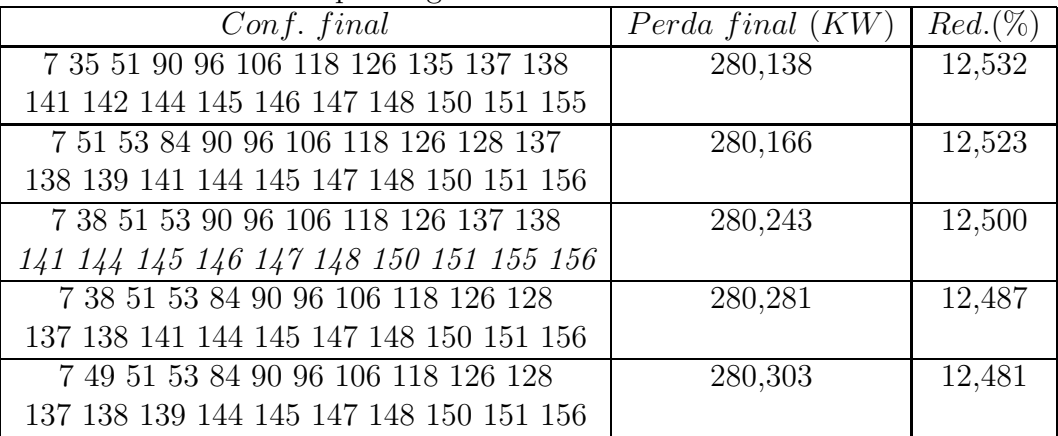

Uma vez definida a configuração inicial e inicializada todas as variáveis necessárias para o funcionamento do algoritmo, realiza-se uma busca local, ou seja, geram-se todos os vizinhos desta configuração dentro da sua estrutura de vizinhança, adotando as estratégias já apresentadas.

No algoritmo desenvolvido os vizinhos para a busca local s˜ao gerados fechando chaves de interconexão e abrindo o mesmo número de chaves de seccionamento (ou interconexão) que formam os laços.

Numa primeira estrutura de vizinhança, fecha-se uma chave de interconexão qualquer, e depois abre-se a primeira chave do vetor de elementos do PFO, que s˜ao ordenados aleatoriamente. Para esta estratégia deve-se avaliar apenas  $40\%$  do número de elementos do vetor PFO, com a finalidade de reduzir o n´umero de vizinhos. Cada um destes valores é comparado com a incumbente (melhor solução encontrada). Se a solução é a de melhor qualidade, então, esta será a nova solução atual, e a nova busca deve ser reiniciada. A outra possibilidade acontece quando, não se encontra uma melhor solução durante o fechamento aleatório de  $n/3$  chaves de interconexão, onde n é o número de chaves de interconexão, então, se passará para à próxima estrutura de vizinhança.

A ordem de transição das estruturas é sistemática, então a próxima estrutura de vizinhança é k igual a 2. O processo de busca se inicia, fechando k chaves de interconexão quaisquer, e abrindo k chaves de interconexão (ou seccionamento) quaisquer dos laços formados. Para esta escolha previamente constroi-se o PFO para cada laço. Ordenam-se aleatoriamente os elementos destas listas PFO e avaliam-se apenas 20% dos elementos.

As estratégias a utilizar como já foi mencionado, são diferentes tanto para o VNS e VND. Estas estratégias são detalhadas:

- Para o algoritmo VNS: se dentro deste processo de busca, abrir/fechar chaves, encontra-se uma configuração com solução de melhor qualidade que a incumbente, então reinicia-se o processo de busca com  $k$  igual a 1. Caso não encontra, passa-se a seguinte combinação aleatória das k chaves de interconexão, até alcançar  $30\%$  do número total de chaves de interconexão (combinações de k-chaves). O algoritmo implementado está ilustrado na Figura 24;
- Para o algoritmo VND: caracteriza-se porque, no processo de busca, abrir/fechar chaves, depois de explorar configurações, até alcançar  $30\%$  do número total de chaves de interconexão (combinações de k-chaves), avaliam-se as configurações visitadas e aquela que apresente uma solução de melhor qualidade compara-se com a solução

da incumbente. Se é melhor, escolhe-se esta como a incumbente e reinicia-se o processo de busca com  $k$  igual a 1. Caso contrário, passa-se a próxima estrutura de vizinhança. O algoritmo implementado está ilustrado na Figura 25.

O algoritmo termina quando se alcança o número de estruturas de vizinhanças igual a  $K_{max}$ , onde  $n/3 = K_{max}$ .

Nos testes feitos as melhores configurações foram encontradas na segunda estrutura de vizinhança.

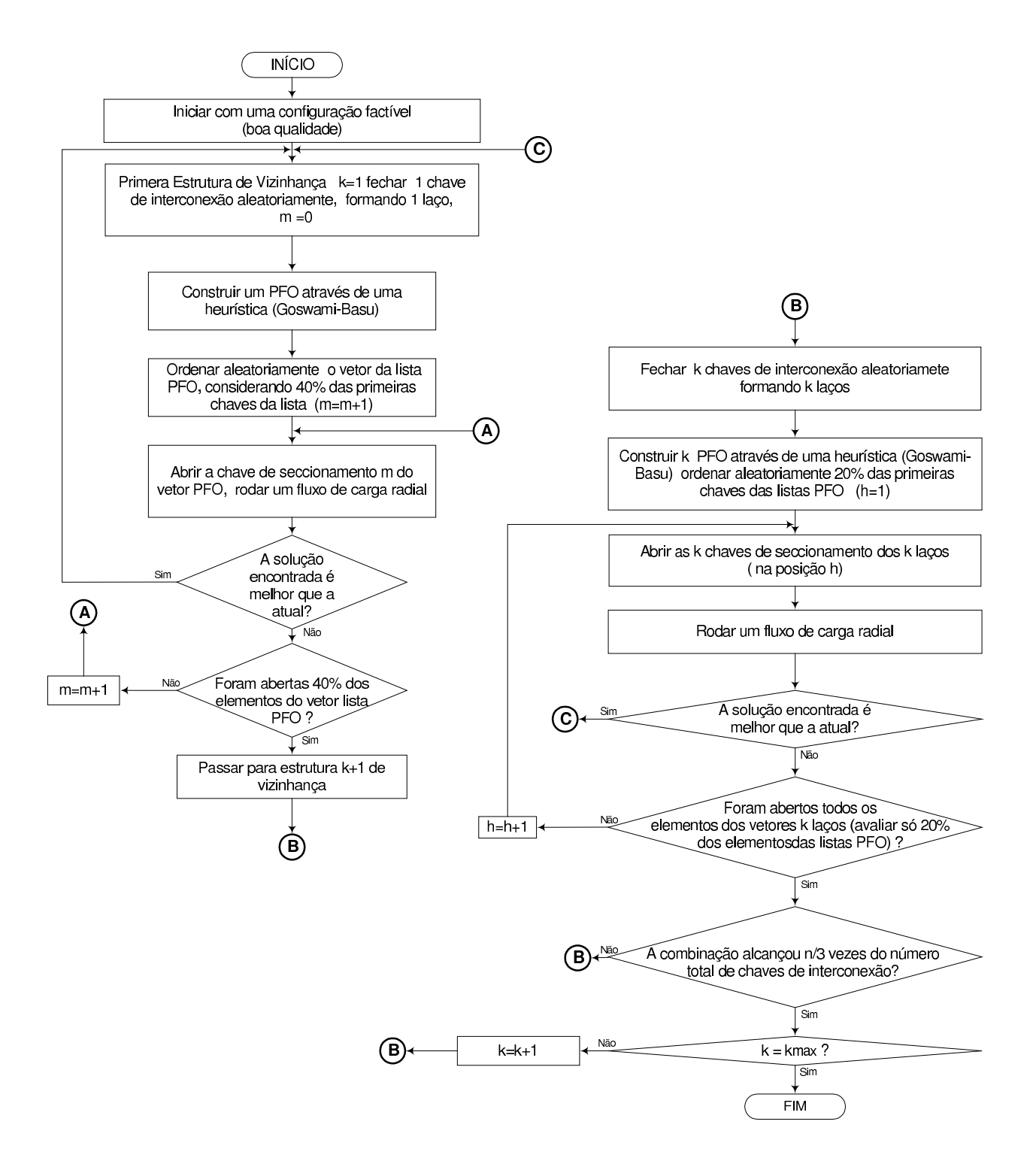

Figura 24: Diagrama de blocos do algoritmo VNS.

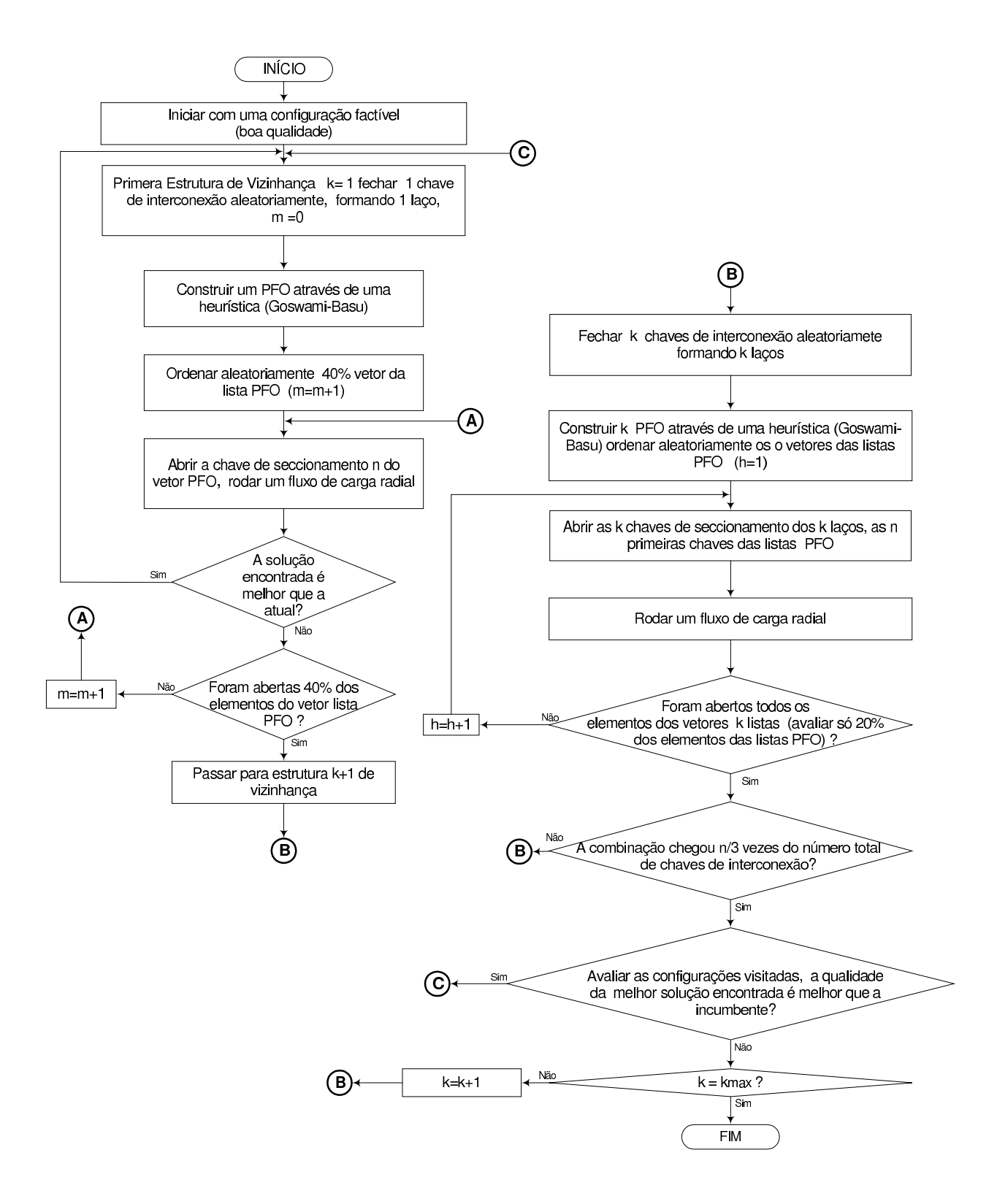

Figura 25: Diagrama de blocos do algoritmo VND.

## 4 Resultados Obtidos

Neste capítulo são apresentados os resultados obtidos em diversas simulações utilizando a methaheurística proposta de Busca em Vizinhança Variável, tendo como objetivo a minimização de perdas de potência ativa. São apresentados testes para diferentes sistemas, de 14 barras (CINVANLAR; GRAINGER; LEE, 1988), 32 barras (BARAN; WU, 1989a) e 69 barras (CHIANG; JEAN-JUMEAU, 1990). Estes sistemas são bastante conhecidos na literatura especializada. Também apresentam resultados de testes de dois sistemas reais, um com 135 barras e outro com 202 barras. Os dados destes sistemas s˜ao apresentados no Apêndice A. A potência e a tensão base utilizadas foram de 1000 kVA e a tensão da subestação respectivamente.

Os sistemas foram testados utilizando o algoritmo da VNS, porque encontrou os valores ótimos globais num menor número de transições, que o algoritmo VND. Assim também, para gerar a configuração inicial, se utilizou um algoritmo heurístico proposto por (GOSWAMI; BASU, 1992).

Os tempos de processamento foram obtidos utilizando um computador pessoal Pentium 4, 1,8 GHz, 256 MB RAM.

#### 4.1 Sistema de 14 barras

O sistema ´e mostrado na Figura 26. Inicialmente o sistema apresenta 14 barras, 16 circuitos e carga total de  $28,9$  MW, os ramos de ligação são  $14$ ,  $15$ ,  $16$ . Na Tabela 8 mostram-se os resultados obtidos para este sistema.

| $Configura$ ção | Chaves abertas | Perda(kW) | $Red.(\%)$ |
|-----------------|----------------|-----------|------------|
| 1-Inicial       | 14 15 16       | 511,4106  |            |
|                 | 7816           | 466,1137  | 8,5165     |
|                 | 7813           | 492,8172  | 8,4532     |
|                 | 478            | 479.2779  | 5,8533     |

Tabela 8: Resultados obtidos sistema de 14 barras.

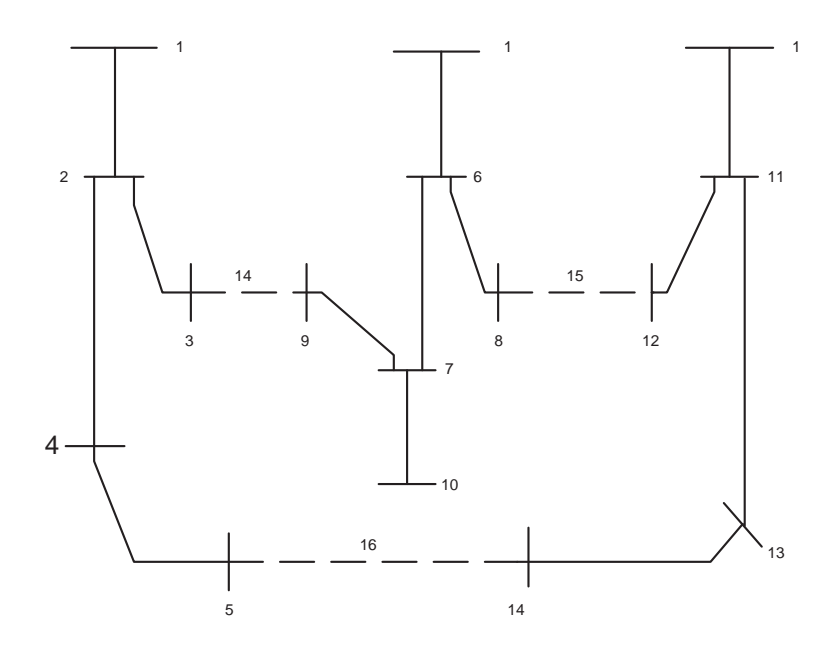

Figura 26: Sistema de 14 barras.

#### 4.2 Sistema de 32 barras

O sistema é mostrado na Figura 27. Inicialmente o sistema apresenta 32 barras, 37 circuitos e carga total de 3715 kW, os ramos de interconexão são 33, 34, 35, 36. Na Tabela 9 mostram-se os resultados obtidos para este sistema.

| $Configura$ ção | <i>Chaves abertas</i> | Perda(kW)  | $Red.(\%)$ |
|-----------------|-----------------------|------------|------------|
| 1-Inicial       | 33 34 35 36 37        | 202,676207 |            |
|                 | 79143237              | 139,5497   | 31,146     |
| 3               | 79142832              | 139,9767   | 30,936     |
|                 | 7 10 14 32 37         | 140,2773   | 30,787     |
| 5               | 7 10 14 28 32         | 140,7043   | 30,577     |
|                 | 7 11 14 32 37         | 141,2025   | 30,331     |

Tabela 9: Resultados obtidos sistema de 32 barras.

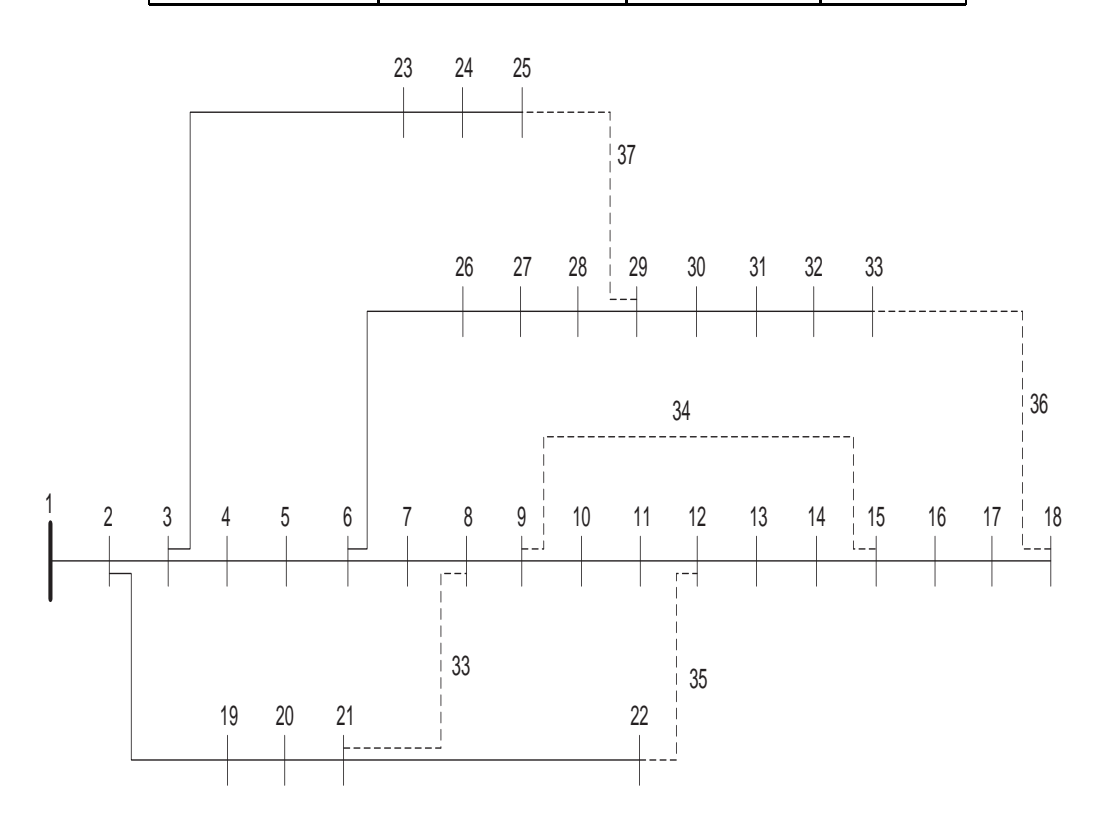

Figura 27: Sistema de 32 barras

#### 4.3 Sistema de 69 barras

O sistema ´e mostrado na Figura 28. Inicialmente o sistema apresenta 69 barras, 74 circuitos e carga total de 1108 kW, os ramos de interconexão são 70, 71, 72, 73, 74. Na Tabela 10 mostram-se os resultados obtidos para este sistema.

| $Configura$ ção | Chaves abertas | Perda(kW) | $Red.(\%)$ |
|-----------------|----------------|-----------|------------|
| 1-Inicial       | 70 71 72 73 74 | 20,6826   |            |
|                 | 15 59 62 70 71 | 9,3408    | 54,838     |
| 3               | 15 56 62 70 71 | 9,34076   | 54,838     |
|                 | 15 58 62 70 71 | 9,34076   | 54,838     |
| 5               | 15 57 62 70 71 | 9,34077   | 54,838     |
| 6               | 14 59 62 70 71 | 9,34932   | 54,796     |
|                 | 14 56 62 70 71 | 9,34932   | 54,796     |

Tabela 10: Resultados obtidos sistema de 69 barras.

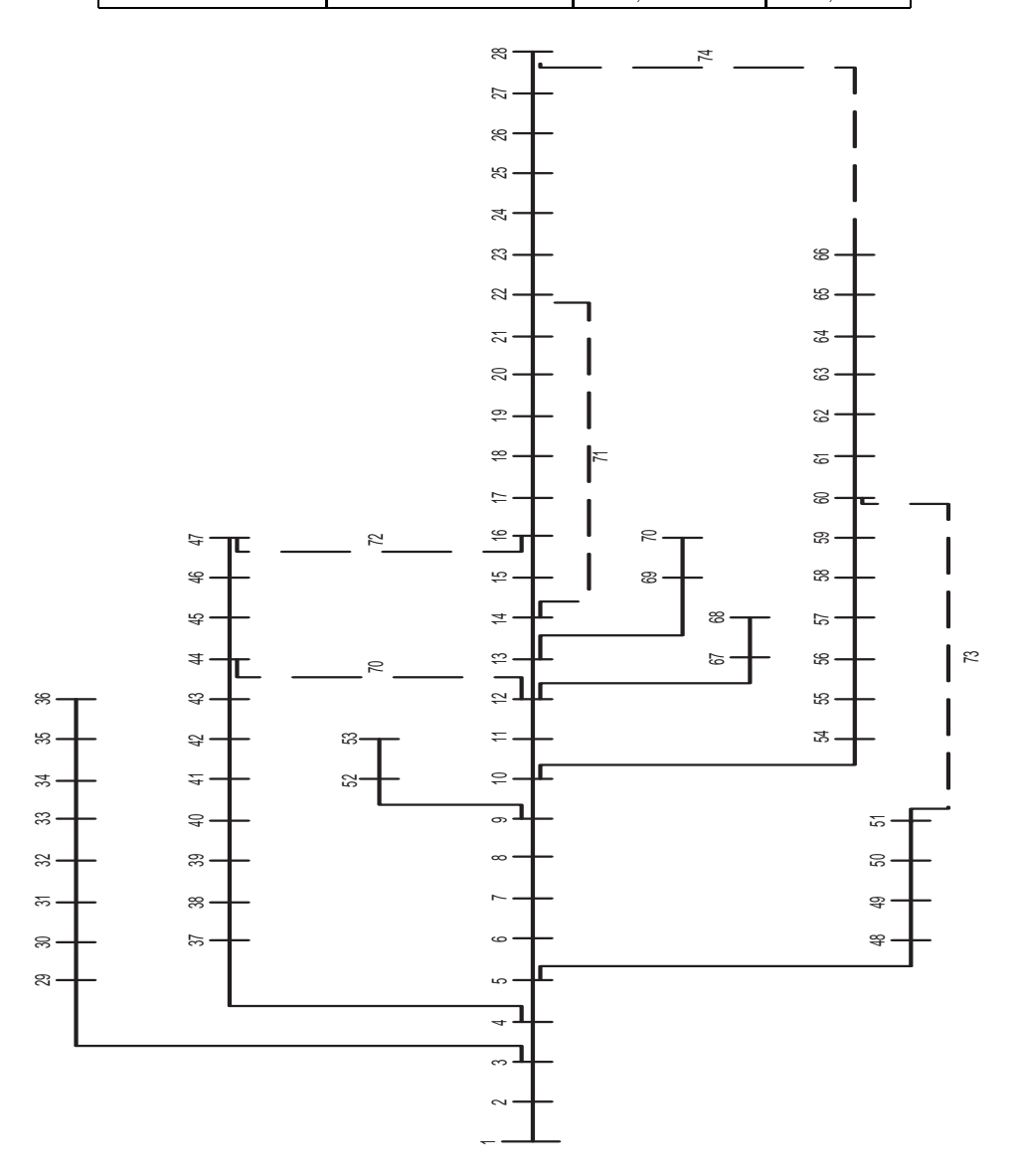

Figura 28: Sistema de 69 barras.

#### 4.4 Sistema de 135 barras

O sistema é mostrado na Figura 29. Inicialmente o sistema apresenta 135 barras, 156 circuitos e carga total de 18313, 81 kW, os ramos de interconexão são 136, 137, 138, 139, 140, , 142, 143, 144, 145, 146, 147, 148, 149, 150, 151, 152, 153, 154, 155, 156. Na Tabela 11 mostram-se os resultados obtidos para este sistema.

| $Configura$ ção | Chaves abertas                              | Perda(kW) | $Red.(\%)$ |
|-----------------|---------------------------------------------|-----------|------------|
| 1-Inicial       | 136 137 138 139 140 141 142 143 144 145 146 | 320,276   |            |
|                 | 147 148 149 150 151 152 153 154 155 156     |           |            |
| $\overline{2}$  | 7 35 51 90 96 106 118 126 135 137 138       | 280,138   | 12,532     |
|                 | 141 142 144 145 146 147 148 150 151 155     |           |            |
| 3               | 7 51 53 84 90 96 106 118 126 128 137        | 280,166   | 12,523     |
|                 | 138 139 141 144 145 147 148 150 151 156     |           |            |
| $\overline{4}$  | 7 38 51 53 90 96 106 118 126 137 138        | 280,243   | 12,500     |
|                 | 141 144 145 146 147 148 150 151 155 156     |           |            |
| $\overline{5}$  | 7 38 51 53 84 90 96 106 118 126 128         | 280,281   | 12,487     |
|                 | 137 138 141 144 145 147 148 150 151 156     |           |            |
| 6               | 7 49 51 53 84 90 96 106 118 126 128         | 280,303   | 12,481     |
|                 | 137 138 139 144 145 147 148 150 151 156     |           |            |

Tabela 11: Resultados obtidos sistema de 135 barras.

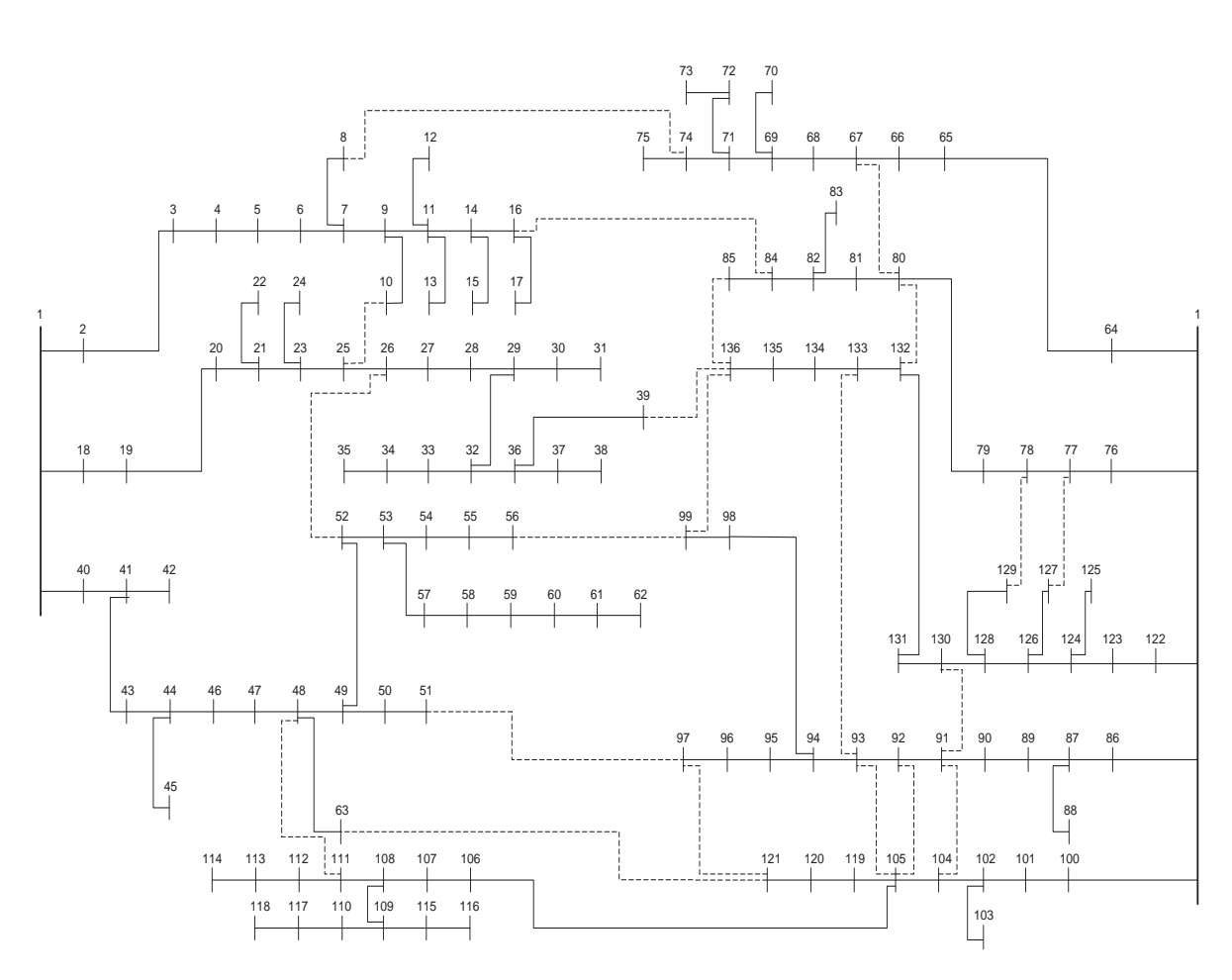

Figura 29: Sistema de 135 barras.

# $4.5$ 4.5 Sistema de 202 barras Sistema de 202 barras

207, 208, circuitos e carga total de  $27571,99$  kW, os ramos de interconexão são  $202,$ O sistema é mostrado na Figura 30. Inicialmente o sistema apresenta 202 barras, 216 O sistema ´e mostrado na Figura 30. Inicialmente o sistema apresenta 202 barras, 216 209, 210, 211, 212, 213, 214, 215, 216. 203, 204, 205, 206,

# $4.5.1$ 4.5.1 Com limitação de chaveamento Com limitação de chaveamento

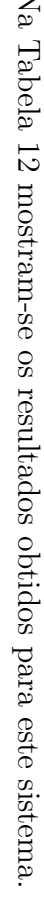

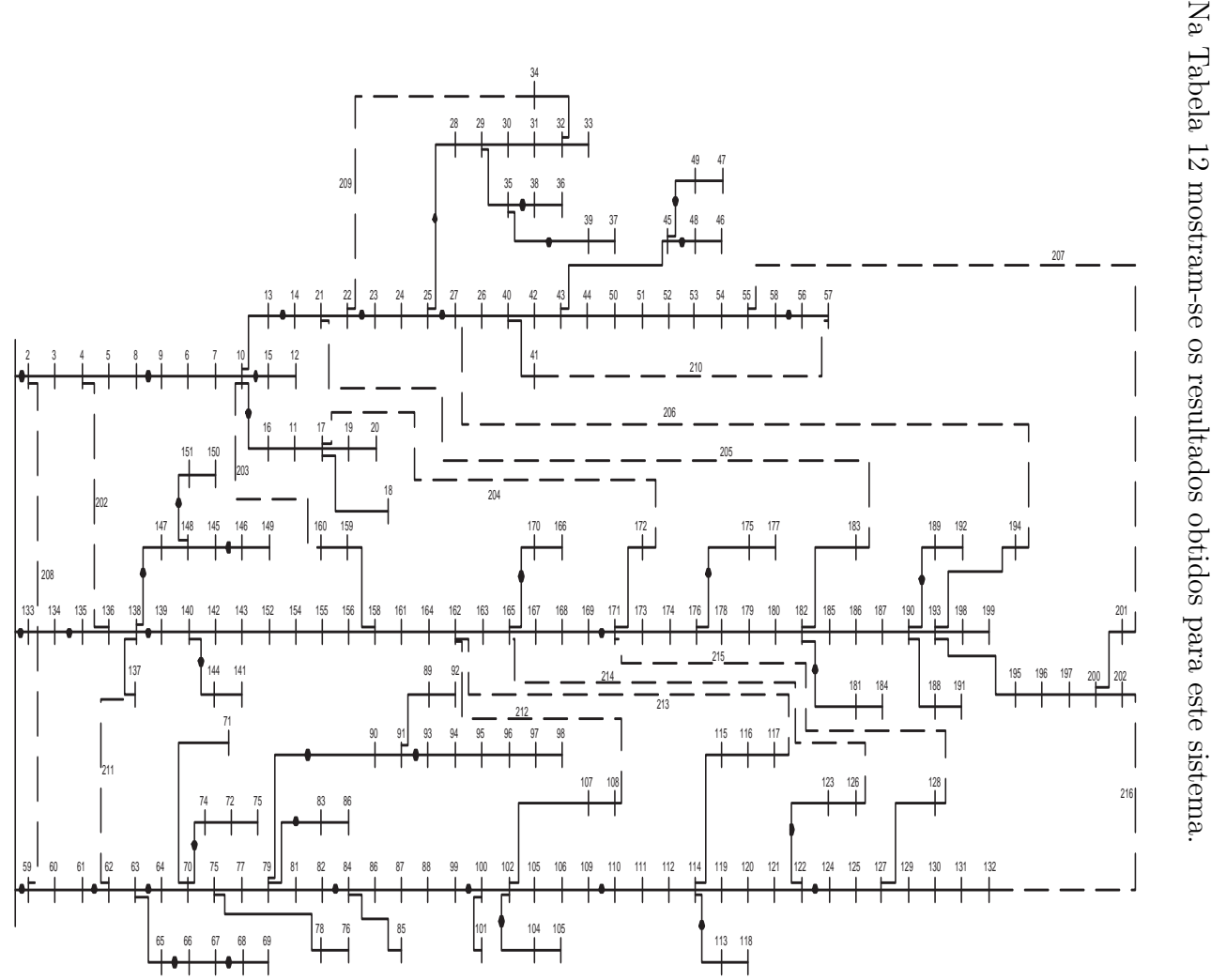

Figura 30: Sistema de 202 barras.

Figura 30: Sistema de 202 barras

| $Configura$ ção | <i>Chaves abertas</i>           | Perda(kW) | $Red.(\%)$ |
|-----------------|---------------------------------|-----------|------------|
| 1-Inicial       | 202 203 204 205 206 207 208 209 | 545,4278  |            |
|                 | 210 211 212 213 214 215 216     |           |            |
| $\overline{2}$  | 154 177 183 199 202 203 204 205 | 539,0425  | 1,1707     |
|                 | 206 207 211 212 213 215 216     |           |            |
| 3               | 177 183 199 202 203 204 205 206 | 539,0425  | 1,1707     |
|                 | 207 208 211 212 213 215 216     |           |            |
| 4               | 154 177 184 199 202 203 205 206 | 540,9536  | 0,8203     |
|                 | 207 210 211 212 213 215 216     |           |            |
| 5               | 177 199 202 203 204 205 206 207 | 540,9536  | 0,8203     |
|                 | 208 210 211 212 213 215 216     |           |            |
| 6               | 177 183 202 203 204 205 206 207 | 541,3696  | 0,7440     |
|                 | 208 211 212 213 214 215 216     |           |            |
| $\overline{7}$  | 154 177 183 202 203 204 205 206 | 541,3696  | 0,7440     |
|                 | 207 211 212 213 214 215 216     |           |            |
| 8               | 199 202 203 204 205 206 207 208 | 543,1007  | 0,4267     |
|                 | 209 210 211 212 213 215 216     |           |            |
| 9               | 177 183 184 202 203 204 205 206 | 541,3696  | 0,7440     |
|                 | 207 211 212 213 214 215 216     |           |            |

Tabela 12: Resultados obtidos sistema de 202 barras - com limitação de chaveamento

#### 4.5.2 Sem limitação de chaveamento

Para efeitos de comparação foram considerados todos os ramos com chaves, não tendo sido alteradas as chaves de interconexão. Na Tabela 13 mostram-se os resultados obtidos para este sistema.

| $Configura$ ção | Chaves abertas                  | Perda(kW) | $Red.(\%)$ |
|-----------------|---------------------------------|-----------|------------|
| 1-Inicial       | 202 203 204 205 206 207 208 209 | 545,4278  |            |
|                 | 210 211 212 213 214 215 216     |           |            |
| $\overline{2}$  | 12 29 66 74 83 111 118 125      | 508,4749  | 6,7750     |
|                 | 131 135 136 199 202 208 211     |           |            |
| 3               | 29 66 74 83 111 118 125 131     | 508,4831  | 6,7735     |
|                 | 135 136 140 177 199 202 208     |           |            |
| 4               | 28 66 74 83 111 118 125 131     | 508,6349  | 6,7457     |
|                 | 135 136 140 177 199 202 208     |           |            |
| 5               | 12 29 66 74 83 111 118 125      | 508,6414  | 6,7445     |
|                 | 131 135 137 184 199 202 211     |           |            |
| 6               | 29 66 74 83 111 118 125 131     | 508,6450  | 6,7439     |
|                 | 135 137 140 177 199 202 208     |           |            |

Tabela 13: Resultados obtidos sistema de 202 barras - sem limitação de chaveamento.

#### 4.6 Conclusões

Para os sistemas testados de 14,32,69, o algoritmo encontrou configurações com qualidades das soluções iguais aos encontrados na literatura especializada. Para os sistemas reais de 135 e 202 barras este algoritmo demostrou ser muito eficiente porque encontrou configurações com qualidade de soluções iguais e melhores que apresentados na literatura, tanto para os sistemas com limitação de chaveamento como sem limitação de chaveamento.

As Tabelas 14 e 15 ilustram o número de transições, que permite analisar o desempenho dos algorítmos VNS e VND respectivamente. Para os sistemas de 135 e 202 barras, o algoritmo transitou respectivamente por  $1532$  e  $495$  configurações. É necessário indicar que para chegar até a configuração que gerou a segunda maior redução de perdas que a configuração ótima global para o sistema de 135 barras, visitou-se 607 configurações, aumentando o número de transições para encontar a configuração que apresenta melhor resultado.

Com relação aos níveis de tensão depois da reconfiguração, encontrou-se para os sistemas de 135 e 202 barras sem limitação de chaveamento valores com magnitudes mínimas de tens˜ao igual a 0.9582 e 0.96227 p.u. respectivamente.

| $\pm$ as $\pm$ as $\pm$ as a contracted as a component of $\pm$ . Then |            |                             |                       |  |
|------------------------------------------------------------------------|------------|-----------------------------|-----------------------|--|
| Sistema                                                                | Num.       | Num. de fluxos de carga     | $Esfor \varphi$       |  |
|                                                                        | Transições | $a proxim. \; calculus dos$ | $computacional$ (seq) |  |
| 14 barras                                                              |            |                             | 1,00                  |  |
| 32 barras                                                              | 32         | 32                          | 5,00                  |  |
| 69 barras                                                              | 82         | 82                          | 10,00                 |  |
| 135 barras                                                             | 1532       | 1532                        | 692,00                |  |
| 202 barras                                                             | 495        | 495                         | 409,00                |  |

Tabela 14: Parâmetros do algoritmo VNS.

| Sistema    | Num.       | Num. de fluxos de carga    | $Esfor \varphi$       |
|------------|------------|----------------------------|-----------------------|
|            | Transições | $aproxim. \; calculus dos$ | $computacional$ (seg) |
| 14 barras  |            |                            | 1,00                  |
| 32 barras  | 32         | 32                         | 5,00                  |
| 69 barras  | 82         | 82                         | 10,00                 |
| 135 barras | 2933       | 2833                       | 1711,00               |
| 202 barras | 1074       | 1074                       | 1195,00               |

Tabela 15: Parâmetros do algoritmo VND

# 5 Conclus˜oes

As metaheurísticas proporcionam mecanismos adequados para sair dos ótimos locais, dado que os ótimos locais diferem muito dos ótimos globais, e dessa forma o impacto prático das melhorias dos resultados obtidos com as metaheurísticas em relação às heurísticas tradicionais, pode ser observado através dos testes apresentados neste trabalho.

A an´alise foi baseada num processo de busca do primeiro melhor para o VNS e da combinação do primeiro melhor - melhor para o VND. As estratégias empregadas podem variar de acordo com o ponto de vista do investigador, porque como na implementação de qualquer metaheurística aplica-se a intuição mais que a dedução.

A busca em Vizinhança Variável proposta por (MLADENOVIC, 1995) cumpre com as propriedades básicas que deve ter toda metaheurística que são: simplicidade, coerência, eficiência, e robustez.

O métodos desenvolvidos pelas VNS e VND, com a implementação da heurística proposta por (GOSWAMI; BASU, 1992) para avaliar as chaves que ser˜ao trocadas, no processo de busca local nas estruturas de vizinhança, demostrou ser muito eficiente, porque encontrou-se uma melhor configuração para o sistema testado de 135 barras (sistema real).

O método proposto para a reconfiguração de redes elétricas demostrou ser muito eficiente, conseguindo encontrar um grande número de configurações de ótima qualidade. Para os sistemas de 14, 32, 69 barras foram encontradas configurações compatíveis com a literatura, embora para o sistema de 135 barras (sistema real) foram encontrados resultados iguais que o encontrado no algoritmo de Busca Tabu (DUARTE, 1999), e melhores que os encontrados pelos algoritmos de Tabu Search e Genetico Modificados propostos respectivamente, por (GUIMARÃES, 2005; ROMERO, 2001). Para o sistema de 202 barras com e sem limitação de chaves foram encontradas também configurações de melhor qualidade que o algoritmo Busca Tabu (GUIMARÃES, 2005).

Na alocação de chaves existentes na rede de 202 barras não se considera a possibilidade de obter melhorias do nível de perdas, porque a redução de perdas é mínima em relação às perdas obtidas quando se considera que todos os ramos têm chave. O que indica que
a simples instalação de algumas chaves em pontos estratégicos da rede pode melhorar o desempenho geral desse sistema, para planejamento da operação. Desta forma, sugere-se para o problema especifico de redução de perdas a realocação das chaves existentes.

Sugere-se para futuros trabalhos de pesquisa estabelecer criterios e técnicas mais eficientes, com a finalidade de reduzir o tamanho do número de vizinhos visitados nas estructuras de vizinhança. Em outras palavras, a quantidade de vizinhos deve ser reduzido e, portanto, essa estratégia permite resolver um número menor de problemas de fluxo de carga.

### Referências

AARTS, E. H. L.; LENSTRA, J. K. Local Search in Combinatorial Optimization. 1st. ed. New York: Chichester [England], 1997.

BARAN, M. E.; WU, F. F. Network reconfiguration in distribution systems for loss reduction and load balancing. IEEE Transactions on Power Delivery, v. 4, n. 2, p. 1401–1407, 1989.

BARAN, M. E.; WU, F. F. Otimal sizing of capacitors placed on a radial distribution system. IEEE Transactions on Power Delivery, v. 4, n. 1, p. 735–743, 1989.

BOUCHARD, D. et al. Applications of hopfield neural-networks to distribution feeder reconfiguration. IEEE, , n. , p. 311–316, 1993.

BRANDINI, A. C. Análise Crítica de Algoritmos de Fluxo de Carga Usados em Sistemas  $de Distribuição Radial. Dissetação (mestrado) — UNESCO, Dezembro 2000.$ 

CHIANG, H. D.; JEAN-JUMEAU, R. Optimal network reconfigurations in distribution systems: Part 2: Solution algorithms and numerical results. IEEE Transactions on Power Delivery, v. 5, n. 3, p. 1568–1574, 1990.

CINVANLAR, S.; GRAINGER, J.; LEE, S. Distribution feeder reconfiguration for loss redution. IEEE Transaction on Power Delivery, v. 3, n. 3, p. 1217–1223, 1988.

CESPEDES, R. New method for the analysis of distribution networks. IEEE transactions on Power Delivery, v. 5, n. 1, p. 39–396, 1990.

DUARTE, M. A. Q. Algoritmo de Busca Tabu Usado no Problema da Reconfiguração de Sistemas de Distribuição Radial. Dissertação (mestrado) — UNESP, Brasil, Outubro 1999.

ELGERD, O. Introdução à Teoria de Sistemas de Energia Elétrica. 2nd. ed. São Paulo: McGraw Hill do Brasil, 1978.

GOSWAMI, S. K.; BASU, S. K. A new algorithm for the reconfiguration of distribution feeders for loss minimization. IEEE Transactions on Power Delivery, v. 7, n. 3, p. 1484–1491, 1992.

GUIMARAES, M. N. Reconfiguração de Sistemas de Distribuição de Energia Elétrica Utilizando Algoritmos de Busca Tabu. Dissertação (mestrado) — UNICAMP, Brasil, Abril 2005. .

HANSEN, P.; MLADENOVIC, N. Variable neighborhood search for the p-median. Location Science, v. 5, p. 207–226, 1997.

KASHEM, M. A.; GANAPATHY, V.; JASMON, G. B. Network reconfiguration for enhancement of voltege stability in distribution networks. IEE Proc. - Gener. Transm. Distrib., v. 147, n. 3, p. 171–175, 2000.

KIM, H.; KO, Y.; JUNG, K. H. Artificial neural-network based feeder reconfiguration for loss reduction in distribution systems. IEEE Transactions on Power Delivery, v. 8, n. 3, p. 1356–1366, 1993.

LIN, H. C. C. W. M. A new approach for distribution feeder reconfiguration for loss reduction and service restoration. IEEE Transactions on Power Delivery, v. 13, n. 3, p. 870–875, 1998.

LIN, W. M.; CHENG, F. S.; TSAY, M. Distribution feeder reconfiguration with refined genetic algorithm. IEE Proc. - Gener. Transm. Distrib, v. 147, n. 6, p. 349–354, 2000.

LIU, C.; LEE, S.; VENKATA, S. An expert system operational aid for restoration and loss reduction of distribution systems. IEEE Transactions on Power Delivery, v. 3, n. 2, p. 619–626, 1988.

MELIAN, B.; MORENO, J. A.; MORENO, J. M. Metaheuristics: A global view. Revista Iberoamericana de Inteligencia Artificial, v. 1, n. 19, p. 7–28, 2003.

MERLIN; BACK, G. Search for a minimal - loss operating spanning tree configuration in an urban power distribution system. In: Of the Fith Power System Conference. Cambridge: [s.n.], 1975. p. 1–18.

MLADENOVIC, N. Variable neighborhood algorithm: A new metaheuristic for combinatorial optimization. Abstracts of papers presented at Optimization Days, , n. 112, p. , 1995.

MLADENOVIC., N.; HANSEN, P. Variable neighborhood search. Computers and Operations Research, 24, n. , p. 1097–1100, 1997.

MONTICELLI, A. Fluxo de Carga em Redes de Energia Elétrica. 2nd. ed. São Paulo: Edgar Blucher, 1983.

NARA, K.; KITAGAWA, M. Distribution systems loss minimum re-configuration by simulated annealing method. In: Advances in Power System Control, Operation and Management, International Conferencel. Hong Kong: [s.n.], 1991. p. 461–466 vol.2.

ROMERO, R. Reconfiguração de alimentadores em sistemas de distribuição de energia elétrica usando um algoritmo genético modificado. In: Simpósio Brasileiro de Pesquisa Operacional. Campos do Jord˜ao: [s.n.], 2001. p. 551–560.

SHIRMOHAMMADI, D. A. Compensation-based power flow method for weakly meshed distribution and transmission networks. IEEE Transactions on Power Systems, v. 3, n. 2, p. , 1988.

SHIRMOHAMMADI, D. A.; HONG, H. W. Reconfiguration of electric distribution networks for resistive line losses. IEEE Transactions on Power Delivery, v. 4, n. 2, p. 1492–1498, 1989.

VENKATESH, B.; RANJAN, R.; GOOI, H. B. Optimal reconfiguration of radial distribution systems to maximize loadabily. IEEE Transactions on Power Systems, v. 19, n. 1, p. 260–266, 2004.

YAGIURA, M.; IBARAKI, T. Local search en p. m. p. and m. g. c. In: Handbook of Applied Optimization. Oxford University: [s.n.], 2002.

## $APÊNDICE A - Dados$  dos Sistemas Testados

#### A.1 Sistema de 14 barras

|                |                |                | Resistência | Reatância | Carga       | Carga       | Capacitor   |
|----------------|----------------|----------------|-------------|-----------|-------------|-------------|-------------|
| Ramo           | De             | Para           | do ramo     | do ramo   | barra final | barra final | barra final |
|                |                |                | (pu)        | (pu)      | (MW)        | (MVAr)      | (MVAr)      |
|                | 1              | $\overline{2}$ | 0,08        | 0,10      | 2,0         | 1,6         | 0,0         |
| $\overline{2}$ | $\overline{2}$ | 3              | 0,08        | 0,11      | 3,0         | 1,5         | 1,1         |
| 3              | $\overline{2}$ | $\overline{4}$ | 0,09        | 0,18      | 2,0         | 0,8         | 1,2         |
| $\overline{4}$ | $\overline{4}$ | $\overline{5}$ | 0,04        | 0,04      | 1,5         | 1,2         | 0,0         |
| $\overline{5}$ | 1              | 6              | 0,11        | 0,11      | 4,0         | 2,7         | 0,0         |
| 6              | 6              | $\overline{7}$ | 0,08        | 0,11      | 5,0         | 3,0         | 1,2         |
| $\overline{7}$ | 6              | 8              | 0,11        | 0,11      | 1,0         | 0,9         | 0,0         |
| 8              | $\overline{7}$ | 9              | 0,11        | 0,11      | 0,6         | 0,1         | 0,6         |
| 9              | $\overline{7}$ | 10             | 0,08        | 0,11      | 4,5         | 2,0         | 3,7         |
| 10             | 1              | 11             | 0,11        | 0,11      | 1,0         | 0,9         | 0,0         |
| 11             | 11             | 12             | 0,09        | 0,12      | 1,0         | 0,7         | 1,8         |
| 12             | 11             | 13             | 0,08        | 0,11      | 1,0         | 0,9         | 0,0         |
| 13             | 13             | 14             | 0,04        | 0,04      | 2,1         | 1,0         | 1,8         |
| 14             | 3              | 9              | 0,04        | 0,04      |             |             |             |
| 15             | 8              | 12             | 0,04        | 0,04      |             |             |             |
| 16             | $\overline{5}$ | 14             | 0,09        | 0,12      |             |             |             |

Tabela 16: Dados sistema de 14 barras.

#### A.2 Sistema de 32 barras

|                |                  |                | Resistência    | $Reat\hat{a}ncia$ | Carga       | Carga       |  |
|----------------|------------------|----------------|----------------|-------------------|-------------|-------------|--|
| Ramo           | De               | Para           | do ramo        | do ramo           | barra final | barra final |  |
|                |                  |                | $(\Omega)$     | $(\Omega)$        | (MW)        | (MVAr)      |  |
| $\mathbf{1}$   | $\mathbf{1}$     | $\overline{2}$ | 0,0922         | 0,0470            | 100,0       | 60,0        |  |
| $\sqrt{2}$     | $\overline{2}$   | 3              | 0,4939         | 0,2511            | 90,0        | 40,0        |  |
| $\mathfrak{Z}$ | 3                | $\overline{4}$ | 0,3660         | 0,1864            | 120,0       | 80,0        |  |
| $\sqrt{4}$     | $\overline{4}$   | $\overline{5}$ | 0,3811         | 0,1941            | 60,0        | 30,0        |  |
| $\bf 5$        | $\bf 5$          | 6              | 0,8190         | 0,7070            | 60,0        | 20,0        |  |
| $\,6$          | $\sqrt{6}$       | $\overline{7}$ | 0,1872         | 0,6188            | 200,0       | 100,0       |  |
| $\overline{7}$ | 7                | 8              | 0,7114         | 0,2351            | 200,0       | 100,0       |  |
| $8\,$          | 8                | 9              | 1,0300         | 0,7400            | 60,0        | 20,0        |  |
| 9              | 9                | 10             | 1,0440         | 0,7400            | 60,0        | $20,\!0$    |  |
| 10             | 10               | 11             | 0,1966         | 0,0650            | 45,0        | 30,0        |  |
| 11             | 11               | 12             | 0,3744         | 0,1238            | 60,0        | 35,0        |  |
| 12             | 12               | 13             | 1,4680         | 1,1550            | 60,0        | 35,0        |  |
| 13             | 13               | 14             | 0,5416         | 0,7129            | 120,0       | 80,0        |  |
| 14             | 14               | 15             | 0,5910         | 0,5260            | 60,0        | 10,0        |  |
| 15             | 15               | 16             | 0,7463         | 0,5450            | 60,0        | 20,0        |  |
| 16             | 16               | 17             | 1,2890         | 1,7210            | 60,0        | 20,0        |  |
| 17             | 17               | 18             | 0,7320         | 0,5450            | 90,0        | 40,0        |  |
| 18             | $\overline{2}$   | 19             | 0,1640         | 0,1565            | 90,0        | 40,0        |  |
| 19             | 19               | 20             | 1,5042         | 1,3554            | 90,0        | 40,0        |  |
| $20\,$         | 20               | 21             | 0,4095         | 0,4784            | 90,0        | 40,0        |  |
| 21             | 21               | 22             | 0,7089         | 0,9373            | 90,0        | 40,0        |  |
| $22\,$         | $\boldsymbol{3}$ | 23             | 0,4512         | 0,3083            | 90,0        | 50,0        |  |
| 23             | 23               | 24             | 0,8980         | 0,7091            | 420,0       | 200,0       |  |
| 24             | 24               | 25             | 0,8960         | 0,7011            | 420,0       | 200,0       |  |
| 25             | $\,6$            | 26             | 0,2030         | 0,1034            | 60,0        | 25,0        |  |
| $26\,$         | 26               | 27             | 0,2842         | 0,1447            | 60,0        | 25,0        |  |
| 27             | 27               | 28             | 1,0590         | 0,9337            | 60,0        | 20,0        |  |
| $28\,$         | $28\,$           | $\,29$         | 0,8042         | 0,7006            | 120,0       | 70,0        |  |
| 29             | 29               | 30             | 0,5075         | 0,2585            | 200,0       | 600,0       |  |
| 30             | 30               | 31             | 0,9744         | 0,9630            | 150,0       | 70,0        |  |
| 31             | 31               | 32             | 0,3105         | 0,3619            | 210,0       | 100,0       |  |
| $32\,$         | 32               | 33             | 0,3410         | 0,5301            | 60,0        | 40,0        |  |
| 33             | 8                | 21             | $\sqrt{2}$     | $\sqrt{2}$        |             |             |  |
| 34             | $\boldsymbol{9}$ | 15             | $\overline{2}$ | $\overline{2}$    |             |             |  |
| $35\,$         | 12               | 22             | $\overline{2}$ | $\overline{2}$    |             |             |  |
| $36\,$         | 18               | 33             | 0,5            | 0,5               |             |             |  |
| 37             | 25               | 29             | 0,5            | 0,5               |             |             |  |

Tabela 17: Dados sistema de 32 barras.

#### A.3 Sistema de 69 barras

|               |                  |        | $\label{eq:resist} Resist\^e ncia$ | Reatância         | Carga       | Carga       |  |  |
|---------------|------------------|--------|------------------------------------|-------------------|-------------|-------------|--|--|
| Ramo          | De               | Para   | do ramo                            | do ramo           | barra final | barra final |  |  |
|               |                  |        | $(\Omega)$                         | $(\Omega)$        | (MW)        | (MVAr)      |  |  |
| 01            | 01               | $02\,$ | 0,0005                             | 0,0012            | 0,0000      | 0,0000      |  |  |
| $02\,$        | 02               | 03     | 0,0005                             | 0,0012            | 0,0000      | 0,0000      |  |  |
| $03\,$        | 03               | 04     | 0,0000                             | 0,0000            | 0,0000      | 0,0000      |  |  |
| 04            | 04               | $05\,$ | 0,0015                             | 0,0036            | 0,0000      | 0,0000      |  |  |
| $05\,$        | 05               | 06     | 0,0251                             | 0,0294            | 0,0000      | 0,0000      |  |  |
| 06            | 06               | 07     | 0,3660                             | 0,1864            | 0,8780      | 0,7200      |  |  |
| 07            | 07               | 08     | 0,3811                             | 0,1941            | 13,4550     | 0,7200      |  |  |
| 08            | 08               | 09     | 0,0922                             | 0,0470            | 24,8870     | 17,8100     |  |  |
| 09            | 09               | $10\,$ | 0,0493                             | 0,0251            | 10,0000     | 7,2080      |  |  |
| 10            | 10               | 11     | 0,8190                             | 0,2707            | 9,3330      | 6,6660      |  |  |
| 11            | 11               | 12     | 0,1872                             | 0,0619<br>48,5000 |             | 34,6090     |  |  |
| 12            | 12               | 13     | 0,7114                             | 0,2351            | 48,5000     | 34,6090     |  |  |
| 13            | 13               | $14\,$ | 1,0300                             | 0,3400            | 2,7100      | 1,8210      |  |  |
| 14            | 14               | 15     | 1,0440                             | 0,3450            | 2,7100      | 1,5210      |  |  |
| 15            | 15               | 16     | 1,0580                             | 0,3496            | 0,0000      | 0,0000      |  |  |
| 16            | 16               | 17     | 0,1966                             | 0,0650            | 15,1760     | 10,1980     |  |  |
| 17            | 17               | 18     | 0,3744                             | 0,1238            | 16,5000     | 11,7750     |  |  |
| 18            | 18               | 19     | 0,0047                             | 0,0016            | 16,5000     | 11,7750     |  |  |
| 19            | 19               | $20\,$ | 0,3276                             | 0,1083            | 0,0000      | 0,0000      |  |  |
| 20            | 20               | 21     | 0,2106                             | 0,0696            | 0,3160      | 0,2120      |  |  |
| 21            | 21               | 22     | 0,3416                             | 0,1129            | 37,9830     | 27,1000     |  |  |
| 22            | $22\,$           | 23     | 0,0140                             | 0,0046            | 1,7620      | 1,1840      |  |  |
| 23            | 23               | $24\,$ | 0,1591                             | 0,0526            | 0,0000      | 0,0000      |  |  |
| $24\,$        | $24\,$           | $25\,$ | 0,3463                             | 0,1145            | 9,3900      | 6,6700      |  |  |
| $25\,$        | 25               | $26\,$ | 0,7488                             | 0,2475            | 0,0000      | 0,0000      |  |  |
| 26            | 26               | 27     | 0,3089                             | 0,1021            | 4,6670      | 3,3300      |  |  |
| $27\,$        | 27               | $28\,$ | 0,1732                             | 0,0572            | 4,6670      | 3,3301      |  |  |
| 28            | $\boldsymbol{3}$ | $29\,$ | 0,0044                             | 0,0108            | 8,6670      | 6,1850      |  |  |
| Segue $\dots$ |                  |        |                                    |                   |             |             |  |  |

Tabela 18: Dados sistema de 69 barras.

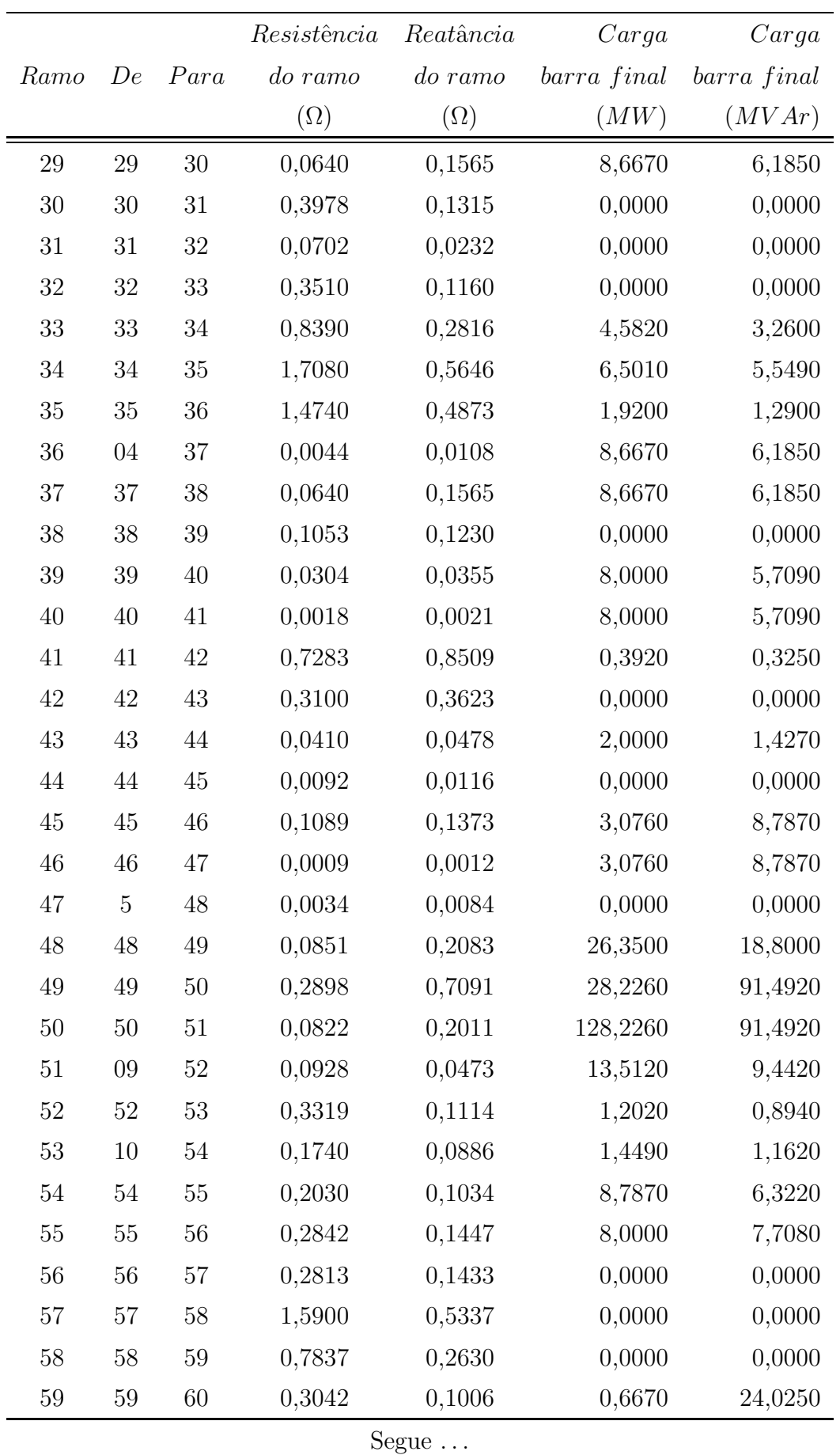

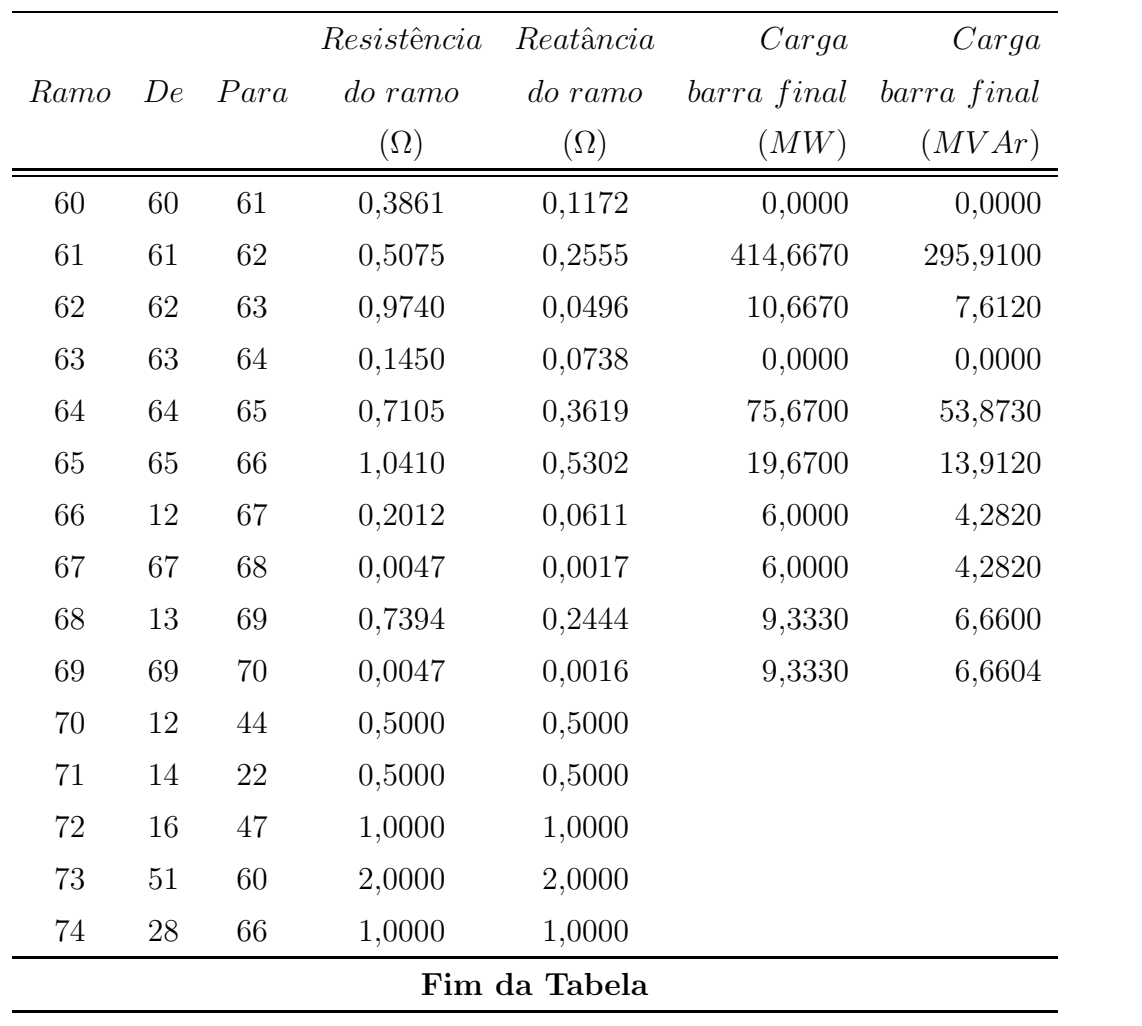

#### A.4 Sistema de 135 barras

| Ramo<br>De<br>01<br>01<br>$02\,$<br>$02\,$<br>03<br>03<br>04<br>04<br>$05\,$<br>$05\,$<br>06<br>06<br>07<br>07<br>08<br>07<br>09<br>09<br>10<br>09<br>11<br>11<br>$12\,$<br>11<br>13<br>11<br>14<br>14<br>15<br>14<br>16<br>16<br>17<br>01<br>18<br>18<br>19<br>19<br>$20\,$<br>$20\,$<br>21<br>21<br>22<br>21 | Para<br>02<br>03<br>04<br>05<br>06<br>07<br>08<br>${\bf 09}$<br>10<br>11<br>12<br>13<br>14 | do ramo<br>$(\Omega)$<br>0,33205<br>0,00188<br>0,22340<br>0,09943<br>0,15571<br>0,16321<br>0,11444<br>0,05675<br>0,52124<br>0,10877<br>0,39803<br>0,91744 | do ramo<br>$(\Omega)$<br>0,76653<br>0,00433<br>0,51535<br>0,22953<br>0,35945<br>0,37677<br>0,26417<br>0,05666<br>0,27418<br>0,10860<br>0,20937<br>0,31469 | barra final<br>(MW)<br>0,000<br>47,780<br>42,551<br>87,0220<br>311,310<br>148,869<br>238,672<br>62,299<br>124,598<br>140,175<br>116,813<br>249,203 | barra final<br>(MVAr)<br>0,000<br>19,009<br>16,929<br>34,622<br>123,855<br>59,228<br>94,956<br>24,786<br>49,571 |
|----------------------------------------------------------------------------------------------------|--------------------------------------------------------------------------------------------|----------------------------------------------------------------------------------------------------|----------------------------------------------------------------------------------------------------|----------------------------------------------------------------------------------------------------|----------------------------------------------------------------------------------------------------|
|                                                                                                    |                                                                                            |                                                                                                    |                                                                                                    |                                                                                                    |                                                                                                    |
|                                                                                                    |                                                                                            |                                                                                                    |                                                                                                    |                                                                                                    |                                                                                                    |
|                                                                                                    |                                                                                            |                                                                                                    |                                                                                                    |                                                                                                    |                                                                                                    |
|                                                                                                    |                                                                                            |                                                                                                    |                                                                                                    |                                                                                                    |                                                                                                    |
|                                                                                                    |                                                                                            |                                                                                                    |                                                                                                    |                                                                                                    |                                                                                                    |
|                                                                                                    |                                                                                            |                                                                                                    |                                                                                                    |                                                                                                    |                                                                                                    |
|                                                                                                    |                                                                                            |                                                                                                    |                                                                                                    |                                                                                                    |                                                                                                    |
|                                                                                                    |                                                                                            |                                                                                                    |                                                                                                    |                                                                                                    |                                                                                                    |
|                                                                                                    |                                                                                            |                                                                                                    |                                                                                                    |                                                                                                    | 55,768<br>46,474<br>99,145                                                                                      |
|                                                                                                    |                                                                                            |                                                                                                    |                                                                                                    |                                                                                                    |                                                                                                    |
|                                                                                                    |                                                                                            |                                                                                                    |                                                                                                    |                                                                                                    |                                                                                                    |
|                                                                                                    |                                                                                            |                                                                                                    |                                                                                                    |                                                                                                    |                                                                                                    |
|                                                                                                    |                                                                                            |                                                                                                    |                                                                                                    |                                                                                                    |                                                                                                    |
|                                                                                                    |                                                                                            |                                                                                                    |                                                                                                    |                                                                                                    |                                                                                                    |
|                                                                                                    |                                                                                            | 0,11823                                                                                                    | 0,11805                                                                                                    | 291,447                                                                                                    | 115,592                                                                                                    |
|                                                                                                    | 15                                                                                         | 0,50228                                                                                                    | 0,26421                                                                                                    | 303,720                                                                                                    | 120,835                                                                                                    |
|                                                                                                    | 16                                                                                         | 0,05675                                                                                                    | 0,05666                                                                                                    | 215,396                                                                                                    | 85,695                                                                                                    |
|                                                                                                    | $17\,$                                                                                     | 0,23379                                                                                                    | 0,15454                                                                                                    | 198,586                                                                                                    | 79,007                                                                                                    |
|                                                                                                    | 18                                                                                         | 0,33205                                                                                                    | 0,76653                                                                                                    | 0,000                                                                                                    | 0,000                                                                                                    |
|                                                                                                    | 19                                                                                         | 0,00188                                                                                                    | 0,00433                                                                                                    | 0,000                                                                                                    | 0,000                                                                                                    |
|                                                                                                    | 20                                                                                         | 0,22324                                                                                                    | 0,51535                                                                                                    | 0,000                                                                                                    | 0,000                                                                                                    |
|                                                                                                    | 21                                                                                         | 0,10881                                                                                                    | 0,25118                                                                                                    | 30,127                                                                                                    | 14,729                                                                                                    |
|                                                                                                    | 22                                                                                         | 0,71078                                                                                                    | 0,37388                                                                                                    | 230,972                                                                                                    | 112,920                                                                                                    |
|                                                                                                    | 23                                                                                         | 0,18197                                                                                                    | 0,42008                                                                                                    | 60,256                                                                                                    | 29,459                                                                                                    |
| 23<br>23                                                                                                    | $24\,$                                                                                     | 0,30326                                                                                                    | 0,15952                                                                                                    | 230,972                                                                                                    | 112,920                                                                                                    |
| 24<br>$23\,$                                                                                                    | $25\,$                                                                                     | 0,02439                                                                                                    | 0,05630                                                                                                    | 120,507                                                                                                    | 58,915                                                                                                    |
| $25\,$<br>25                                                                                                    | 26                                                                                         | 0,04502                                                                                                    | 0,10394                                                                                                    | 0,000                                                                                                    | 0,000                                                                                                    |
| 26<br>26                                                                                                    | 27                                                                                         | 0,01876                                                                                                    | 0,04331                                                                                                    | 56,981                                                                                                    | 27,857                                                                                                    |
| $27\,$<br>27                                                                                                    |                                                                                            | 0,11823                                                                                                    | 0,11230                                                                                                    | 364,665                                                                                                    | 178,281                                                                                                    |
| 28<br>$28\,$                                                                                                    | $28\,$                                                                                     | 0,02365                                                                                                    | 0,02361                                                                                                    | 0,000                                                                                                    | 0,000                                                                                                    |

Tabela 19: Dados sistema de 135 barras.

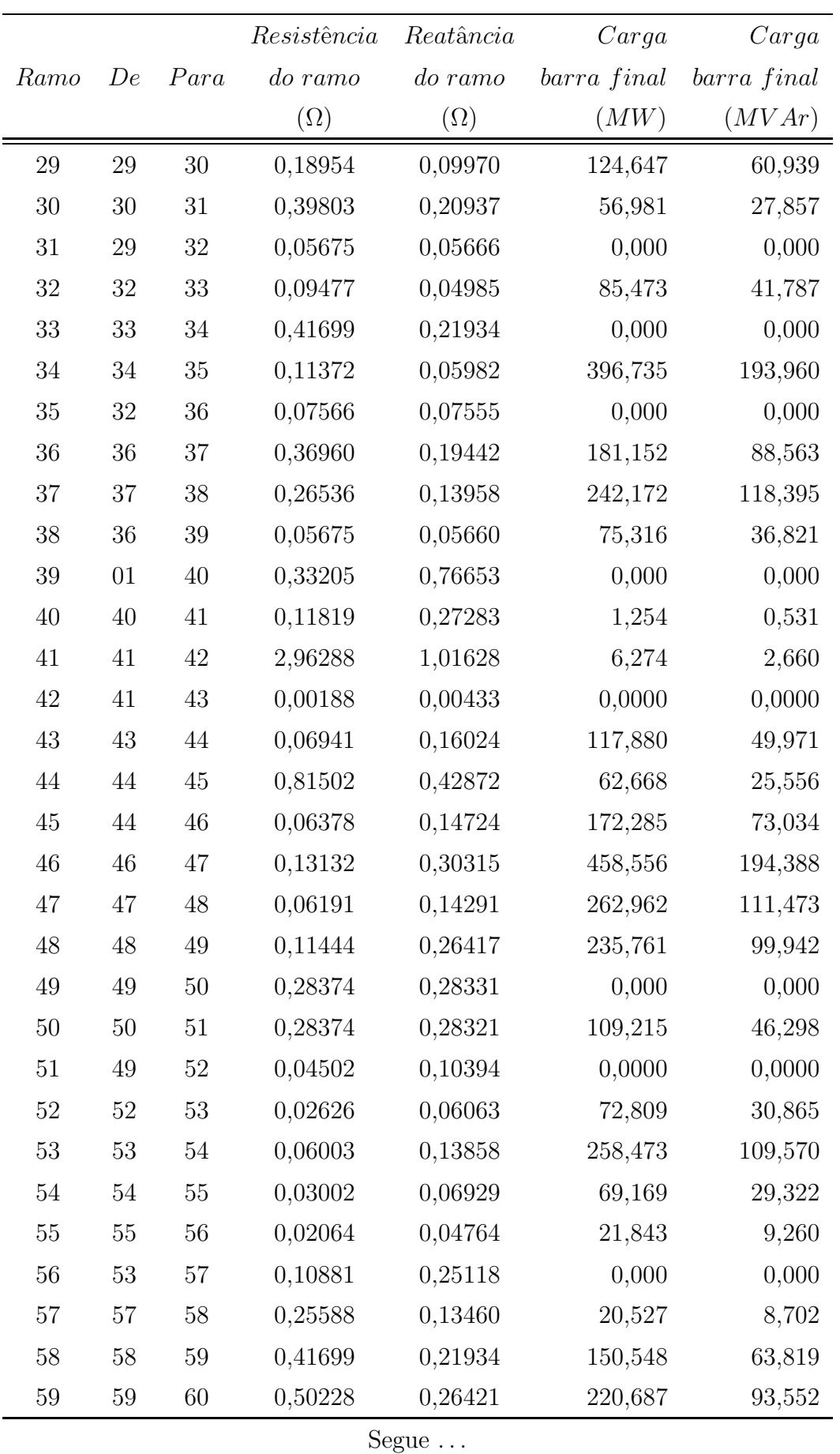

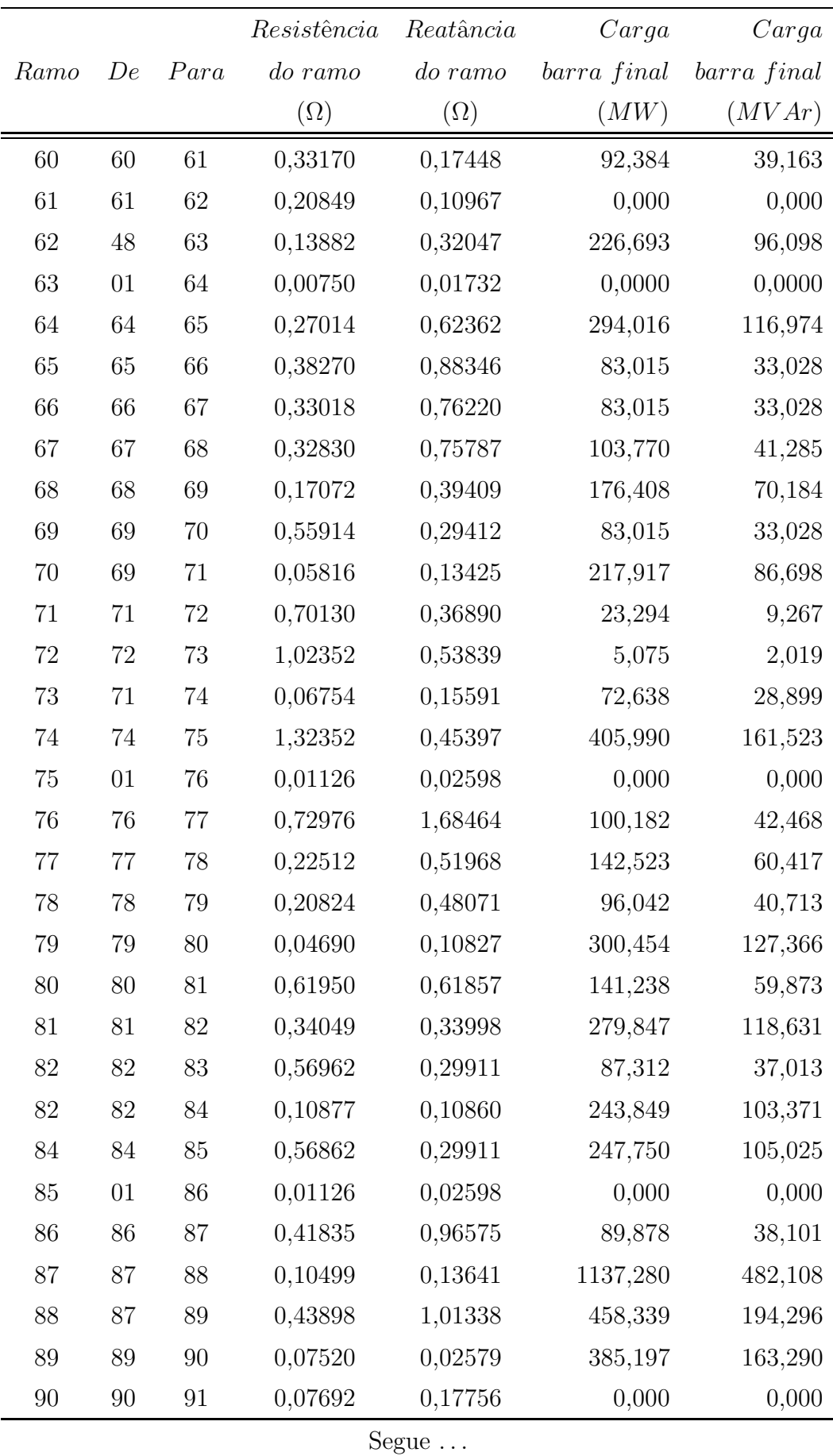

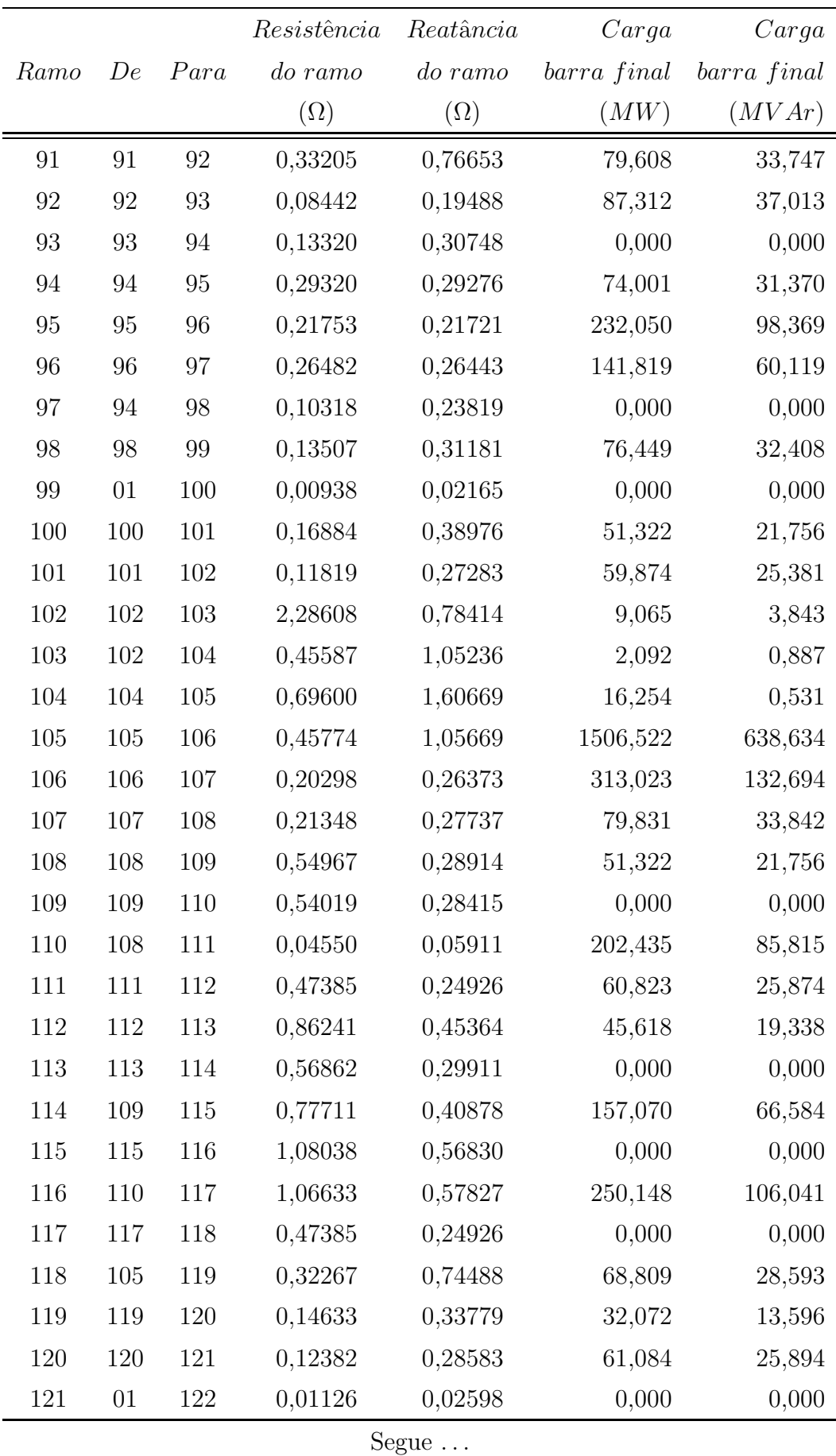

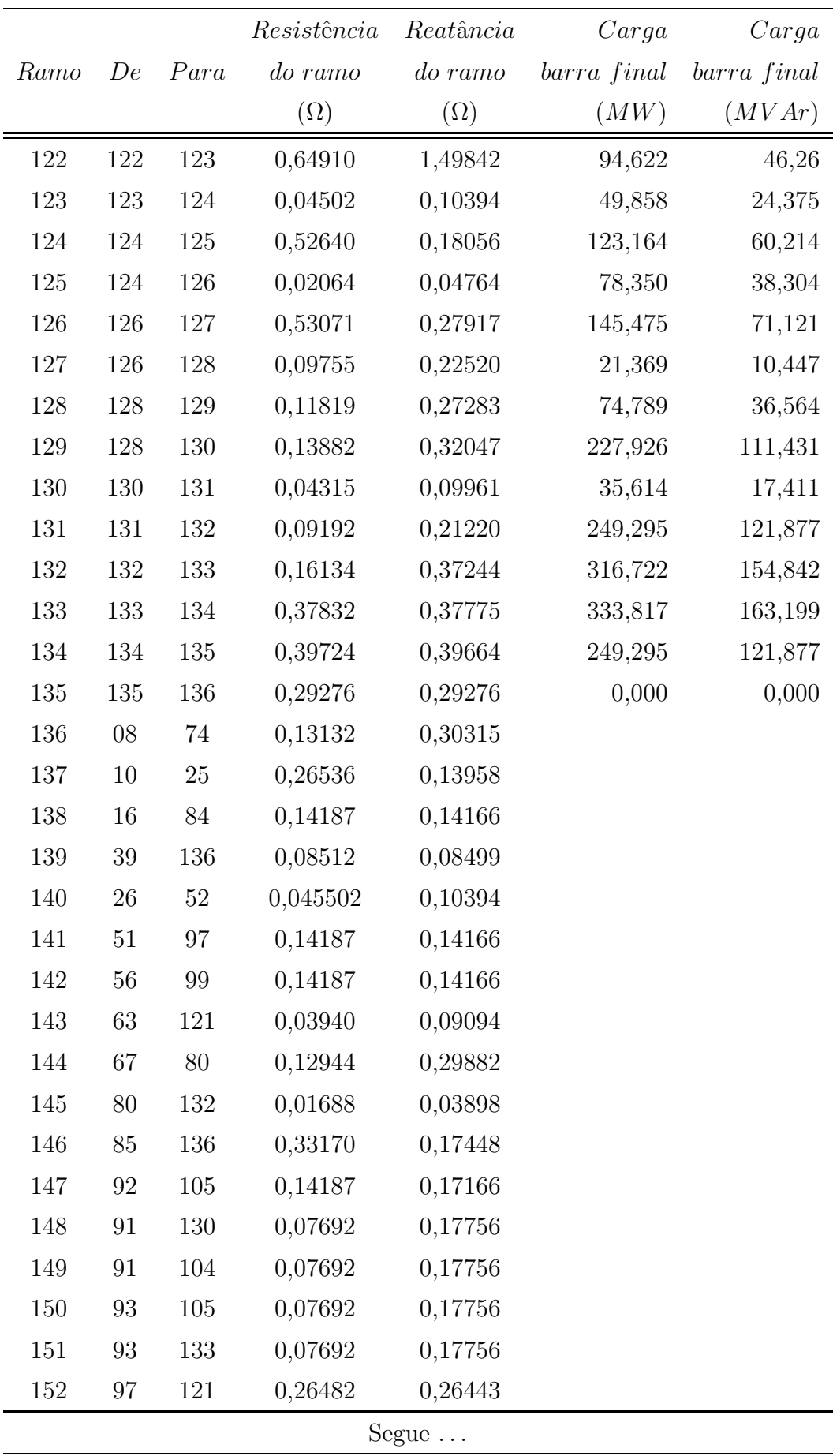

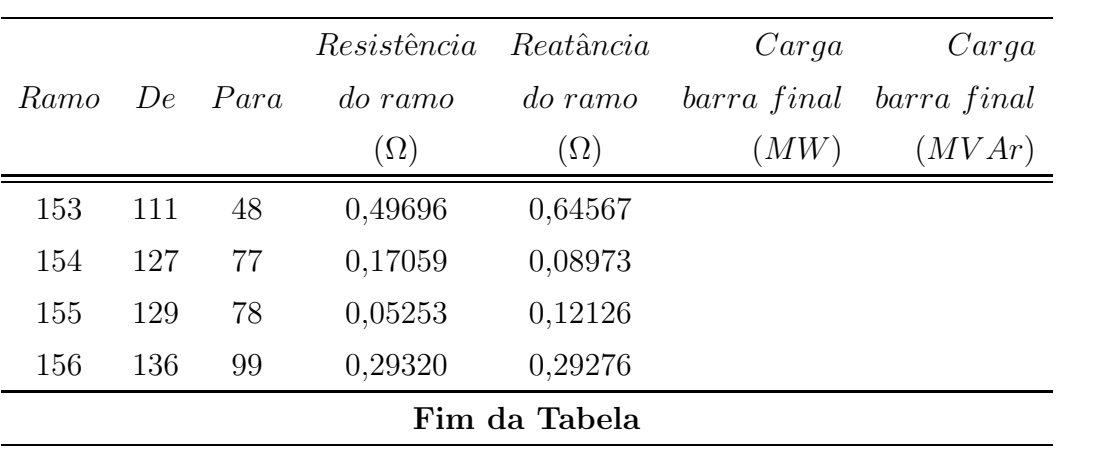

#### A.5 Sistema de 202 barras

|                  |                |                | Resistência | Reatância  | <i>Status</i>                    | Barra            | Carga       | Carga       |
|------------------|----------------|----------------|-------------|------------|----------------------------------|------------------|-------------|-------------|
| Ramo             | De             | Para           | do ramo     | do ramo    | $\ensuremath{\mathnormal{ramo}}$ |                  | barra final | barra final |
|                  |                |                | $(\Omega)$  | $(\Omega)$ |                                  |                  | (kW)        | (kVAr)      |
| $\mathbf{1}$     | $\sqrt{2}$     | $\mathfrak{Z}$ | 0,018830    | 0,042320   | $\sqrt{2}$                       | $\mathbf{1}$     | 0,00        | 0,00        |
| $\sqrt{2}$       | $\sqrt{3}$     | $\overline{4}$ | 0,065905    | 0,148120   | $\sqrt{2}$                       | $\overline{2}$   | 0,00        | 0,00        |
| $\sqrt{3}$       | $\overline{4}$ | $\bf 5$        | 0,037660    | 0,084640   | $\sqrt{2}$                       | $\sqrt{3}$       | 38,25       | 23,70       |
| $\sqrt{4}$       | $\,6\,$        | $\overline{7}$ | 0,016947    | 0,038088   | $\sqrt{2}$                       | $\overline{4}$   | 0,00        | 0,00        |
| $\overline{5}$   | $\,7$          | $10\,$         | 0,018830    | 0,042320   | $\sqrt{2}$                       | $\bf 5$          | 63,75       | 39,50       |
| $\,6\,$          | $17\,$         | $18\,$         | 0,074728    | 0,039120   | $\sqrt{2}$                       | $\,6$            | 38,25       | 23,70       |
| $\,7$            | 17             | 19             | 0,186820    | 0,097800   | $\sqrt{2}$                       | $\overline{7}$   | 95,20       | 58,99       |
| $8\,$            | 19             | $20\,$         | 0,074728    | 0,039120   | $\sqrt{2}$                       | $8\,$            | 0,00        | 0,00        |
| $\boldsymbol{9}$ | 21             | $22\,$         | 0,041426    | 0,093104   | $\sqrt{2}$                       | $\boldsymbol{9}$ | 0,00        | 0,00        |
| 10               | $23\,$         | $24\,$         | 0,006590    | 0,014812   | $\sqrt{2}$                       | 10               | 63,75       | 39,50       |
| 11               | $24\,$         | $25\,$         | 0,006590    | 0,014812   | $\sqrt{2}$                       | 11               | 63,75       | 39,50       |
| 12               | 29             | $30\,$         | 0,046705    | 0,024450   | $\sqrt{2}$                       | $12\,$           | 510,00      | 316,02      |
| 13               | 30             | $31\,$         | 0,046705    | 0,024450   | $\sqrt{2}$                       | 13               | 0,00        | 0,00        |
| $14\,$           | 31             | $32\,$         | 0,046705    | 0,024450   | $\sqrt{2}$                       | $14\,$           | 0,00        | 0,00        |
| 15               | $32\,$         | $33\,$         | 0,059416    | 0,020260   | $\sqrt{2}$                       | $15\,$           | 0,00        | 0,00        |
| $16\,$           | 32             | $34\,$         | 0,089124    | 0,030390   | $\sqrt{2}$                       | 16               | 0,00        | 0,00        |
| $17\,$           | $29\,$         | $35\,$         | 0,093410    | 0,048900   | $\sqrt{2}$                       | $17\,$           | 127,50      | 79,01       |
| $18\,$           | 40             | $41\,$         | 0,037135    | 0,012663   | $\sqrt{2}$                       | 18               | 63,75       | 39,50       |
| 19               | $40\,$         | $26\,$         | 0,009415    | 0,021160   | $\sqrt{2}$                       | $19\,$           | 63,75       | 39,50       |
| $20\,$           | 40             | $42\,$         | 0,009415    | 0,021160   | $\sqrt{2}$                       | $20\,$           | 255,00      | 158,01      |
| 21               | $42\,$         | $45\,$         | 0,059416    | 0,020260   | $\sqrt{2}$                       | $21\,$           | 0,00        | 0,00        |
| $22\,$           | $42\,$         | $43\,$         | 0,009415    | 0,021160   | $\sqrt{2}$                       | $22\,$           | 0,00        | 0,00        |
| 23               | $43\,$         | $44\,$         | 0,009415    | 0,021160   | $\sqrt{2}$                       | $23\,$           | 255,00      | 158,01      |
| $24\,$           | $44\,$         | $50\,$         | 0,014122    | 0,031740   | $\sqrt{2}$                       | 24               | 255,00      | 158,01      |
| $25\,$           | $50\,$         | $51\,$         | 0,013181    | 0,029624   | $\sqrt{2}$                       | $25\,$           | 382,50      | 237,02      |
| $26\,$           | $51\,$         | $52\,$         | 0,011298    | 0,025392   | $\sqrt{2}$                       | $26\,$           | 191,25      | 118,51      |
| 27               | $52\,$         | $53\,$         | 0,011298    | 0,025392   | $\sqrt{2}$                       | 27               | 0,00        | 0,00        |
| $28\,$           | $53\,$         | $54\,$         | 0,011298    | 0,025392   | $\sqrt{2}$                       | $28\,$           | 0,00        | 0,00        |
| Segue $\dots$    |                |                |             |            |                                  |                  |             |             |

Tabela 20: Dados sistema de 202 barras.

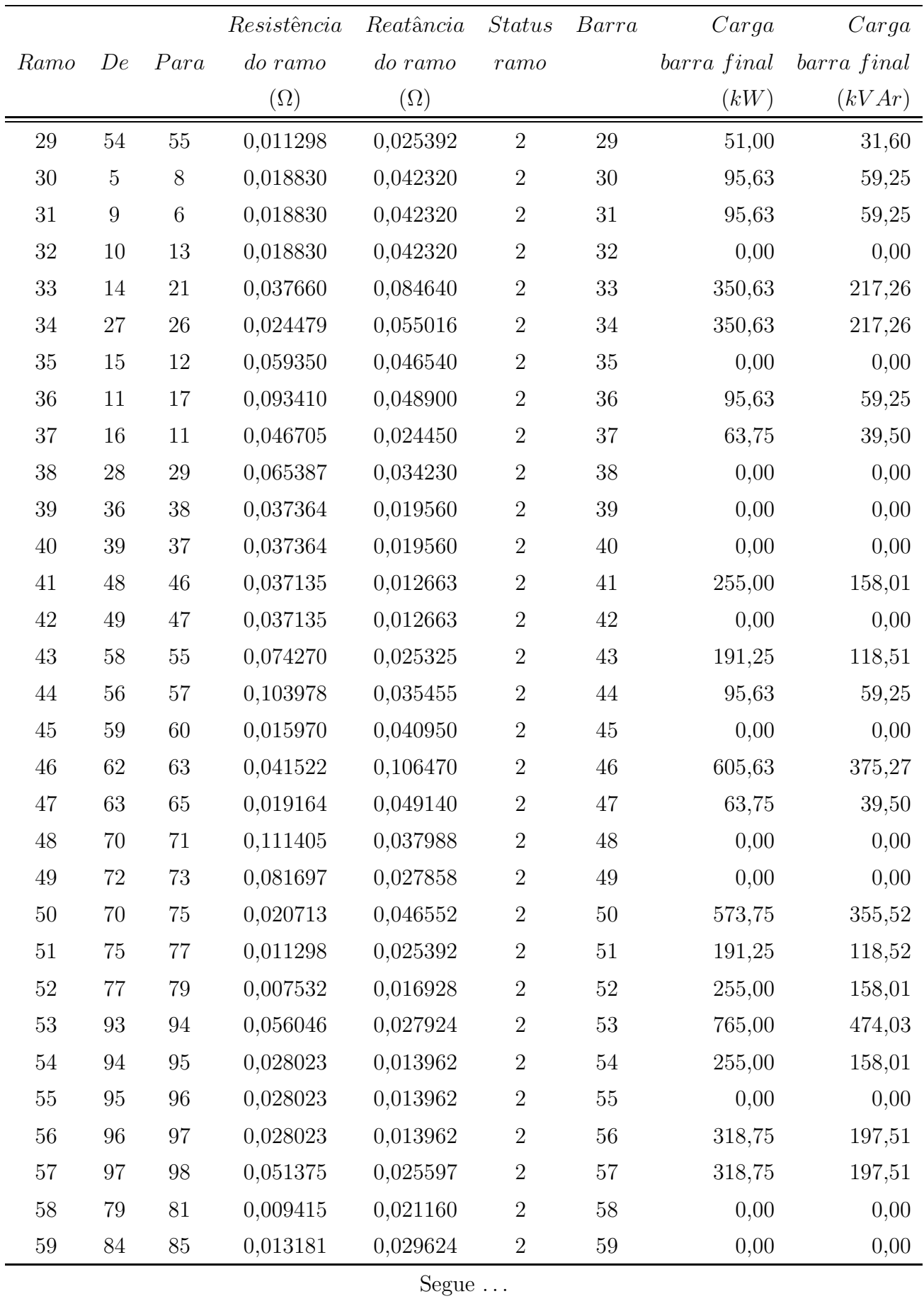

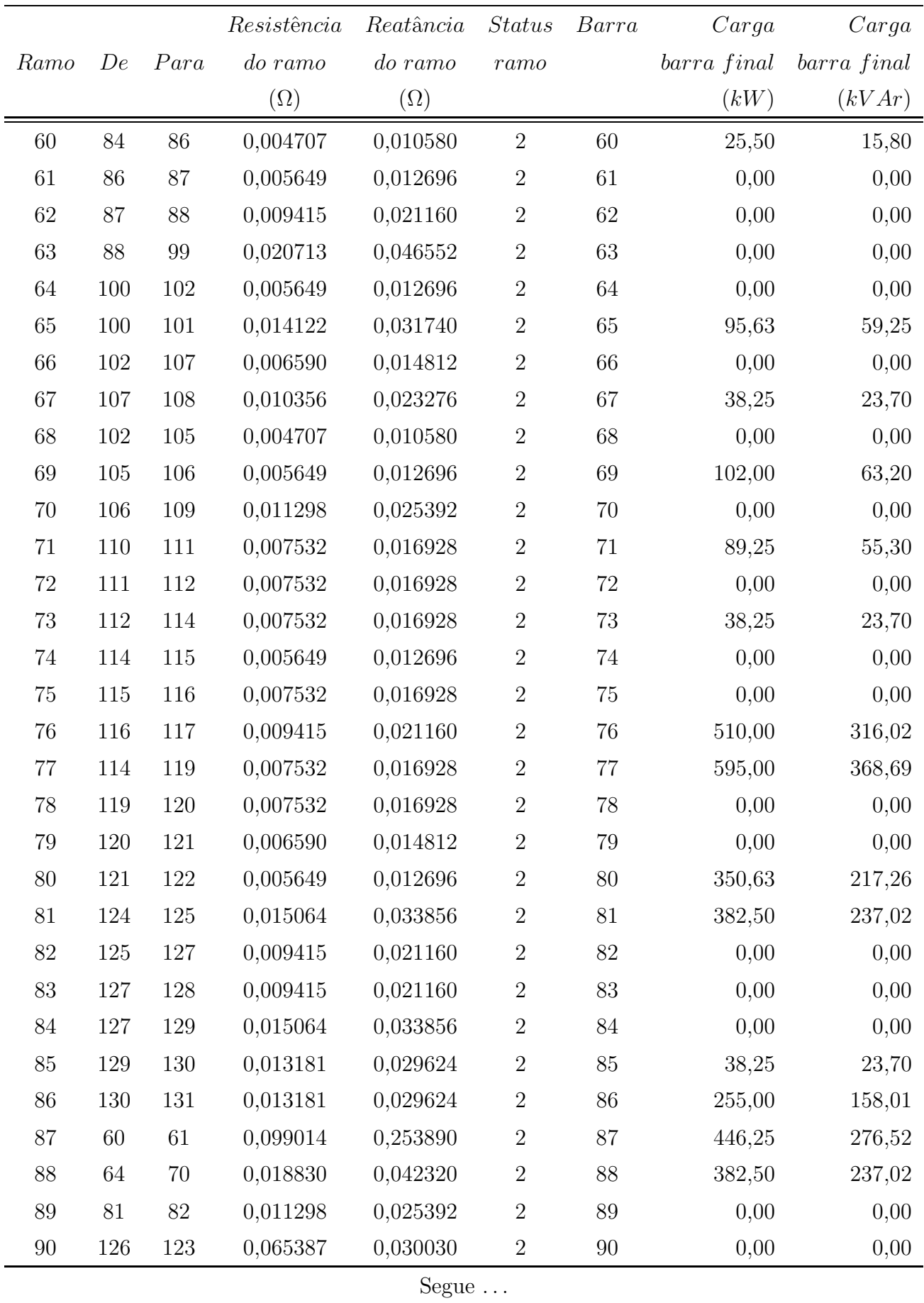

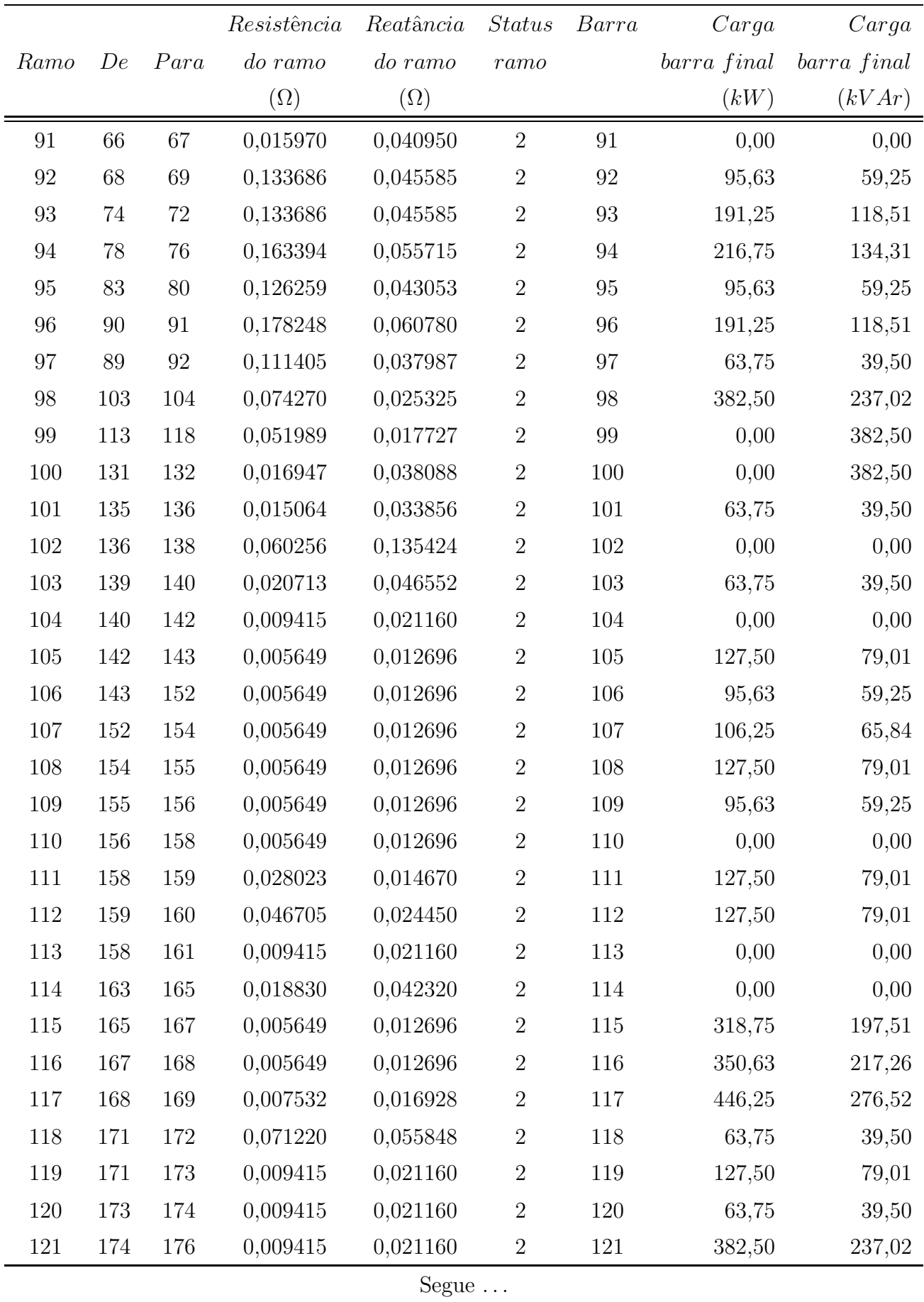

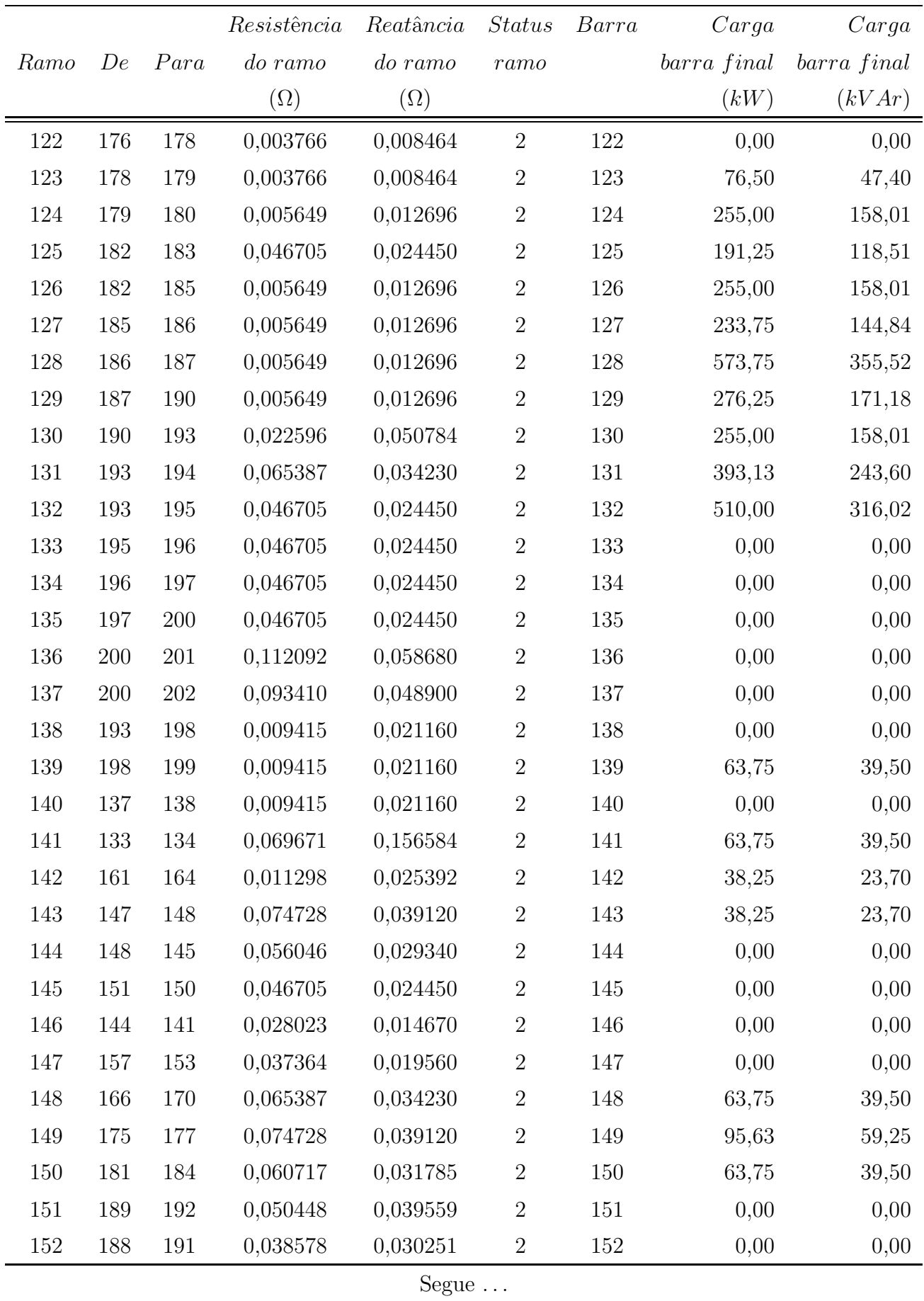

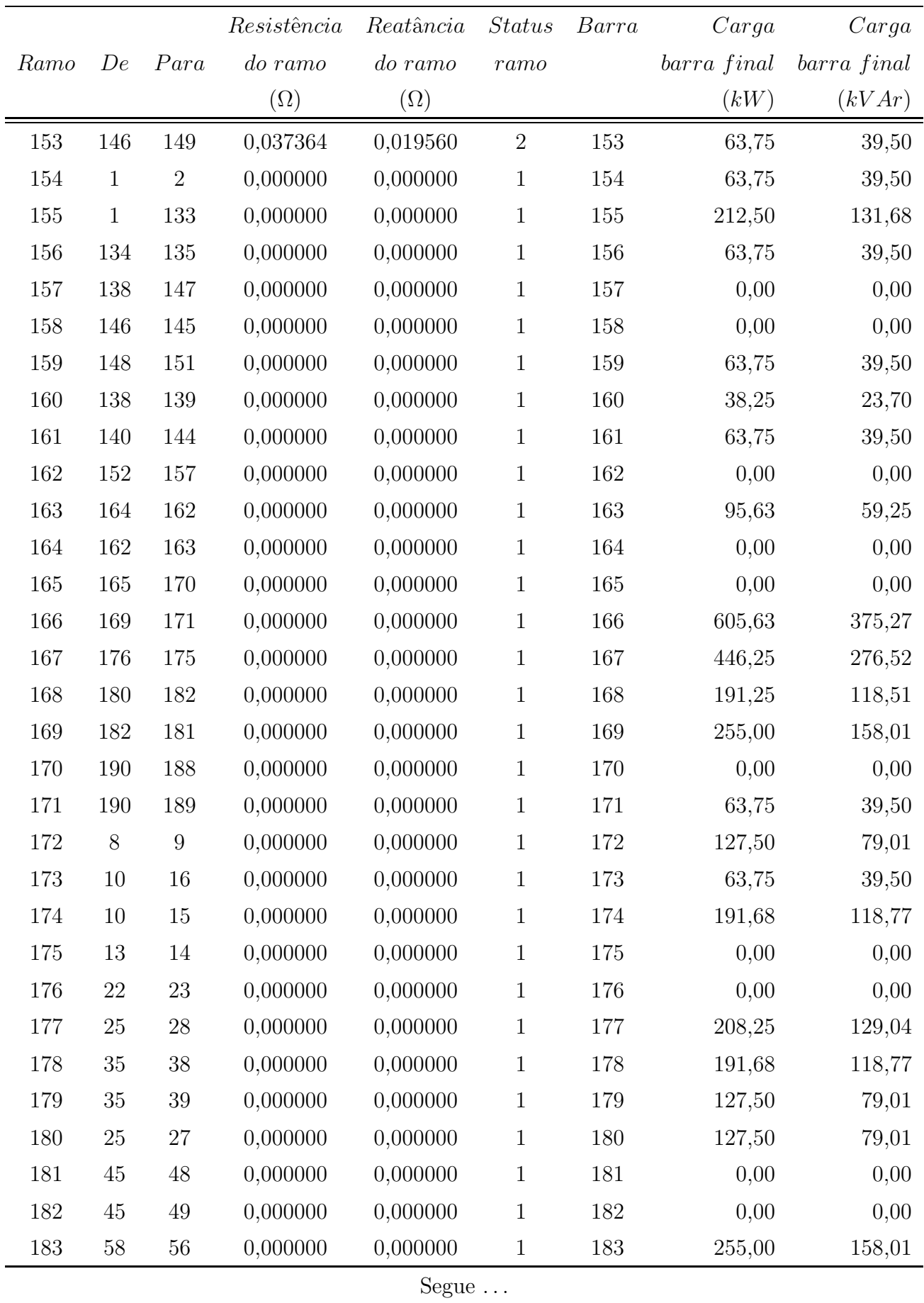

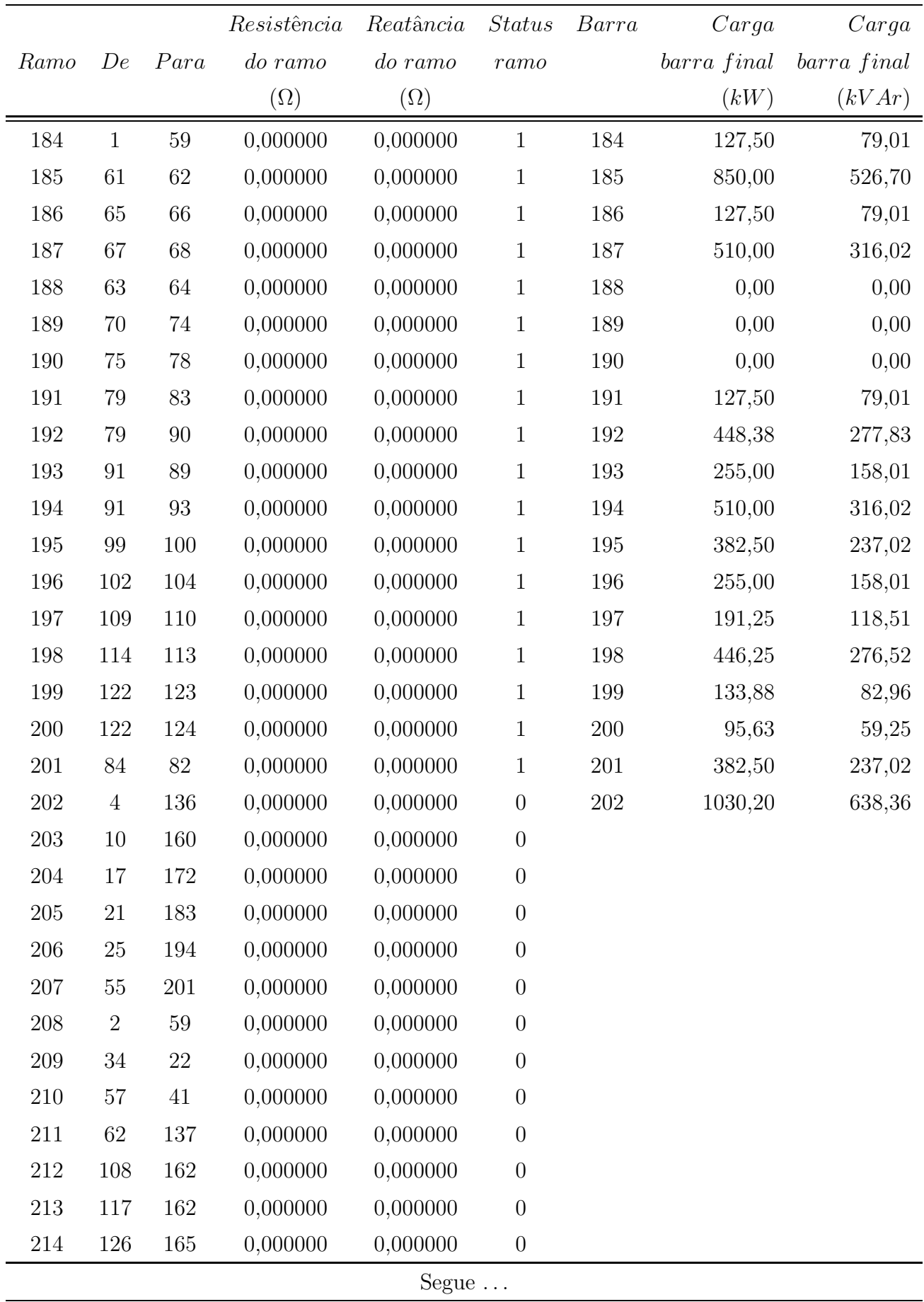

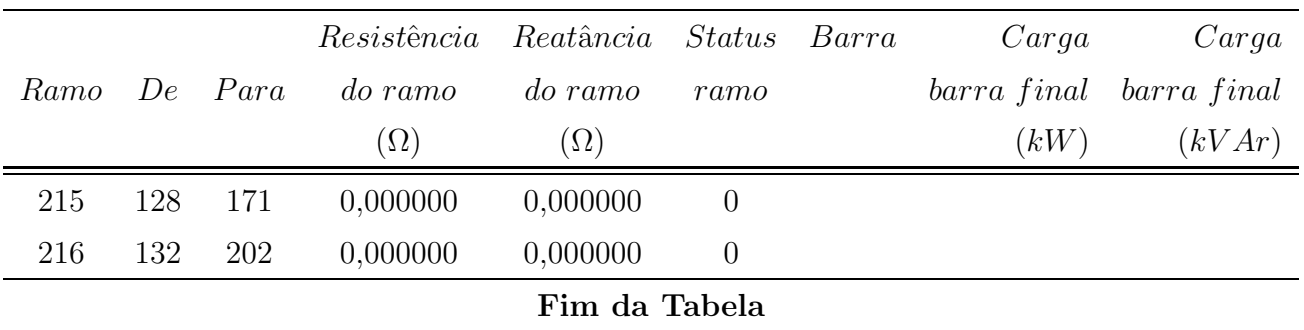

Status do ramo

- $1$  Indica a presença de chave seccionadora fechada  $\,$
- $2$  Indica um ramo sem a presença de chave  $\,$
- $0$  Indica a presença de uma chave de interconexão aberta

# **Livros Grátis**

( <http://www.livrosgratis.com.br> )

Milhares de Livros para Download:

[Baixar](http://www.livrosgratis.com.br/cat_1/administracao/1) [livros](http://www.livrosgratis.com.br/cat_1/administracao/1) [de](http://www.livrosgratis.com.br/cat_1/administracao/1) [Administração](http://www.livrosgratis.com.br/cat_1/administracao/1) [Baixar](http://www.livrosgratis.com.br/cat_2/agronomia/1) [livros](http://www.livrosgratis.com.br/cat_2/agronomia/1) [de](http://www.livrosgratis.com.br/cat_2/agronomia/1) [Agronomia](http://www.livrosgratis.com.br/cat_2/agronomia/1) [Baixar](http://www.livrosgratis.com.br/cat_3/arquitetura/1) [livros](http://www.livrosgratis.com.br/cat_3/arquitetura/1) [de](http://www.livrosgratis.com.br/cat_3/arquitetura/1) [Arquitetura](http://www.livrosgratis.com.br/cat_3/arquitetura/1) [Baixar](http://www.livrosgratis.com.br/cat_4/artes/1) [livros](http://www.livrosgratis.com.br/cat_4/artes/1) [de](http://www.livrosgratis.com.br/cat_4/artes/1) [Artes](http://www.livrosgratis.com.br/cat_4/artes/1) [Baixar](http://www.livrosgratis.com.br/cat_5/astronomia/1) [livros](http://www.livrosgratis.com.br/cat_5/astronomia/1) [de](http://www.livrosgratis.com.br/cat_5/astronomia/1) [Astronomia](http://www.livrosgratis.com.br/cat_5/astronomia/1) [Baixar](http://www.livrosgratis.com.br/cat_6/biologia_geral/1) [livros](http://www.livrosgratis.com.br/cat_6/biologia_geral/1) [de](http://www.livrosgratis.com.br/cat_6/biologia_geral/1) [Biologia](http://www.livrosgratis.com.br/cat_6/biologia_geral/1) [Geral](http://www.livrosgratis.com.br/cat_6/biologia_geral/1) [Baixar](http://www.livrosgratis.com.br/cat_8/ciencia_da_computacao/1) [livros](http://www.livrosgratis.com.br/cat_8/ciencia_da_computacao/1) [de](http://www.livrosgratis.com.br/cat_8/ciencia_da_computacao/1) [Ciência](http://www.livrosgratis.com.br/cat_8/ciencia_da_computacao/1) [da](http://www.livrosgratis.com.br/cat_8/ciencia_da_computacao/1) [Computação](http://www.livrosgratis.com.br/cat_8/ciencia_da_computacao/1) [Baixar](http://www.livrosgratis.com.br/cat_9/ciencia_da_informacao/1) [livros](http://www.livrosgratis.com.br/cat_9/ciencia_da_informacao/1) [de](http://www.livrosgratis.com.br/cat_9/ciencia_da_informacao/1) [Ciência](http://www.livrosgratis.com.br/cat_9/ciencia_da_informacao/1) [da](http://www.livrosgratis.com.br/cat_9/ciencia_da_informacao/1) [Informação](http://www.livrosgratis.com.br/cat_9/ciencia_da_informacao/1) [Baixar](http://www.livrosgratis.com.br/cat_7/ciencia_politica/1) [livros](http://www.livrosgratis.com.br/cat_7/ciencia_politica/1) [de](http://www.livrosgratis.com.br/cat_7/ciencia_politica/1) [Ciência](http://www.livrosgratis.com.br/cat_7/ciencia_politica/1) [Política](http://www.livrosgratis.com.br/cat_7/ciencia_politica/1) [Baixar](http://www.livrosgratis.com.br/cat_10/ciencias_da_saude/1) [livros](http://www.livrosgratis.com.br/cat_10/ciencias_da_saude/1) [de](http://www.livrosgratis.com.br/cat_10/ciencias_da_saude/1) [Ciências](http://www.livrosgratis.com.br/cat_10/ciencias_da_saude/1) [da](http://www.livrosgratis.com.br/cat_10/ciencias_da_saude/1) [Saúde](http://www.livrosgratis.com.br/cat_10/ciencias_da_saude/1) [Baixar](http://www.livrosgratis.com.br/cat_11/comunicacao/1) [livros](http://www.livrosgratis.com.br/cat_11/comunicacao/1) [de](http://www.livrosgratis.com.br/cat_11/comunicacao/1) [Comunicação](http://www.livrosgratis.com.br/cat_11/comunicacao/1) [Baixar](http://www.livrosgratis.com.br/cat_12/conselho_nacional_de_educacao_-_cne/1) [livros](http://www.livrosgratis.com.br/cat_12/conselho_nacional_de_educacao_-_cne/1) [do](http://www.livrosgratis.com.br/cat_12/conselho_nacional_de_educacao_-_cne/1) [Conselho](http://www.livrosgratis.com.br/cat_12/conselho_nacional_de_educacao_-_cne/1) [Nacional](http://www.livrosgratis.com.br/cat_12/conselho_nacional_de_educacao_-_cne/1) [de](http://www.livrosgratis.com.br/cat_12/conselho_nacional_de_educacao_-_cne/1) [Educação - CNE](http://www.livrosgratis.com.br/cat_12/conselho_nacional_de_educacao_-_cne/1) [Baixar](http://www.livrosgratis.com.br/cat_13/defesa_civil/1) [livros](http://www.livrosgratis.com.br/cat_13/defesa_civil/1) [de](http://www.livrosgratis.com.br/cat_13/defesa_civil/1) [Defesa](http://www.livrosgratis.com.br/cat_13/defesa_civil/1) [civil](http://www.livrosgratis.com.br/cat_13/defesa_civil/1) [Baixar](http://www.livrosgratis.com.br/cat_14/direito/1) [livros](http://www.livrosgratis.com.br/cat_14/direito/1) [de](http://www.livrosgratis.com.br/cat_14/direito/1) [Direito](http://www.livrosgratis.com.br/cat_14/direito/1) [Baixar](http://www.livrosgratis.com.br/cat_15/direitos_humanos/1) [livros](http://www.livrosgratis.com.br/cat_15/direitos_humanos/1) [de](http://www.livrosgratis.com.br/cat_15/direitos_humanos/1) [Direitos](http://www.livrosgratis.com.br/cat_15/direitos_humanos/1) [humanos](http://www.livrosgratis.com.br/cat_15/direitos_humanos/1) [Baixar](http://www.livrosgratis.com.br/cat_16/economia/1) [livros](http://www.livrosgratis.com.br/cat_16/economia/1) [de](http://www.livrosgratis.com.br/cat_16/economia/1) [Economia](http://www.livrosgratis.com.br/cat_16/economia/1) [Baixar](http://www.livrosgratis.com.br/cat_17/economia_domestica/1) [livros](http://www.livrosgratis.com.br/cat_17/economia_domestica/1) [de](http://www.livrosgratis.com.br/cat_17/economia_domestica/1) [Economia](http://www.livrosgratis.com.br/cat_17/economia_domestica/1) [Doméstica](http://www.livrosgratis.com.br/cat_17/economia_domestica/1) [Baixar](http://www.livrosgratis.com.br/cat_18/educacao/1) [livros](http://www.livrosgratis.com.br/cat_18/educacao/1) [de](http://www.livrosgratis.com.br/cat_18/educacao/1) [Educação](http://www.livrosgratis.com.br/cat_18/educacao/1) [Baixar](http://www.livrosgratis.com.br/cat_19/educacao_-_transito/1) [livros](http://www.livrosgratis.com.br/cat_19/educacao_-_transito/1) [de](http://www.livrosgratis.com.br/cat_19/educacao_-_transito/1) [Educação - Trânsito](http://www.livrosgratis.com.br/cat_19/educacao_-_transito/1) [Baixar](http://www.livrosgratis.com.br/cat_20/educacao_fisica/1) [livros](http://www.livrosgratis.com.br/cat_20/educacao_fisica/1) [de](http://www.livrosgratis.com.br/cat_20/educacao_fisica/1) [Educação](http://www.livrosgratis.com.br/cat_20/educacao_fisica/1) [Física](http://www.livrosgratis.com.br/cat_20/educacao_fisica/1) [Baixar](http://www.livrosgratis.com.br/cat_21/engenharia_aeroespacial/1) [livros](http://www.livrosgratis.com.br/cat_21/engenharia_aeroespacial/1) [de](http://www.livrosgratis.com.br/cat_21/engenharia_aeroespacial/1) [Engenharia](http://www.livrosgratis.com.br/cat_21/engenharia_aeroespacial/1) [Aeroespacial](http://www.livrosgratis.com.br/cat_21/engenharia_aeroespacial/1) [Baixar](http://www.livrosgratis.com.br/cat_22/farmacia/1) [livros](http://www.livrosgratis.com.br/cat_22/farmacia/1) [de](http://www.livrosgratis.com.br/cat_22/farmacia/1) [Farmácia](http://www.livrosgratis.com.br/cat_22/farmacia/1) [Baixar](http://www.livrosgratis.com.br/cat_23/filosofia/1) [livros](http://www.livrosgratis.com.br/cat_23/filosofia/1) [de](http://www.livrosgratis.com.br/cat_23/filosofia/1) [Filosofia](http://www.livrosgratis.com.br/cat_23/filosofia/1) [Baixar](http://www.livrosgratis.com.br/cat_24/fisica/1) [livros](http://www.livrosgratis.com.br/cat_24/fisica/1) [de](http://www.livrosgratis.com.br/cat_24/fisica/1) [Física](http://www.livrosgratis.com.br/cat_24/fisica/1) [Baixar](http://www.livrosgratis.com.br/cat_25/geociencias/1) [livros](http://www.livrosgratis.com.br/cat_25/geociencias/1) [de](http://www.livrosgratis.com.br/cat_25/geociencias/1) [Geociências](http://www.livrosgratis.com.br/cat_25/geociencias/1) [Baixar](http://www.livrosgratis.com.br/cat_26/geografia/1) [livros](http://www.livrosgratis.com.br/cat_26/geografia/1) [de](http://www.livrosgratis.com.br/cat_26/geografia/1) [Geografia](http://www.livrosgratis.com.br/cat_26/geografia/1) [Baixar](http://www.livrosgratis.com.br/cat_27/historia/1) [livros](http://www.livrosgratis.com.br/cat_27/historia/1) [de](http://www.livrosgratis.com.br/cat_27/historia/1) [História](http://www.livrosgratis.com.br/cat_27/historia/1) [Baixar](http://www.livrosgratis.com.br/cat_31/linguas/1) [livros](http://www.livrosgratis.com.br/cat_31/linguas/1) [de](http://www.livrosgratis.com.br/cat_31/linguas/1) [Línguas](http://www.livrosgratis.com.br/cat_31/linguas/1)

[Baixar](http://www.livrosgratis.com.br/cat_28/literatura/1) [livros](http://www.livrosgratis.com.br/cat_28/literatura/1) [de](http://www.livrosgratis.com.br/cat_28/literatura/1) [Literatura](http://www.livrosgratis.com.br/cat_28/literatura/1) [Baixar](http://www.livrosgratis.com.br/cat_30/literatura_de_cordel/1) [livros](http://www.livrosgratis.com.br/cat_30/literatura_de_cordel/1) [de](http://www.livrosgratis.com.br/cat_30/literatura_de_cordel/1) [Literatura](http://www.livrosgratis.com.br/cat_30/literatura_de_cordel/1) [de](http://www.livrosgratis.com.br/cat_30/literatura_de_cordel/1) [Cordel](http://www.livrosgratis.com.br/cat_30/literatura_de_cordel/1) [Baixar](http://www.livrosgratis.com.br/cat_29/literatura_infantil/1) [livros](http://www.livrosgratis.com.br/cat_29/literatura_infantil/1) [de](http://www.livrosgratis.com.br/cat_29/literatura_infantil/1) [Literatura](http://www.livrosgratis.com.br/cat_29/literatura_infantil/1) [Infantil](http://www.livrosgratis.com.br/cat_29/literatura_infantil/1) [Baixar](http://www.livrosgratis.com.br/cat_32/matematica/1) [livros](http://www.livrosgratis.com.br/cat_32/matematica/1) [de](http://www.livrosgratis.com.br/cat_32/matematica/1) [Matemática](http://www.livrosgratis.com.br/cat_32/matematica/1) [Baixar](http://www.livrosgratis.com.br/cat_33/medicina/1) [livros](http://www.livrosgratis.com.br/cat_33/medicina/1) [de](http://www.livrosgratis.com.br/cat_33/medicina/1) [Medicina](http://www.livrosgratis.com.br/cat_33/medicina/1) [Baixar](http://www.livrosgratis.com.br/cat_34/medicina_veterinaria/1) [livros](http://www.livrosgratis.com.br/cat_34/medicina_veterinaria/1) [de](http://www.livrosgratis.com.br/cat_34/medicina_veterinaria/1) [Medicina](http://www.livrosgratis.com.br/cat_34/medicina_veterinaria/1) [Veterinária](http://www.livrosgratis.com.br/cat_34/medicina_veterinaria/1) [Baixar](http://www.livrosgratis.com.br/cat_35/meio_ambiente/1) [livros](http://www.livrosgratis.com.br/cat_35/meio_ambiente/1) [de](http://www.livrosgratis.com.br/cat_35/meio_ambiente/1) [Meio](http://www.livrosgratis.com.br/cat_35/meio_ambiente/1) [Ambiente](http://www.livrosgratis.com.br/cat_35/meio_ambiente/1) [Baixar](http://www.livrosgratis.com.br/cat_36/meteorologia/1) [livros](http://www.livrosgratis.com.br/cat_36/meteorologia/1) [de](http://www.livrosgratis.com.br/cat_36/meteorologia/1) [Meteorologia](http://www.livrosgratis.com.br/cat_36/meteorologia/1) [Baixar](http://www.livrosgratis.com.br/cat_45/monografias_e_tcc/1) [Monografias](http://www.livrosgratis.com.br/cat_45/monografias_e_tcc/1) [e](http://www.livrosgratis.com.br/cat_45/monografias_e_tcc/1) [TCC](http://www.livrosgratis.com.br/cat_45/monografias_e_tcc/1) [Baixar](http://www.livrosgratis.com.br/cat_37/multidisciplinar/1) [livros](http://www.livrosgratis.com.br/cat_37/multidisciplinar/1) [Multidisciplinar](http://www.livrosgratis.com.br/cat_37/multidisciplinar/1) [Baixar](http://www.livrosgratis.com.br/cat_38/musica/1) [livros](http://www.livrosgratis.com.br/cat_38/musica/1) [de](http://www.livrosgratis.com.br/cat_38/musica/1) [Música](http://www.livrosgratis.com.br/cat_38/musica/1) [Baixar](http://www.livrosgratis.com.br/cat_39/psicologia/1) [livros](http://www.livrosgratis.com.br/cat_39/psicologia/1) [de](http://www.livrosgratis.com.br/cat_39/psicologia/1) [Psicologia](http://www.livrosgratis.com.br/cat_39/psicologia/1) [Baixar](http://www.livrosgratis.com.br/cat_40/quimica/1) [livros](http://www.livrosgratis.com.br/cat_40/quimica/1) [de](http://www.livrosgratis.com.br/cat_40/quimica/1) [Química](http://www.livrosgratis.com.br/cat_40/quimica/1) [Baixar](http://www.livrosgratis.com.br/cat_41/saude_coletiva/1) [livros](http://www.livrosgratis.com.br/cat_41/saude_coletiva/1) [de](http://www.livrosgratis.com.br/cat_41/saude_coletiva/1) [Saúde](http://www.livrosgratis.com.br/cat_41/saude_coletiva/1) [Coletiva](http://www.livrosgratis.com.br/cat_41/saude_coletiva/1) [Baixar](http://www.livrosgratis.com.br/cat_42/servico_social/1) [livros](http://www.livrosgratis.com.br/cat_42/servico_social/1) [de](http://www.livrosgratis.com.br/cat_42/servico_social/1) [Serviço](http://www.livrosgratis.com.br/cat_42/servico_social/1) [Social](http://www.livrosgratis.com.br/cat_42/servico_social/1) [Baixar](http://www.livrosgratis.com.br/cat_43/sociologia/1) [livros](http://www.livrosgratis.com.br/cat_43/sociologia/1) [de](http://www.livrosgratis.com.br/cat_43/sociologia/1) [Sociologia](http://www.livrosgratis.com.br/cat_43/sociologia/1) [Baixar](http://www.livrosgratis.com.br/cat_44/teologia/1) [livros](http://www.livrosgratis.com.br/cat_44/teologia/1) [de](http://www.livrosgratis.com.br/cat_44/teologia/1) [Teologia](http://www.livrosgratis.com.br/cat_44/teologia/1) [Baixar](http://www.livrosgratis.com.br/cat_46/trabalho/1) [livros](http://www.livrosgratis.com.br/cat_46/trabalho/1) [de](http://www.livrosgratis.com.br/cat_46/trabalho/1) [Trabalho](http://www.livrosgratis.com.br/cat_46/trabalho/1) [Baixar](http://www.livrosgratis.com.br/cat_47/turismo/1) [livros](http://www.livrosgratis.com.br/cat_47/turismo/1) [de](http://www.livrosgratis.com.br/cat_47/turismo/1) [Turismo](http://www.livrosgratis.com.br/cat_47/turismo/1)